UNIVERSIDADE FEDERAL DE ITAJUBÁ

## PROGRAMA DE PÓS-GRADUAÇÃO EM ENGENHARIA DE PRODUÇÃO

**Leandro Framil Amorim**

# **Elipses de Confiança para Soluções Paretoótimas multivariadas**

Itajubá, 2022

### UNIVERSIDADE FEDERAL DE ITAJUBÁ

## PROGRAMA DE PÓS-GRADUAÇÃO EM ENGENHARIA DE PRODUÇÃO

**Leandro Framil Amorim**

# **Elipses de Confiança para Soluções Paretoótimas multivariadas**

Tese submetida ao Programa de Pós-Graduação em Engenharia de Produção como parte dos requisitos para obtenção do Título de **Doutor em Ciências em Engenharia de Produção**.

**Área de Concentração:** Engenharia de Produção

**Orientador:** Prof. Anderson Paulo de Paiva, Dr.

Itajubá, 2022

### UNIVERSIDADE FEDERAL DE ITAJUBÁ

## PROGRAMA DE PÓS-GRADUAÇÃO EM ENGENHARIA DE PRODUÇÃO

**Leandro Framil Amorim**

# **Elipses de Confiança para Soluções Paretoótimas multivariadas**

Tese aprovada para tese por banca examinadora em 21 de março de 2022, como parte dos requisitos para obtenção do Título de **Doutor em Ciências em Engenharia de Produção**.

#### **Banca examinadora:**

Prof. Dr. Anderson Paulo de Paiva (Orientador) Prof. Dr. Pedro Paulo Balestrassi (UNIFEI) Prof. Dr. Antônio Fernando Branco Costa (UNIFEI) Prof. Dr. Marcela Aparecida G. Machado de Freitas(UNESP) Dr. Fabrício José Pontes (EMBRAER)

Itajubá, 2022

# **DEDICATÓRIA**

*Aos meus pais João e Alcione, e à minha esposa Juliana.*

## **AGRADECIMENTOS**

Gostaria de expressar minha imensa gratidão ao meu orientador Anderson Paulo de Paiva, pela confiança, incentivo e orientação com esta pesquisa e também para os desafios ao longo dessa trajetória. Estendo também meu agradecimento ao professor Pedro Paulo Balestrassi, pelo entusiasmo e disposição em ajudar. Com toda certeza, vocês foram minha fonte de inspiração e de brio para adquirir conhecimento ao longo dessa jornada.

À minha família pela motivação e apoio incondicional. Meus pais, João e Alcione. Em especial, Juliana, que esteve ao meu lado incentivando e dividindo as emoções durante essa conquista.

Aos professores e colegas do GEPE de Qualidade que dividiram seus conhecimentos e que fizeram um ambiente prazeroso para desenvolvimento desta pesquisa. Em especial, à UNIFEI, que me proporcionou sabedoria e amizades que levarei com carinho por toda a vida.

Agradeço também ao Conselho Nacional de Desenvolvimento Científico e Tecnológico (CNPq), Coordenação de Aperfeiçoamento de Pessoal de Nível Superior (CAPES), Fundação de Amparo à Pesquisa do Estado de Minas Gerais (FAPEMIG) e Universidade Federal de Itajubá (UNIFEI), pelo suporte ao programa de Pós-graduação durante esta pesquisa.

# **EPÍGRAFE**

*"A felicidade só é verdadeira quando compartilhada" (Henry David Thoreau)*

### **RESUMO**

Este trabalho apresenta um método de otimização bi-objetivo não linear para respostas correlacionadas de otimização de projeto de parâmetros robustas (RPD), usando o método da Intersecção Normal à Fronteira (NBI). Mesmo em uma região capaz para otimização de objetivos múltiplos e conflitantes as fronteiras de Pareto podem ser formadas por pontos indistinguíveis entre si o que podem exigir grandes quantidades de amostras de confirmação para se verificar a não dominância dessas soluções. Tomando como vantagem as fronteiras de Pareto uniformemente distribuídas, algumas proposições são estabelecidas para tratar a compensação entre média e variância. Nesta abordagem, a Metodologia de Superfícies de Respostas (RSM) é aplicada para modelar as características de qualidade do Processo, usando a propagação do erro (POE) para se extrair a variância implícita. Além disso, para se evitar variáveis correlacionadas na otimização subsequente, a Análise Fatorial rotacionada por Equimax é aplicada substituindo os dados originais por regressões de escores fatoriais. Na contemplação de distinguir Soluções de Pareto são formadas (1-α) regiões elipses de confiança para centralidade e dispersão de cada solução, cuja variabilidade é quantificada pela matriz de variância-covariância. Essas elipses são especialmente importantes para entender a natureza estocástica das soluções Pareto-ótimas obtidas quando o NBI é usado juntamente com o RSM. Como resultado chave, este estudo concebe o tomador de decisão Fuzzy, que é um filtro de Pareto inteligente baseado na lógica Fuzzy, combinando volume de elipses de confiança (variabilidade) e distância de Mahalanobis (deslocamento médio) como um indicador de qualidade. Esta abordagem torna possível minimizar sincronizadamente exatidão e precisão. A adequação da proposta é ilustrada com dois casos reais de processo de torneamento de aços endurecidos, otimizando custo e vida útil da ferramenta. A qualidade dos resultados práticos sugere que o método pode ser estendido para aplicações em problemas de processos de fabricação semelhantes.

**Palavras-chave:** Otimização Multi-Objetivo (MOO), Projeto de Parâmetro Robusto *(RPD)*, Elipse de Confiança, Interseção Normal à Fronteira *(NBI),* Análise Fatorial *(FA),* Metodologia de Superfície de Respostas *(RSM).*

### **ABSTRACT**

*This study presents a non-linear bi-objective optimization method for correlated responses of Robust parameter design optimization (RPD) using Normal Boundary Intersection (NBI) method. Even in capable region for multiple and conflicting objectives optimization Paretofrontiers could be formed by indistinguishable points which may require a highly confirmatory sample sizes to verify non-dominance. Taking advantage of uniformly spread Pareto-frontiers, some propositions are established to treat a trade-off between mean and variance. In this approach, Response Surface Methodology (RSM) is applied for modeling the quality characteristics of process, using propagation of error to extract the implicit variance. Moreover, in order to avoid correlated variables on subsequent optimization, Factor Analysis rotated by Equimax is applied replacing original data by factor scores regressions. In contemplation of distinguishing Pareto-solutions are formed (1-α) confidence ellipse region for centrality and dispersion of every solution, which variability is quantified by variancecovariance matrix. These ellipses are especially important to understand the stochastic nature of Pareto-optimal solutions obtained when NBI is used coupled with RSM. As a key result, this study conceives the Fuzzy decision-maker, which is a smart Pareto filter based on Fuzzy logic, combining confidence ellipses volume (variability) and Mahalanobis distance (mean shift) as a quality indicator. This approach becomes possible to synchronously minimize accuracy and precision. The adequacy of the proposal is illustrated with two real cases of hardened steel turning process, optimizing cost and tool life. The quality of practical results motivates us to suggest the method may be extended to applications on similar manufacturing processes problems.*

*Keywords: Multi-objective Optimization (MOO), Robust Parameter Design (RPD), Confidence ellipse, Normal Boundary Intersection (NBI), Factor Analysis (FA), Response Surface Methodology (RSM).*

# **LISTA DE FIGURAS**

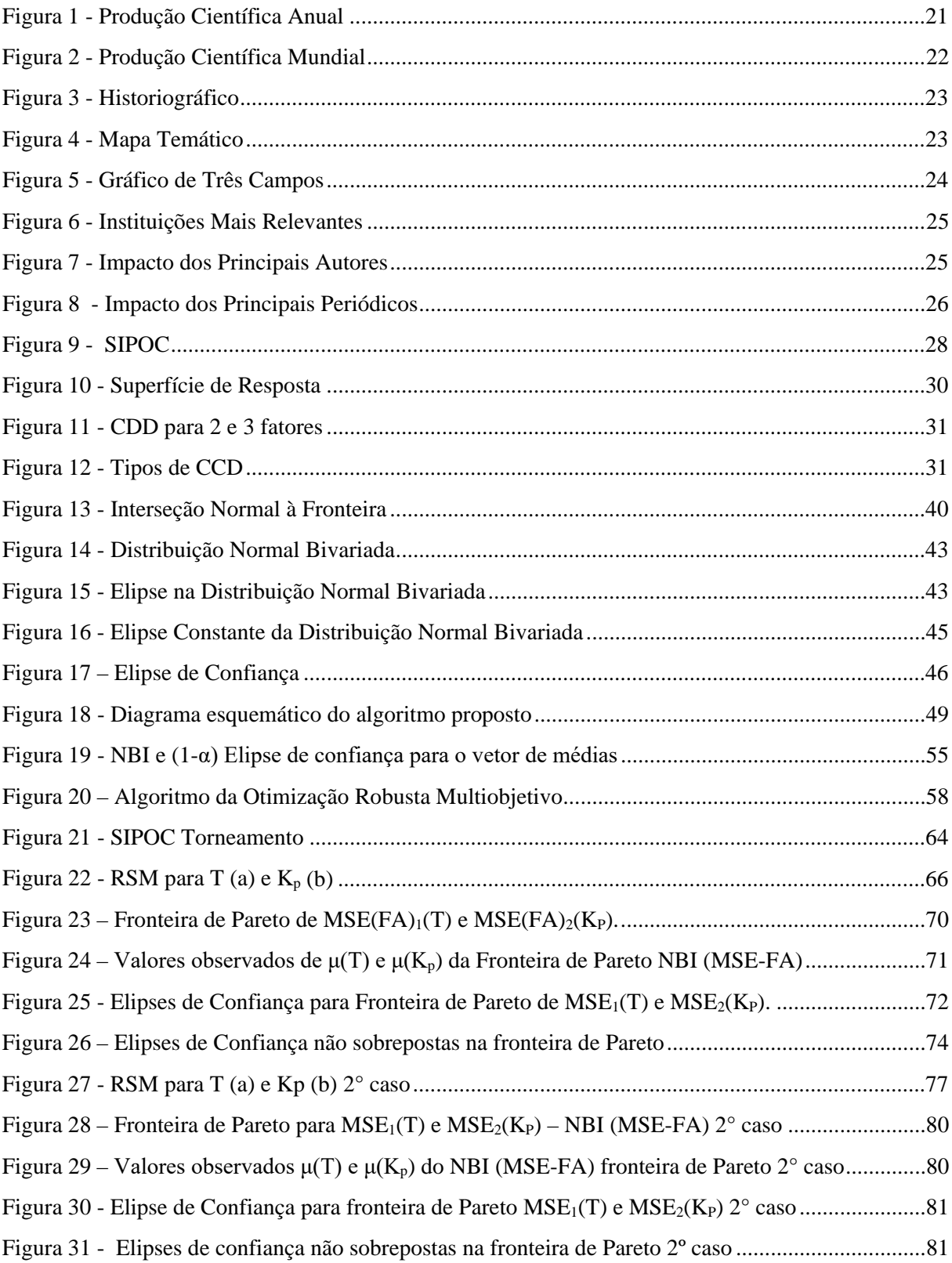

# **LISTA DE TABELAS**

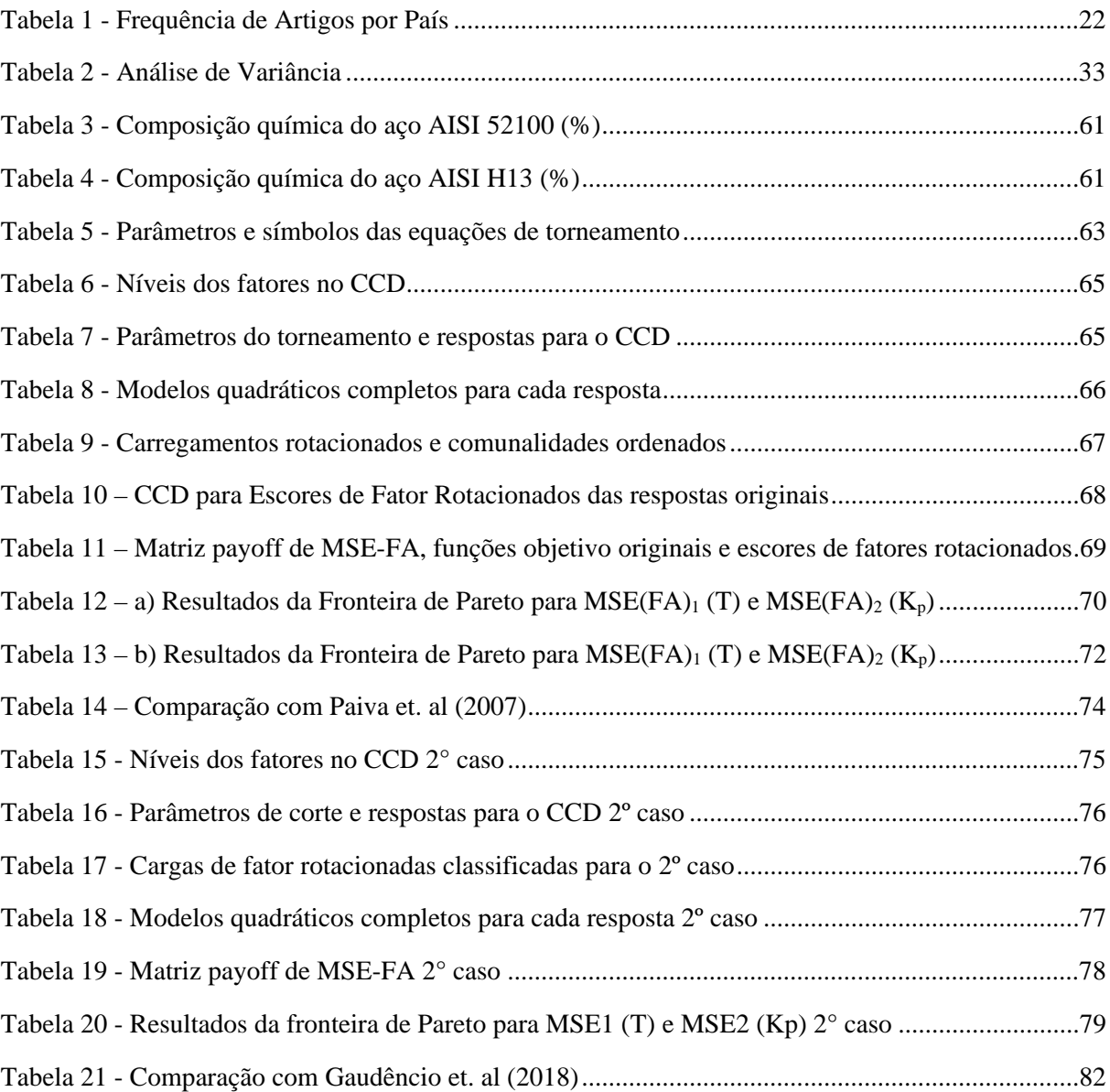

# **LISTA DE ABREVIATURAS E SIGLAS**

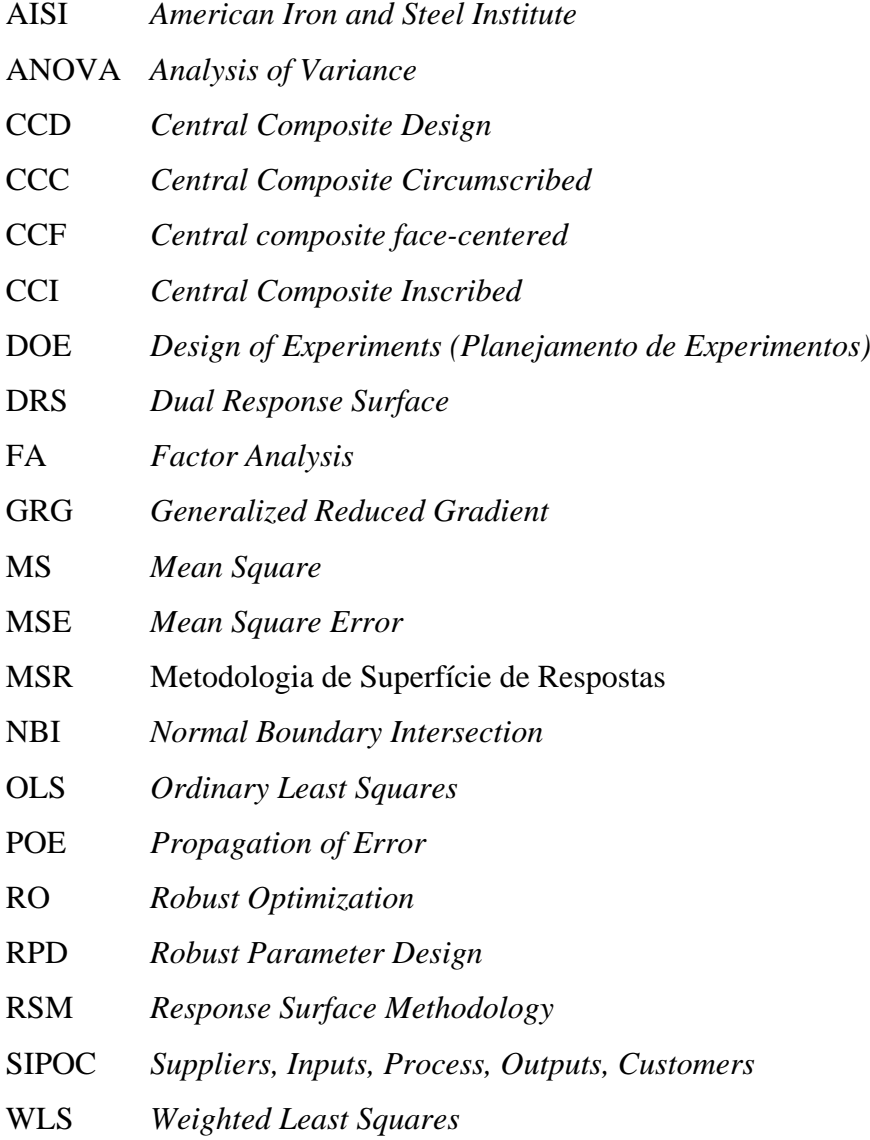

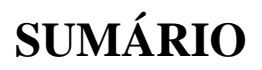

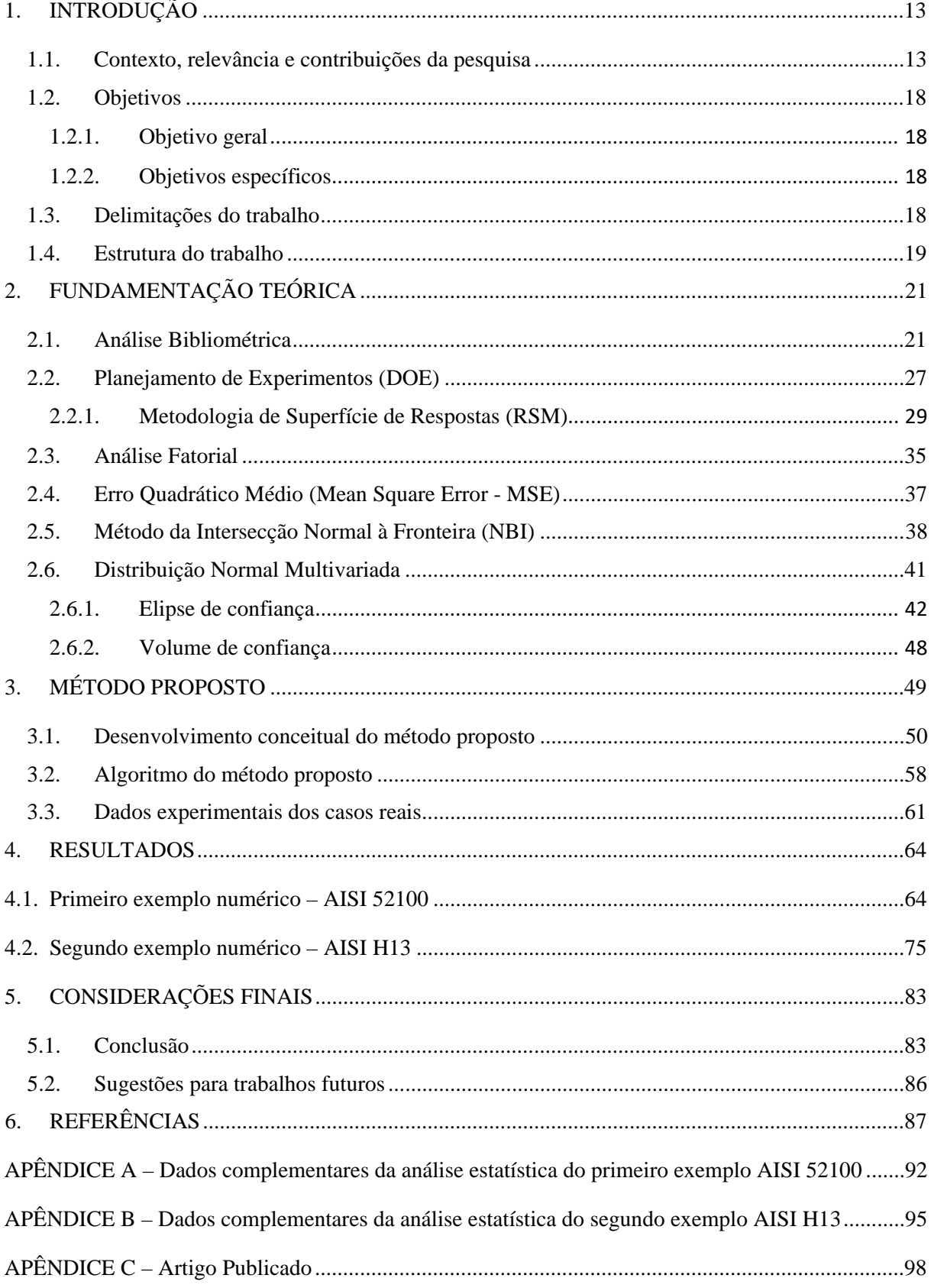

## <span id="page-12-0"></span>**1. INTRODUÇÃO**

### <span id="page-12-1"></span>**1.1. Contexto, relevância e contribuições da pesquisa**

Para um grande número de sistemas de manufatura, a tarefa vital na engenharia é garantir resultados legitimamente estáveis, com o maior número possível de produtos padronizados. Como uma forma inicial de modelar esses sistemas para serem capazes de controlá-los visando o resultado ideal, os pesquisadores têm empregado o Planejamento de Experimentos (DOE) para otimizar simultaneamente múltiplas características de qualidade. Casos de sucesso desta técnica bem conhecida são encontrados em estudos como Hadadian e Sedaghati, (2020), Song *et al*. (2020), Zerti *et al*. (2019), Mia *et al*. (2019) e Milano *et al*. (2018).

Dessa maneira, para se realizar esta otimização de forma robusta, é necessário manter os valores esperados da característica de desempenho próximos ao alvo, com a menor dispersão possível. Eventuais deslocamentos de média e excesso de variância no processo são tipicamente ocasionados por um ajuste inadequado de variáveis de controle ou mesmo pela presença de variáveis de ruido. Adequando o processo para aumentar a qualidade de um produto, os pesquisadores devem minimizar, simultaneamente, o deslocamento da média e a variância, descobrindo os níveis das variáveis de controle do processo que fornecem uma compensação aceitável entre a baixa variância e um desvio da média desejada (TANG e XU, 2002; SHIN *et al.*, 2011; VAHIDINASAB e JADID, 2010).

A partir desta perspectiva robusta, é conveniente fazer uso da função objetivo MSE como proposto por Lin & Tu (1995) e aplicado com sucesso em casos reconhecidos como Köksoy (2006), Kazemzadeh *et al.* (2008), Kovach e Cho (2009), Zhang *et al.* (2020) e Xiong *et al.* (2020), em que a função objetivo aglutina média e variância em torno do alvo. Assim, torna-se possível otimizar de forma síncrona a exatidão e precisão do processo, otimizando concomitantemente centralidade e dispersão de uma variável de desempenho de processo, sujeita às suas respectivas restrições.

Nesse contexto, a otimização robusta multi-objetivo tem sido aplicada com sucesso no tratamento de problemas reais enfrentados pela indústria moderna, conforme mostrado em trabalhos como Sadeghifar *et al.* (2018), Brito *et al.* (2014), Lopes *et al.* (2016), Zhiqiang *et al.* (2018). Assim como um proeminente método MOO, o método NBI foi desenvolvido especificamente para gerar uma distribuição uniforme de soluções ótimas de Pareto, mesmo em uma região de solução não convexa (DAS e DENNIS, 1998). A importância e flexibilidade inerentes a esta técnica são destacadas em estudos como Rezaei *et al.* (2019), An *et al*. (2010), Arasteh *et al*. (2020) e Costa *et al.* (2016), em que o método foi competente para alcançar resultados excepcionais para otimização mesmo que em diferentes tipos de sistemas.

O compromisso industrial de fornecer produtos com qualidade pode claramente se encaixar em um algoritmo de programação não-linear contínua, aplicando o método NBI baseado em funções-objetivo MSE acoplados a modelos estocásticos de média e variância, obtidos por técnicas DOE. No entanto, como a média e a variância são geralmente modeladas pelo mesmo conjunto de variáveis, esses objetivos geralmente se tornam correlacionados. Esse aspecto da otimização multivariada geralmente promove modelos de regressão instáveis e maiores erros padrão para os coeficientes. Assim, a otimização resultante pode ser tendenciosa e irreal (BOX *et al.,* 1973; KHURI e CONLON, 1981; BRATCHELL, 1989). Tal instabilidade influencia muito a construção da chamada fronteira de Pareto. Como a fronteira é concebida por um procedimento que pondera as funções objetivo envolvidas, se a correlação é forte e supondo que seja desprezada, a combinação convexa de pesos promoverá uma separação entre as funções objetivo que realmente não existe na prática.

Para evitar essa inconsistência, as funções objetivo obtidas com o Arranjo de Superfície de Respostas não devem ser correlacionadas. Essa meta pode ser alcançada empregando-se uma técnica estatística conhecida como Análise Fatorial (AF). A AF é uma técnica estatística multivariada semelhante à Análise de Componentes Principais (ACP) capaz de formar grupos de variáveis a partir das correlações entre si. A técnica extrai os autovalores e autovetores de uma matriz de variância-covariância ou correlação e os usa como pesos para multiplicar os valores padronizados do conjunto de dados original. Esse novo conjunto de dados, chamado de escores fatoriais, é valioso na construção de novas funções objetivo não correlacionadas, especialmente se as variáveis de desempenho tiverem direções de otimização opostas (JOHNSON e WICHERN, 2007; WU, 2004; BACCI *et al.*, 2019; NAVES *et al.*, 2017; PAIVA *et al.*, 2019). Como esse novo conjunto de dados mantém uma grande correlação com os dados originais, as funções objetivo multivariadas derivadas do método reproduzem com precisão o sistema original com funções não correlacionadas. Este é um aspecto muito importante para a otimização multiobjetivo principalmente ao definir os pontos de ancoragem e as linhas de utopia para Fronteiras de Pareto.

No entanto, apesar do método NBI-MSE para otimização robusta (RO) apresentado até agora ter um significado matemático claro e grande eficiência, deve-se notar que esta abordagem exige conhecimento prévio e embasamento, por exemplo, a seleção de pesos e prioridade, bem como a quantidade de iterações múltiplas necessárias para provar uma compensação satisfatória entre alto desempenho e boa robustez (HUAN *et al.*, 2019).

Além disso, outro aspecto que deve ser considerado está relacionado à não dominância das soluções de Pareto que é muito difícil de verificar na prática. Mesmo em regiões viáveis, as múltiplas iterações de otimização podem provocar pontos indistinguíveis que podem exigir

grandes quantidades de amostra confirmatórios para discriminar diferenças significativas. Portanto, embora a fronteira de Pareto exista matematicamente, ela pode ser composta por cenários com grande variabilidade para o processo, além de fornecer soluções redundantes inviáveis, o que representa uma incerteza indesejável (VALLERIO *et al.*, 2015; SANCHEZ-GOMEZ *et al.*, 2019; OLIVEIRA *et al.*, 2019).

Esta característica heterocedástica da fronteira de Pareto e da estrutura de dominância entre suas soluções começou a ser abordada por Zitzler *et. al* (2003) e Mattson & Messac (2003), com o conceito de erro delta como indicador de qualidade e filtro de Pareto inteligente para suporte à tomada de decisão, com o objetivo de avaliar a qualidade dos conjuntos de aproximação e reduzir o conjunto de soluções de Pareto apresentando melhor desempenho geral (ANTIPOVA *et al.*, 2015; MEDINA-GONZÁLEZ *et al.*, 2017).

Diante de todas essas considerações, esta pesquisa propõe um tomador de decisão fuzzy robusto, que diferencia as soluções da fronteira de Pareto com base em seu desempenho de robustez, ou seja, a acurácia e precisão de cada solução representada na fronteira. Tal robustez pode ser avaliada por uma elipse de 100 (1-α) % de confiança para cada solução na fronteira de Pareto. Enquanto o vetor de média representa o centro da elipse, a extensão, a forma e a inclinação da elipse podem ser quantificadas pela matriz de variância-covariância associada a cada ponto de Pareto-ótimo. Elipses de confiança não sobrepostas fornecerão informações sobre a localização e variabilidade do processo para cada solução distinguível (JOHNSON e WICHERN, 2007). A elipse do volume de confiança pode ser usada para quantificar a precisão da solução enquanto a distância de Mahalanobis estabelecida entre um vetor de média específico e o ponto de utopia pode ser usado como medida do deslocamento de média, quantificando a precisão da solução.

A viabilidade e extensão desta proposta será testada com dois casos reais do processo de torneamento de aços endurecidos representados pela minimização simultânea do custo por peça fabricada (*Kp*), a maximização da vida útil da ferramenta (*T*) e a minimização de suas respectivas variâncias: o primeiro caso explorando a usinagem do aço temperado AISI52100 de Paiva et al. (2007) e o segundo, avaliando a usinagem do aço endurecido AISI H13 de Campos(2015), o qual foi abordado por Gaudencio et al. (2019). Em ambos os casos, peças com dureza em torno de 55 HRC foram usinadas de acordo com um projeto composto central para três fatores: velocidade de corte (*Vc*), taxa de avanço (*f*) e profundidade de corte (*d*).

Adicionalmente, embora os autores tenham desenvolvido modelos adequados para essas respostas, um aspecto estatístico importante foi negligenciado em tais trabalhos: a presença de "variáveis aleatórias de Poisson" dentro do conjunto de dados multivariado de respostas do processo representado pela vida da ferramenta (*T*) e custos do processo (*Kp*).

Do ponto de vista prático, a partir da forma como a vida da ferramenta, por exemplo, é comumente obtida: como usualmente adotado por pesquisadores da área de usinagem, a vida da ferramenta não é efetivamente medida, mas sim calculada indiretamente multiplicando o número de passadas até o cumprimento de um critério de fim de vida pelo respectivo tempo de corte associado a um setup de usinagem específico. Para peças cilíndricas (que é o caso), o tempo de corte é definido de acordo com seu diâmetro e comprimento médios, o avanço e a velocidade de corte (PAIVA *et al.*, 2007). Do ponto de vista estatístico, a razão entre o número de passadas até o fim da vida e uma unidade de tempo é certamente uma "variável aleatória de Poisson" que, por sua vez, apresenta um perfil de variância não constante intrinsecamente dependente do valor de média .

Quando negligenciado na etapa de modelagem, tal aspecto heterocedástico compromete a previsibilidade do modelo. Além disso, quando a variabilidade da vida útil da ferramenta é negligenciada na fase de otimização, a configuração ótima alcançada pode ser enviesada ou apenas capaz de centrar a média do processo, o que certamente não é suficiente para garantir um nível adequado para a capabilidade do processo. Por outro lado, a disponibilidade dos modelos de variância e média também traz uma vantagem intrínseca: a possibilidade de avaliar a "confiabilidade" da vida útil da ferramenta – aqui representada por características como a probabilidade de falha antes de um valor específico de desgaste da ferramenta (VBmax), as estimativas de vida residual média, risco e sobrevivência, entre outros.

Apesar de passar despercebida, a variância de uma variável aleatória de Poisson pode ser facilmente derivada dos resíduos do modelo para a média. Nesse caso, o algoritmo OLS também é aplicado aos resíduos quadrados do modelo de média que, por sua vez, resulta em uma função de variância para uma determinada resposta de interesse. Dado tal procedimento de extração de variância, a variável dependente Y e seus resíduos quadrados manterão uma correlação positiva, resultando em um par de respostas correlacionadas representadas por funções de média e variância. Se esse mesmo comportamento for observado com outras variáveis de Poisson, estaremos diante de um problema multivariado.

O segundo exemplo de uma "variável aleatória Poisson" usual em estudos de processos de torneamento é o Custo do Processo (*Kp*), que geralmente é calculado em termos de um conjunto de parâmetros como tamanho do lote, tempos de usinagem secundária, tempos de aproximação e recuo das ferramentas, tempos de troca de pastilhas, custos de máquina e mão de obra, número de arestas de corte por pastilhas além, obviamente, da própria vida útil da ferramenta (*T*) (PAIVA *et al.*, 2007). Sua equação geral fornecerá uma estimativa do Custo por peça que caracteriza intrinsecamente uma variável aleatória de Poisson.

De modo diferente aos arranjos de experimentos combinados ou cruzados, nos quais os ruídos de processo são forçados a aparecerem no decorrer da experimentação, em um processo usual, se houver algum ruído ele estará latente no resíduo. Em vista disso, considerando os casos estudados nesta pesquisa trabalho, a variância latente é extraída pelo método da propagação do erro, analogamente ao trabalho de Plante (2001).

Este trabalho baseia-se em dois argumentos complementares: o primeiro, o estabelecimento de um índice MSE para escores fatoriais rotacionados e o segunda, a definição de soluções Pareto-ótimas exclusivas de acordo com a incerteza multivariada associada a cada Solução de Pareto.

Considerando esses elementos, este trabalho pode ser visto como um desenvolvimento complementar para casos envolvendo respostas de Poisson, sobretudo, uma abordagem inovadora ao propor uma estratégia de suporte à tomada de decisão para selecionar soluções de Pareto ótimas e distintas, com baixa variabilidade para fabricação na prática, mesmo quando funções-objetivo estão correlacionadas e com direções de otimização conflitantes.

A classificação epistemológica desta pesquisa categoriza sua natureza como aplicada, sua abordagem quantitativa e seus objetivos exploratórios. Quanto aos procedimentos, eles se dão por meio da modelagem e simulação.

### <span id="page-17-0"></span>**1.2. Objetivos**

#### <span id="page-17-1"></span>**1.2.1. Objetivo geral**

Propor um algoritmo de otimização multi-objetivo pelo método de Intersecção Normal à Fronteira, utilizando o volume da elipse de confiança e a distância de Mahalanobis como componentes do tomador de decisão Fuzzy para escolha da solução na fronteira de Pareto.

#### <span id="page-17-2"></span>**1.2.2. Objetivos específicos**

- 1) Estipular os passos de um algoritmo de otimização;
- 2) Estimar modelos pelo método experimental de superfície de resposta;
- 3) Verificar a existência de correlação dos dados;
- 4) Extrair a variância latente pelo método de propagação do erro
- 5) Obter modelos não correlacionados pela Análise de Fatorial;
- 6) Reduzir a dimensionalidade do problema multiobjetivo por funções MSE;
- 7) Otimizar com o método NBI e formar uma fronteira de Pareto convexa e equi-espaçada;
- 8) Calcular a Distância de Mahalanobis para deslocamento das médias e a Elipse de Confiança para a dispersão de cada solução da fronteira, para construir o tomador de decisão Fuzzy;
- 9) Representar graficamente a variância intrínseca à cada solução ótima de Pareto por meio de elipses de confiança;
- 10) Utilizar o tomador de decisão Fuzzy para filtrar a solução mais adequadas.

### <span id="page-17-3"></span>**1.3. Delimitações do trabalho**

O objeto de estudo deste trabalho se baseia em dois casos reais do processo de torneamento do aço AISI 52100 estudado por Paiva et al. (2007) e do aço AISI H13 do trabalho de Campos (2015), abordado por Gaudencio et al. (2019). Em ambos casos estão presentes três variáveis de controle: velocidade de corte, avanço e profundidade de corte. Dentre as variáveis de desempenho medidas pelos experimentos, esse trabalho aborda apenas duas superfícies de resposta: a vida útil da ferramenta (*T*) e o custo (*Kp*) de processamento por peça.

Os estimadores de centralidade e dispersão dos dados selecionados pelo presente trabalho são a média e a variância.

Contrariamente aos arranjos de experimentos combinados ou cruzados, nos quais os ruídos inerentes ao processo são impostos a surgirem ao longo do experimento, em um processo comum, caso haja algum ruído, ele estará encoberto no resíduo. Isto posto, predisposta essa particularidade ao processo em questão, a solução adotada foi sacar a variância pelo método da propagação do erro.

O presente trabalho desenvolve os modelos de regressão a partir da metodologia de arranjo de superfície de resposta composto central, fazendo uso da técnica de mínimos quadrados ponderados para melhorar o ajuste dos modelos em questão.

A existência de correlação é verificada pelo coeficiente de Pearson. Nesse sentido, esse aspecto indesejado é tratado com o uso da análise de fatores rotacionados por Equimax. Esse tipo de rotação foi a perspectiva que melhor facilitou a interpretação da estrutura de correlação entre os dados, ou seja, melhor distinção dos carregamentos fatoriais.

Posteriormente, a dimensionalidade do problema é reduzida utilizando-se o erro quadrático médio (MSE), que por sua vez compõe as funções objetivo do método de otimização escolhido, o NBI. A partir desse método obtém-se a fronteira de Pareto. O algoritmo do método do Gradiente Reduzido Generalizado (GRG) é aplicado na otimização das respostas, sendo utilizado unicamente modelos de 2ª ordem.

Por fim, a análise estatística multivariada é desenvolvida para o caso bidimensional da distribuição normal multivariada, quando são estabelecidas elipses de confiança para as soluções da fronteira de Pareto.

Subsequentemente, a distância de Mahalanobis é calculada para medir os deslocamentos entre os valores das médias e seus respectivos alvos, bem como o volume das elipses de confiança são um parâmetro para a dispersão em cada solução. Essas duas medidas compõe o tomador de decisão Fuzzy. A pesquisa faz uso dos softwares Microsoft Excel e Minitab para as análises e elaborações dos resultados.

#### <span id="page-18-0"></span>**1.4. Estrutura do trabalho**

O Capítulo 1 elucida o contexto ao qual o tema se insere, bem como a natureza do problema e sua importância para que se estabeleça a abordagem preterida pelo trabalho.

No Capítulo 2 desenvolvem-se as condições fundamentais da teoria que permeia a temática. Iniciando pela análise bibliométrica é possível tanto situar a abordagem proposta quanto sua respectiva relevância no cenário científico. Em seguida, os principais conceitos teóricos que compõem o algoritmo proposto são descritos progressivamente, estruturando os alicerces da análise estatística multivariada aplicada no estudo.

Em sequência o método proposto pelo trabalho é descrito no Capítulo 3, dadas as delimitações da pesquisa conforme seção 1.3, é proposta uma sequência de etapas, as quais compõem o algoritmo, para uma abordagem de otimização biobjetivo não linear, considerando funções objetivos robustas com média e variância. Nesse sentido, com intenção

de facilitar a seleção da solução ótima na fronteira de Pareto com a menor incerteza, o tomador de decisão Fuzzy é desenvolvido com base no volume das elipses de confiança e na distância de Mahalanobis. Toma-se como aplicação do método os casos reais do processo de torneamento do aço AISI 52100 e do aço AISI H13.

Posteriormente, no Capítulo 4, são apresentados e analisados os resultados oriundos da aplicação do método proposto.

Ao final, o Capítulo 5 perfaz este trabalho apresentando as conclusões obtidas pelo método proposto, bem como as sugestões para trabalhos futuros.

## <span id="page-20-1"></span>**2. FUNDAMENTAÇÃO TEÓRICA**

### <span id="page-20-2"></span>**2.1. Análise Bibliométrica**

Com intuito de situar o presente trabalho no cenário científico é realizada a análise bibliométrica referente ao tema, relacionando quantitativamente os principais índices científicos acerca das publicações e seus respectivos autores, instituições e periódicos.

No dia 12/02/22 foi pesquisado os seguintes descritores na base de dados Web of Science: ("*multiobjective optimization*" ou "*multi-objective optimization*" ou "*multiobjective optimisation*" ou "*multi-objective optimisation*") e ("*normal boundary intersection*" ou "*NBI*" ou "*pareto frontier*" ou "*confidence ellipse*" ou "*pareto filter*" ou "*smart pareto*"). Sendo encontrados 960 documentos, não foi empregado nenhum outro filtro nessa busca.

A base de dados então foi analisada com auxílio do Software R, sendo filtrados somente artigos, chegando a 700 trabalhos. Inicialmente, verifica-se o crescimento da Produção Científica Anual ao longo dos anos no tema, conforme Figura 1, cujo ápice foi no ano de 2019 com 90 artigos.

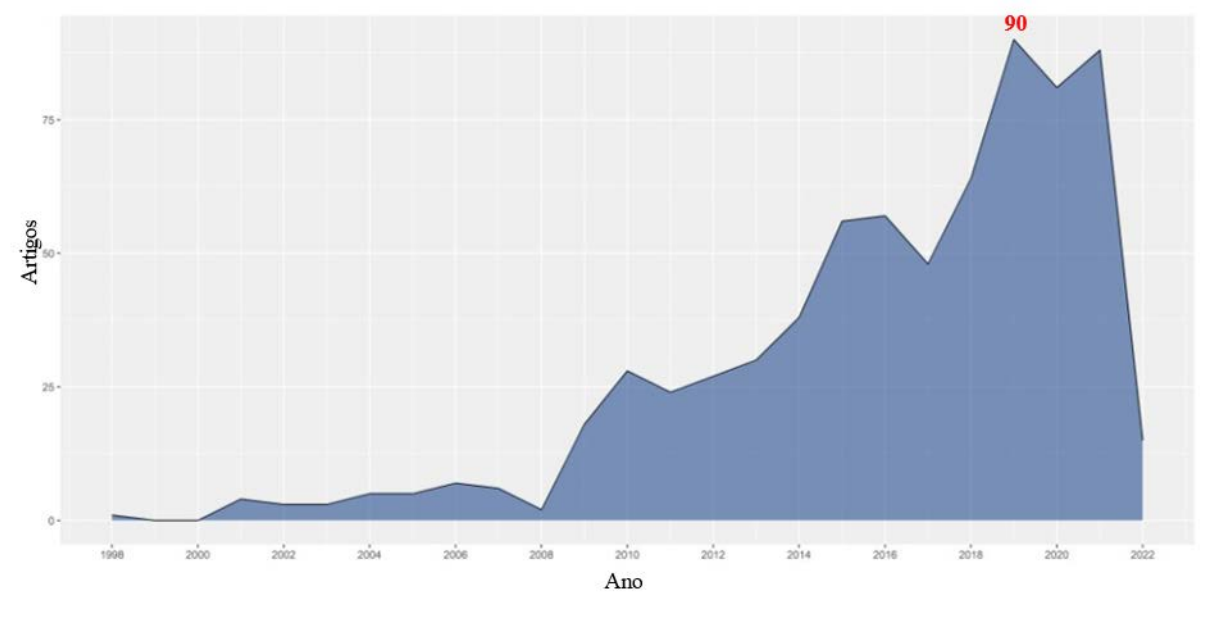

Figura 1 - Produção Científica Anual

<span id="page-20-0"></span>Esses dados são dispostos de acordo com a localização geográfica da Produção Científica, conforme representados pela Figura 2 e Tabela 1, demonstrando uma interessante comum em diversos países sobre o assunto. Destacam-se em quantidade de publicações no assunto China, EUA, Irã e Brasil. O Brasil ocupa a 4ª posição dentre 62 países.

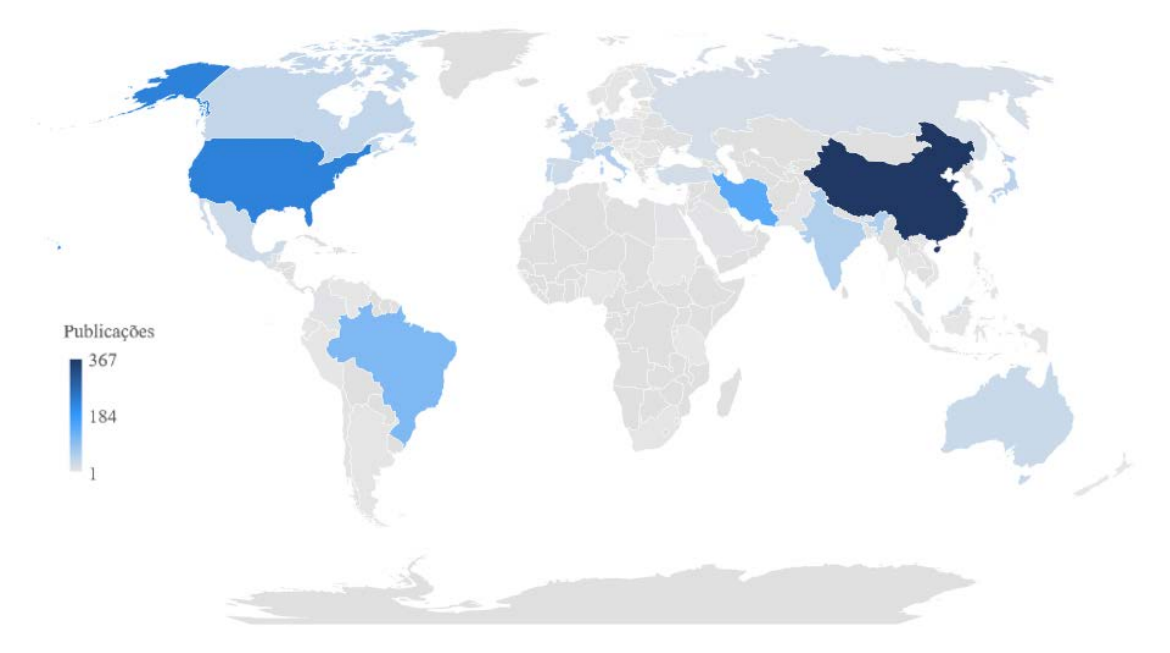

Figura 2 - Produção Científica Mundial

<span id="page-21-1"></span><span id="page-21-0"></span>

| Região        | Freq. | <b>Região</b>   | Freq. | Região        | Freq.          |
|---------------|-------|-----------------|-------|---------------|----------------|
| China         | 367   | Suíça           | 9     | Indonésia     | $\overline{2}$ |
| <b>EUA</b>    | 226   | Áustria         | 8     | Nigéria       | $\overline{2}$ |
| Irã           | 143   | Finlândia       | 7     | Filipinas     | $\overline{2}$ |
| <b>Brasil</b> | 106   | Colômbia        | 6     | África Do Sul | $\overline{2}$ |
| Índia         | 55    | Egito           | 6     | Suécia        | $\overline{2}$ |
| Itália        | 53    | <b>Marrocos</b> | 6     | Tailândia     | $\overline{2}$ |
| Reino Unido   | 45    | Arábia saudita  | 6     | Vietnã        | $\overline{2}$ |
| Japão         | 44    | Cingapura       | 6     | Costa Rica    |                |
| França        | 38    | Chile           | 5     | Hungria       |                |
| Portugal      | 38    | Dinamarca       | 5     | Kuwait        |                |
| Canadá        | 37    | Noruega         | 5     | Letônia       |                |
| Alemanha      | 32    | Polônia         | 5     | Lituânia      |                |
| Austrália     | 31    | Irlanda         | 4     | Montenegro    |                |
| Bélgica       | 27    | Paquistão       | 4     | Nova Zelândia |                |
| Espanha       | 27    | República checa | 3     | Peru          |                |
| México        | 26    | Romênia         | 3     | Catar         |                |
| Turquia       | 21    | Sérvia          | 3     | Eslovênia     |                |
| Rússia        | 18    | Tunísia         | 3     | Sudão         |                |
| Coreia Do Sul | 16    | Argentina       | 2     | Tanzânia      |                |
| Malásia       | 15    | Croácia         | 2     | Venezuela     | 1              |
| Países Baixos | 10    | Equador         | 2     |               |                |

Tabela 1 - Frequência de Artigos por País

Posteriormente, a estrutura intelectual do tema é demonstrada pelo Historiográfico, Figura 3, que mostra cronologicamente a rede de citações diretas de autores. Pela análise é perceptível a proeminência do trabalho de Das e Dennis (1998) tem no tema, servindo como base para o desenvolvimento posterior.

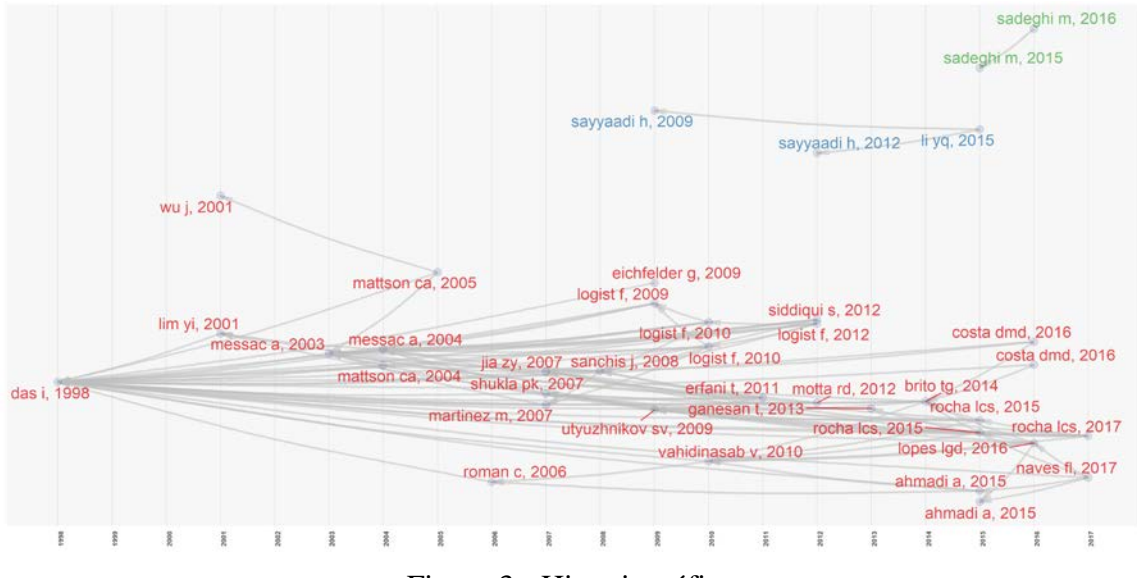

Figura 3 - Historiográfico

<span id="page-22-0"></span>Em uma etapa seguinte, as palavras-chaves dos autores são agrupadas com base na densidade e centralidade, construindo um diagrama bidimensional denominado Mapa Temático. A centralidade mede a força dos laços externos com outros temas, em outras palavras, quanto maior a centralidade, maior a importância de um tema no desenvolvimento de todo o campo de pesquisa analisado. Já a densidade, mede a força dos laços internos entre todas as palavras-chave que descrevem o tema de pesquisa, representando o desenvolvimento do tema (COBO *et al.,* 2011).

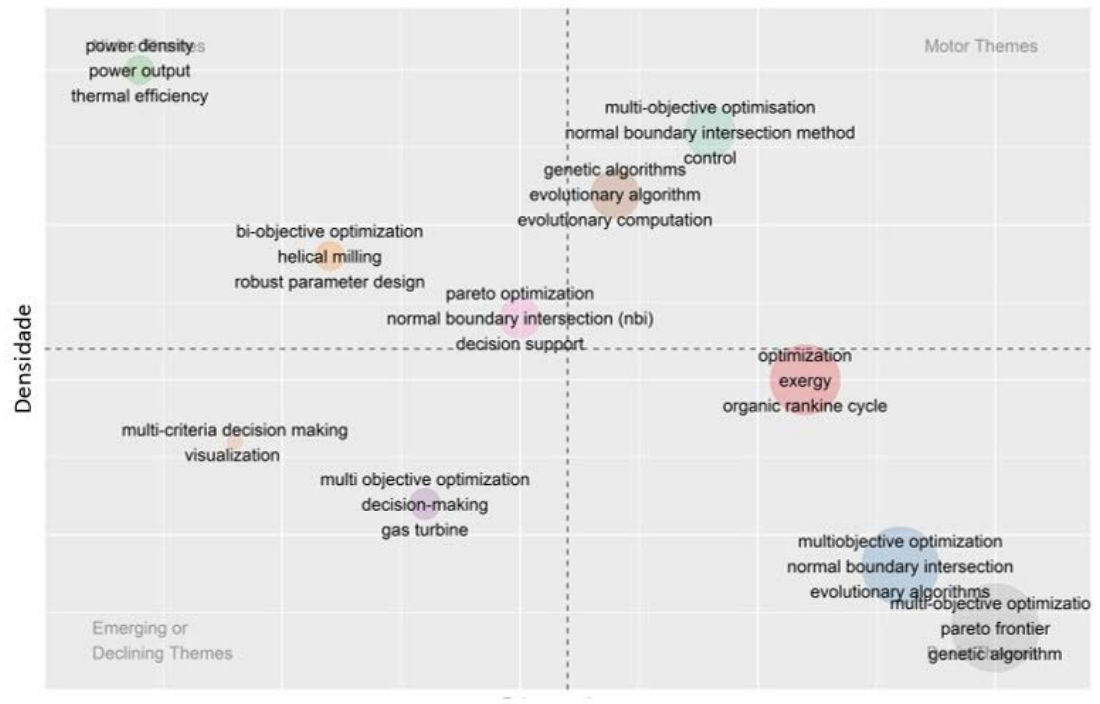

Centralidade

<span id="page-22-1"></span>Figura 4 - Mapa Temático

Desse modo, de acordo com Cobo *et al.* (2011), podemos interpretação os resultados classificando as palavras-chaves em quadrantes distintos:

- O primeiro quadrante são os temas motores, estão relacionados externamente a conceitos aplicáveis a outros temas que são conceitualmente intimamente relacionados;
- O segundo quadrante como temas muito específicos ou periféricos, apesar de terem laços internos bem desenvolvidos, seus laços externos são sem importância;
- O terceiro quadrante como temas emergentes ou em desaparecimento, são desenvolvidos de maneira fraca e marginais;
- O quarto quadrante como temas básicos e gerais, são importantes para um campo de pesquisa, mas não são desenvolvidos.

Em seguida, dadas as palavras-chaves mais proeminentes, buscou-se situar o tema por meio de uma estrutura que relaciona os dados em três importantes vertentes: os 20 principais autores com as 20 principais instituições para com as 20 principais palavras-chave do tema, conforme a Figura 5.

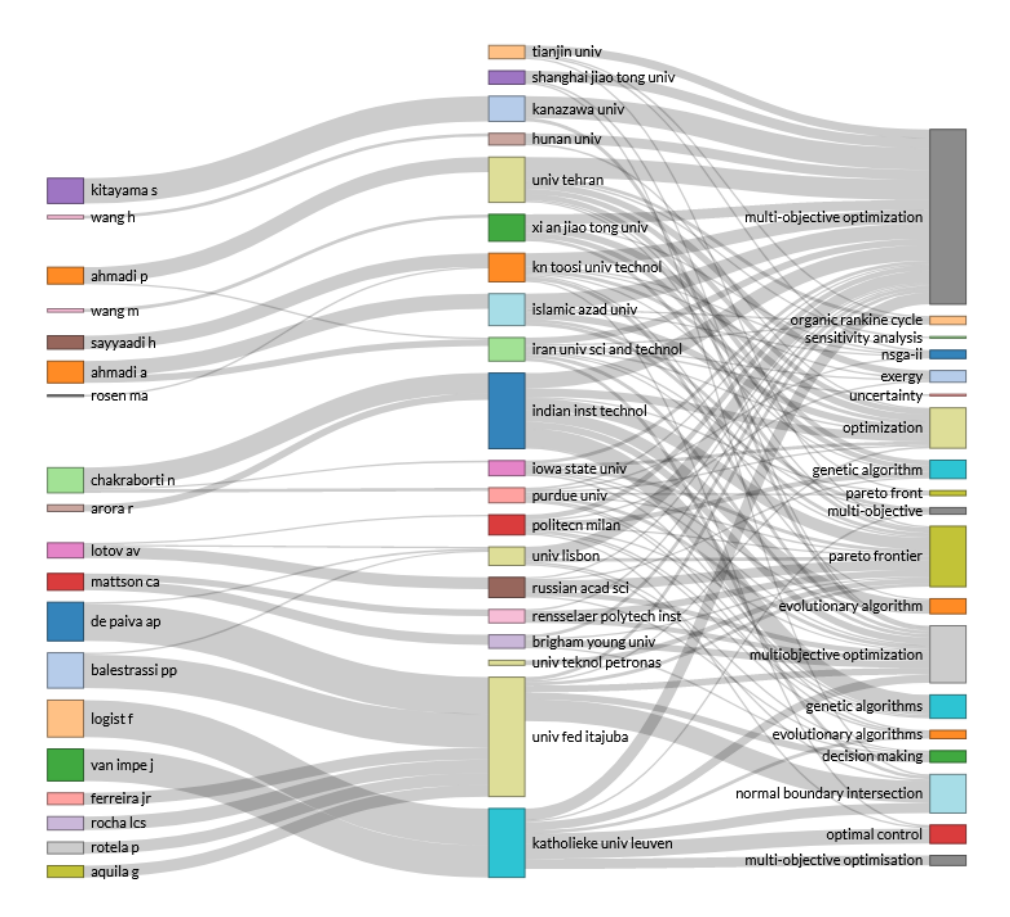

<span id="page-23-0"></span>Figura 5 - Gráfico de Três Campos

Adicionalmente, também buscou-se destacar as 20 principais instituições e os 20 principais autores dessa análise bibliométrica, classificando as instituições pela quantidade de trabalhos publicados e os autores por produtividade e o impacto de citação de suas publicações por meio do índice-h. Respectivamente apresentados nas Figuras 6 e 7. A Universidade Federal de Itajubá ganha destaque com 30 trabalhos, em primeiro lugar.

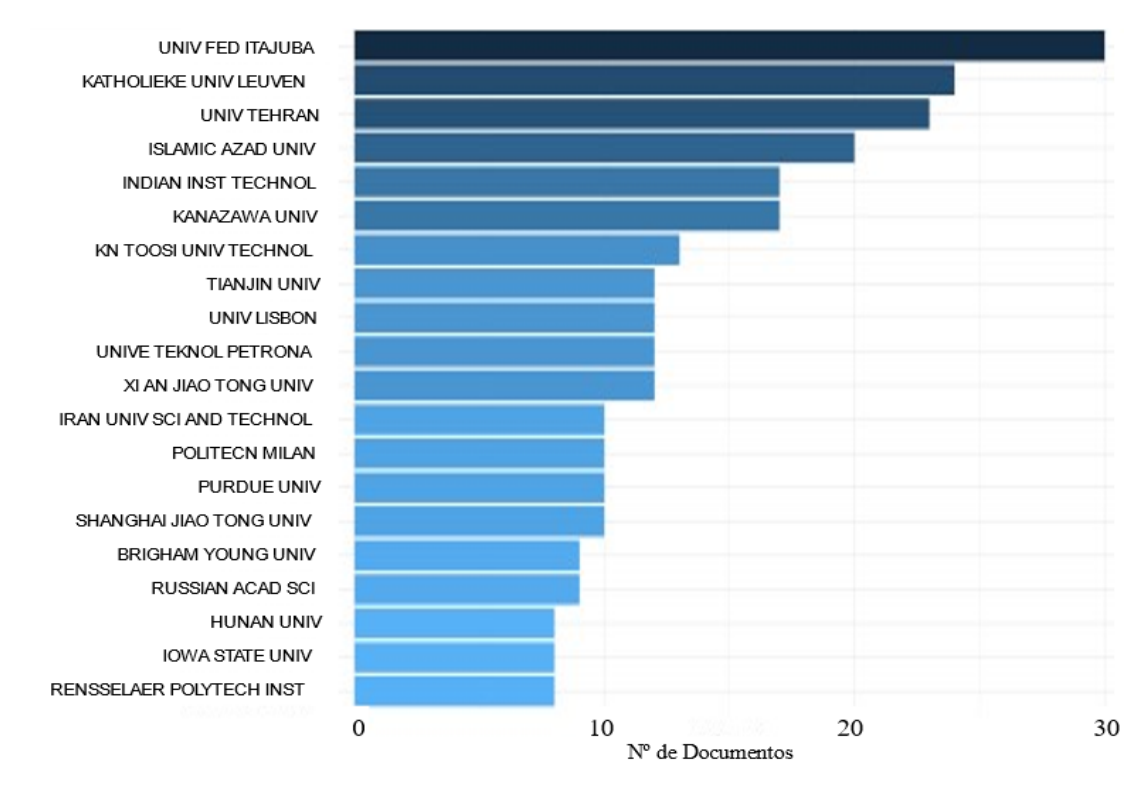

Figura 6 - Instituições Mais Relevantes

<span id="page-24-0"></span>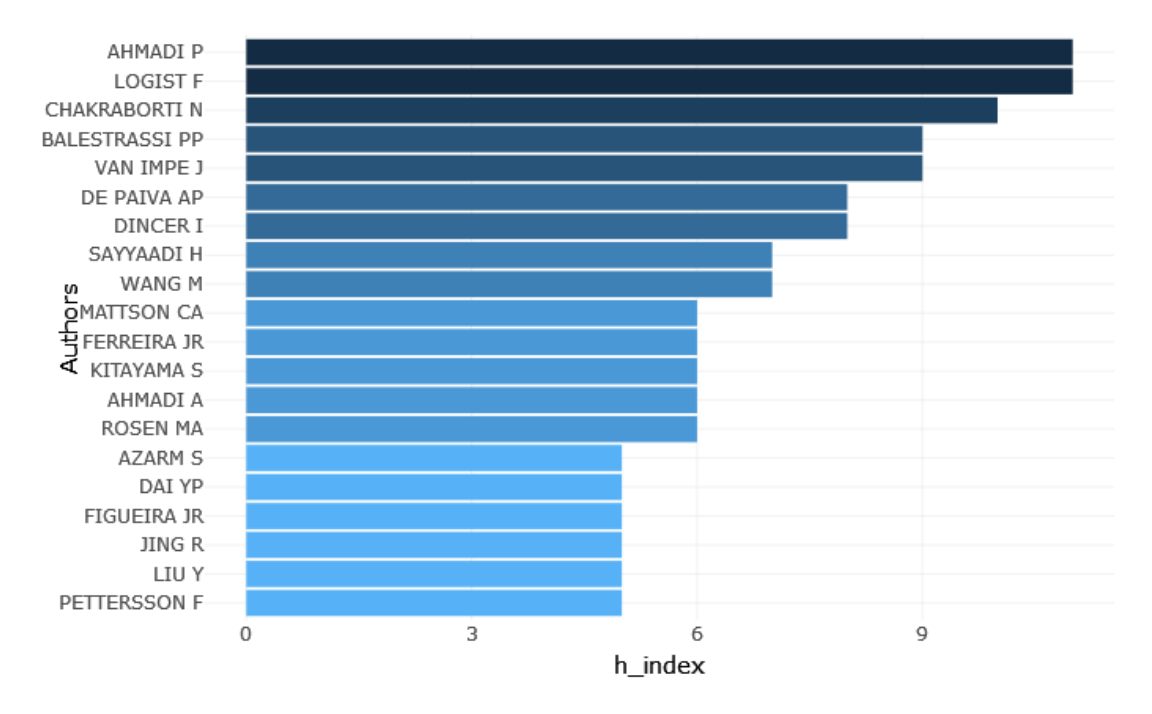

<span id="page-24-1"></span>Figura 7 - Impacto dos Principais Autores

Por fim, foram analisados os periódicos mais relevantes com base no índice-h, conforme apresentado na Figura 8.

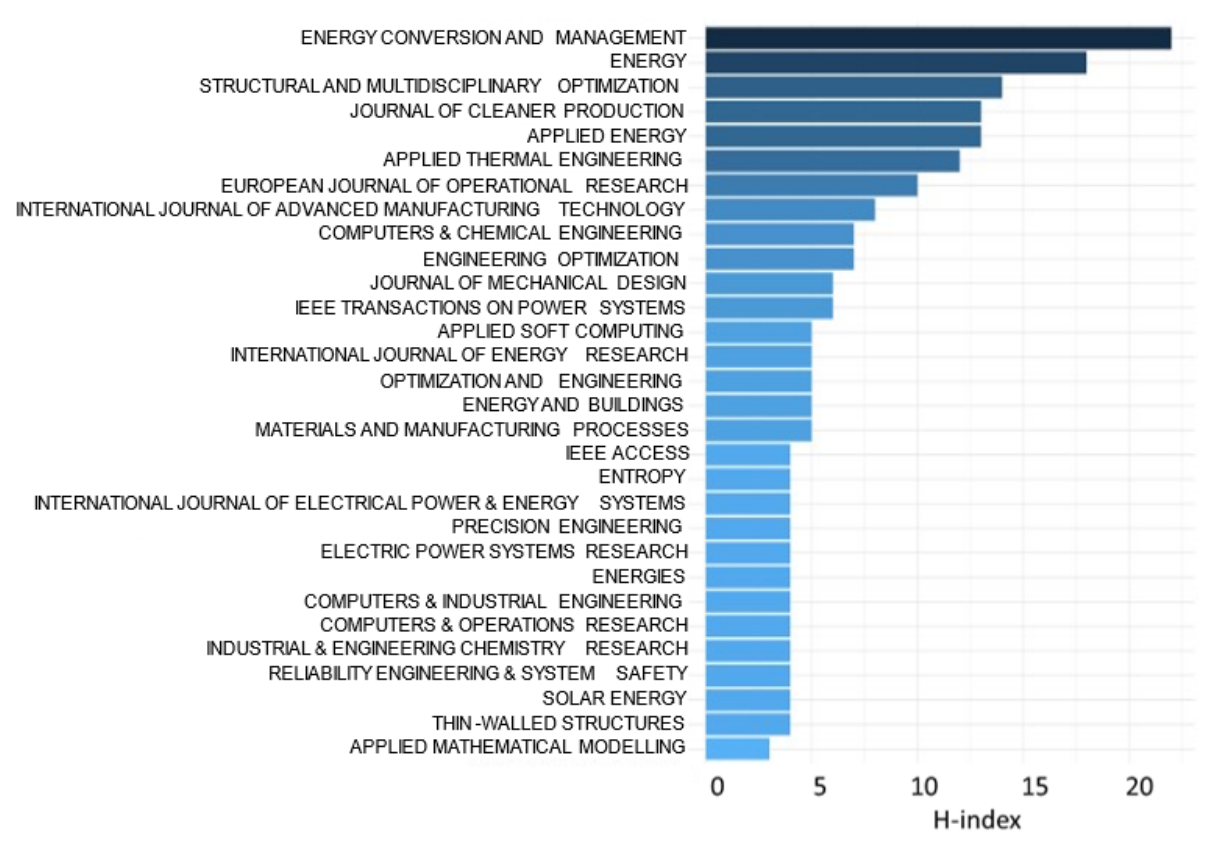

Figura 8 - Impacto dos Principais Periódicos

<span id="page-25-0"></span>Tendo em vista todos os dados levantados, essa análise bibliométrica teve o propósito de fazer um recorte momentâneo sobre o tema no cenário científico, de tal modo a situar o presente trabalho. Foi possível quantificar a produção científica e medir sua qualidade e impacto, apresentando tanto as estruturas intelectuais, conceituais e sociais do tema pesquisado, quanto sua evolução e seus aspectos dinâmicos.

Assim sendo, seguidamente, a fundamentação teórica do tema em questão se desenvolve progressivamente, apresentando os principais conceitos que estruturam o algoritmo proposto, tendo como cerne as principais técnicas da análise estatística multivariada.

### <span id="page-26-0"></span>**2.2. Planejamento de Experimentos (DOE)**

O método de Planejamento de Experimentos (em inglês *Design of Experiments*) está entre as técnicas estatísticas mais úteis para experimentação em engenharia, sobretudo para o controle de qualidade, sendo parte importante de uma minuciosa otimização do sistema (ALLEN, 2019).

Tradicionalmente, a realização da otimização experimental em processos industriais emprega de modo intuitivo o método de Um Fator Por Vez (OFAT, *one-factor-at-a-time*). Um único fator é alterado e o restante se mantém constante, enquanto observa-se o desempenho resultante de determinada qualidade de saída do sistema. Os modelos obtidos resultantes dessa técnica são ineficientes em distinguir quais fatores são proeminentes para o desempenho, bem como também não captam o efeito interativo dos fatores, não havendo garantia de se alcançar uma solução ótima. Outra desvantagem crucial é a elevada quantidade de experimentos necessários para se testar o rol de variáveis do estudo, implicando mais consumo de tempo e custo. Nesse sentido, o Planejamentos de Experimentos oferece uma abordagem muito poderosa para estudar sistemas complexos, racionalizando os recursos por meio de técnicas de estatística multivariada (MONTGOMERY e RUNGER, 2018).

De acordo com Montgomery (2017), os primeiros resquícios da teoria datam aproximadamente de 1747 quando James Lind estudava no campo da medicina o escorbuto e o efeito importante de uma dieta com frutas. Posteriormente, em meados da década de 1920, no centro de pesquisa agrícola Rothamsted Research, Ronald A. Fisher estabeleceu os princípios básicos da metodologia como randomização, replicação e blocagem. Também introduziu sistematicamente o pensamento estatístico e alguns princípios, incluindo o conceito de arranjo fatorial e a análise de variância. No âmbito industrial, Box e Wilson (1951) difundiram a técnica com o desenvolvimento do método de Superfície de Resposta (RSM) aplicados à experimentos na Industria química (MONTGOMERY, 2017).

Os trabalhos de Kiefer (1961) e Kiefer e Wolfowitz (1959) começaram a otimização propriamente dita com o DOE quando propuseram uma abordagem para selecionar um arranjo baseado no critério de otimização com objetivo específico. Contudo, foi somente no final dos anos 70, com a melhora da capacidade computacional, que o método se estabeleceu com maior proeminência. Genichi Taguchi popularizou a aplicação na melhoria de qualidade na indústria com o denominado Arranjo Robusto de Parâmetros (RPD). Já nos dias de hoje, além da indústria, a aplicação do DOE é encontrada em empresas de comércio eletrônico que conduzem rotineiramente experimentos on-line quando os usuários acessam seus sites e também em serviços de marketing por e-mail, os quais conduzem experimentos on-line para seus clientes (MONTGOMERY, 2017).

O DOE aplicado à um processo industrial é utilizado com o intuito de modelar a relação das variáveis de controle do processo para com os parâmetros de qualidade que se deseja otimizar. Representando o processo pela Figura 9 como uma combinação de operações, máquinas, métodos, pessoas e outros recursos que transformam alguma entrada (geralmente um material) em uma saída que tem uma ou mais variáveis de resposta observáveis (MONTGOMERY e RUNGER, 2018). A Figura 9 a seguir sintetiza as variáveis desse sistema, do inglês *SIPOC* , *Suppliers, Inputs, Process, Outputs, Customers.*

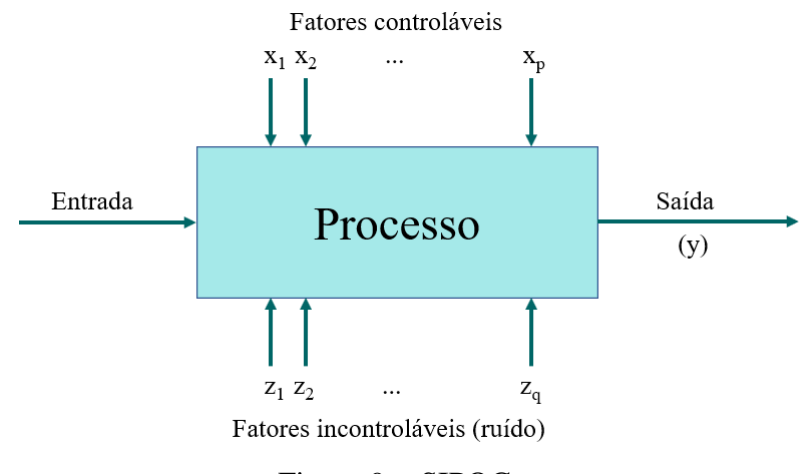

Figura 9 - SIPOC

<span id="page-27-0"></span>Algumas das variáveis de processo e propriedades do material *x1, x2, ..., xp* são controláveis, enquanto outras variáveis, como fatores ambientais ou algumas propriedades do material *z1, z2, ..., zq* são incontroláveis (embora possam ser controláveis para fins de teste). Então, no DOE são feitas mudanças deliberadas ou propositadas nas variáveis controláveis do sistema ou processo de modo que seja observado os dados de saída do sistema resultantes e, em seguida, faz uma inferência ou decisão sobre quais variáveis são responsáveis pelas mudanças observadas no desempenho de saída. É necessário o emprego de princípios básicos, como randomização, para estabelecer relações de causa e efeito (MONTGOMERY e RUNGER, 2018).

Ao longo do tempo desenvolveram-se diferentes métodos dentro da teoria de Planejamento de Experimentos, variando de acordo com o objetivo ao qual se deseja alcançar, bem como as características que permeiam o processo ou sistema sob investigação. Dentre os métodos mais conhecidos estão: Arranjos Fatoriais, Arranjos de Superfície de Resposta, Arranjos de Misturas e Arranjos de Taguchi.

#### <span id="page-28-0"></span>**2.2.1. Metodologia de Superfície de Respostas (RSM)**

Segundo Box e Draper (2007), a metodologia de superfície de resposta compreende um grupo de técnicas estatísticas para construção de modelos empíricos e exploratórios. Por meio de cuidadosos projetos e análises de experimentos, o método busca relacionar, com base no ajuste de uma equação polinomial aos dados experimentais, uma resposta (variável de saída) aos níveis de uma série de preditores (variáveis de entrada ou independentes) que a afetam.

De acordo com Meyers *et al.* (2016), dentre os diversos tipos de problemas industriais aos quais a MSR é útil destacam-se os três principais objetivos: mapear uma superfície de resposta em uma região de interesse específica, otimizar respostas do processo e selecionar condições operacionais para atingir as especificações ou requisitos do cliente.

Meyers *et al.* (2016) descrevem uma sequência de investigação sobre o processo ou sistema pela MSR dividida em fases. Inicialmente, é feita a triagem das variáveis independentes importantes. Na segunda fase, o objetivo é determinar onde estão os dados coletados em relação a resposta ideal. Esta fase da MSR faz uso considerável do modelo de primeira ordem e uma técnica de otimização chamada método da subida mais íngreme (*method of steepest ascent*). Já próximo da região ótima, na terceira fase, os arranjos são construídos para poder estimar a resposta para combinações de fatores de entrada em torno do ótimo esperado, onde a curvatura na relação é comum. Uma vez obtido um modelo de aproximação apropriado, este modelo pode ser analisado para determinar as condições ótimas. Por fim, a última etapa é a de experimentos de confirmação na região de operabilidade.

Ao término, o experimentador deve ser capaz de saber: Quais variáveis independentes são mais importantes, qual a localização da região ótima, qual o tipo de função de aproximação necessária, escolher o tipo de arranjo experimental adequado, quanta replicação será necessária e, também, se transformações nas respostas ou em qualquer uma das variáveis do processo são necessárias. Um aspecto característico do método é a sua notável representação gráfica, conforme Figura 10, a qual facilita a compreensão da relação entre a variável de resposta para com as variáveis controláveis do processo. Essa perspectiva gráfica do ambiente do problema que levou ao termo metodologia de superfície de resposta. Também é conveniente visualizar a superfície de resposta no plano bidimensional das variáveis de entrada, olhando para o plano e conectando todos os pontos que têm o mesmo rendimento para produzir círculos concêntricos, cujas linhas de contorno de resposta constante. Este tipo de exibição é denominado plotagem de contorno (*countour plot*) (MYERS *et al.*, 2016).

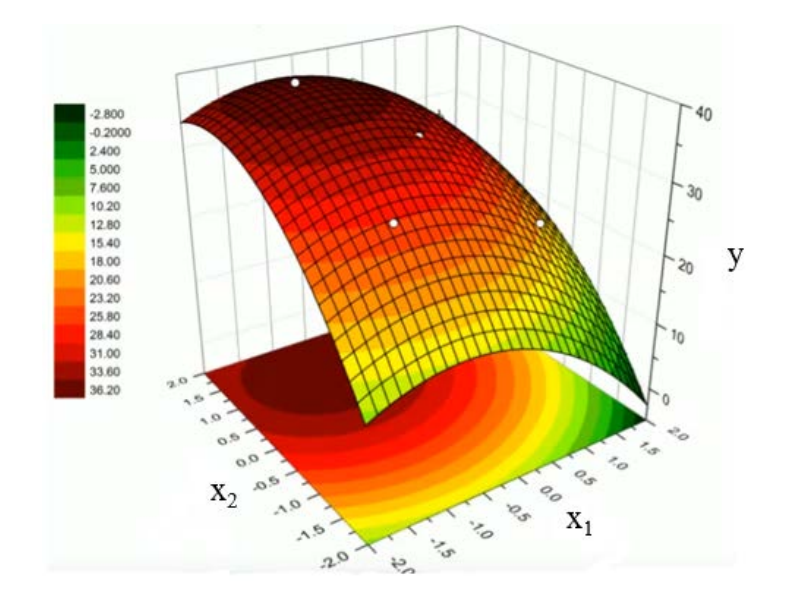

Figura 10 - Superfície de Resposta

<span id="page-29-0"></span>Conforme descrito anteriormente, seguinte à triagem das variáveis, é feita a escolha do arranjo experimental. Na metodologia de superficie de resposta os arranjos mais conhecidos são o Arranjo Composto Central (CCD - Central Composite Design), Arranjo Box-Behnken, Arranjo Doehlert e o Arranjo fatorial em três níveis. É importante mencionar que para os de primeira ordem o Arranjo de primeira ordem ortogonal e o arranjo simplex. Todavia, o CCD, cuja introdução foi feita por Box e Wilson (1951), é sem dúvida a classe mais popular de projetos de segunda ordem. (MYERS *et al.*, 2016).

Em geral, um arranjo CCD com *k* fatores (variáveis de entrada) terá o número total de experimentos composto da seguinte maneira: 2<sup>*k*</sup> pontos fatoriais (ou pontos fracionados 2<sup>*k*-*p*</sup>, onde *p* é a fração desejada), 2*k* pontos axiais (ou estrela) e pelo menos 1 ponto central, tipicamente são entre 3 e 5 pontos centrais. Os Pontos fatoriais são úteis para a estimativa de efeitos lineares e de interação, já a curvatura é verificada pelos pontos centrais. Por fim, os pontos axiais são adicionados para estimar os termos quadráticos, dependendo da distância  $\alpha$ deles até o ponto central, eles podem estar fora ou sobre a superfície do cubo, o que gera a característica de serem circunscritos (CCC), inscritos (CCI) ou de face centrada (CCF), conforme Figura 12 (MONTGOMERY e RUNGER, 2018).

É importante que o modelo de segunda ordem forneça boas previsões em toda a região de interesse. Nesse sentido, Box e Hunter (1957) sugeriram que um arranjo de superfície de resposta de segunda ordem deve ser rotacionável. Isso significa que o desvio padrão da resposta prevista *y* é constante em todos os pontos que estão à mesma distância do centro do arranjo. No caso do CCD, o arranjo se torna rotacionável pela escolha adequada do

espaçamento axial  $\alpha$ , ou seja, a variância da resposta prevista é constante em uma região esférica, como na Figura 11. Para rotatividade, escolhe-se  $\alpha = (n_F)^{1/4} = (2^k)^{1/4}$  onde  $n_F$  é o número de pontos na parte fatorial do experimento, geralmente  $n_F = 2^k$  (MONTGOMERY, 2017).

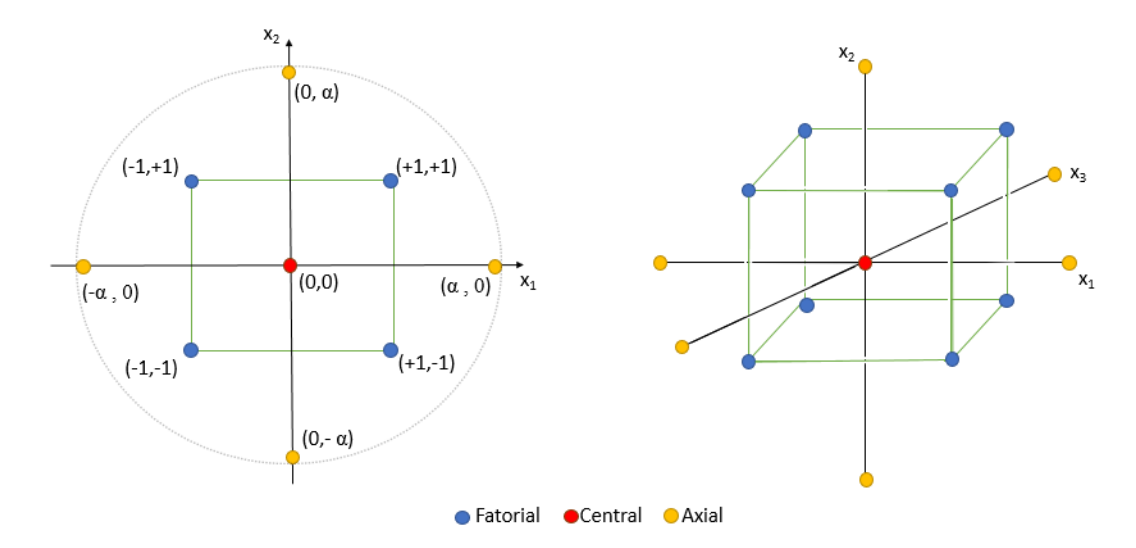

Figura 11 - CDD para 2 e 3 fatores Fonte: Adaptado de Montgomery (2017)

<span id="page-30-0"></span>No arranjo circunscrito os pontos axiais estão a uma distância α do centro, este arranjo requer 5 níveis para cada fator. Já na versão com os pontos axiais inscritos, o arranjo é adequado para casos em que os limites especificados não podem ser extrapolados, seja por medida de segurança ou por incapacidade física de realização. Neste caso, o CCI utiliza os níveis dos fatores como pontos axiais e cria um fatorial completo ou fracionado dentro desses limites, sendo requerido 5 níveis. Por último, o arranjo com os pontos axiais localizados na face dos cubos, é caracterizado por ter a distância α igual a 1 e requer 3 níveis para cada fator (PAIVA, 2006).

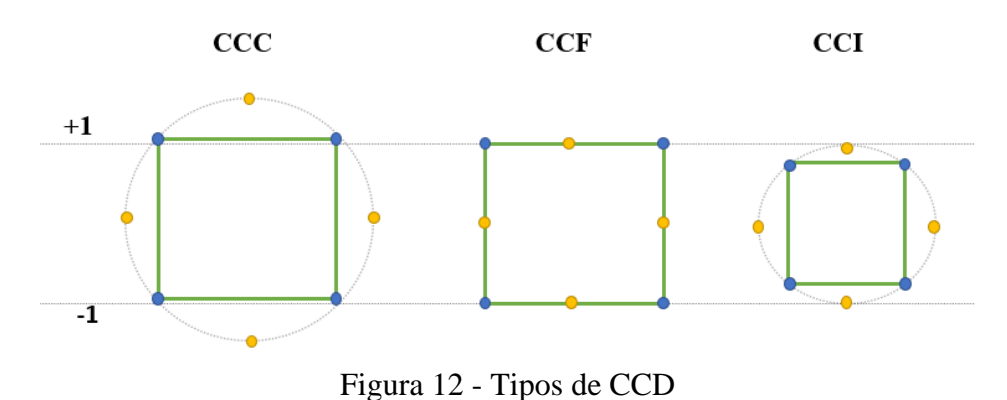

<span id="page-30-1"></span>Fonte: Adaptado de Natrella (2020)

A relação entre a característica de qualidade do processo e as variáveis independentes é estabelecida pelo emprego de um polinômio de baixa ordem. Se a resposta for bem modelada por uma função linear das variáveis independentes, a função de aproximação é o modelo de primeira ordem conforme Equação (1). Havendo curvatura no sistema, um polinômio de grau superior deve ser utilizado, como o modelo de segunda ordem, pela Equação (2). Usualmente, o método dos mínimos quadrados (*ordinary least squares*) é o mais utilizado para estimar os parâmetros nos polinômios de aproximação, podendo ainda se utilizar sua versão de Mínimos quadrados ponderados para se melhorar o ajuste do modelo. Com o ponderador adequado, este procedimento minimiza a soma dos resíduos quadrados ponderados para produzir resíduos com uma variância constante, ou seja, homoscedasticidade (MONTGOMERY, 2017).

$$
y(x) = \beta_0 + \beta_1 x_1 + \beta_2 x_2 + \dots + \beta_k x_k + \varepsilon
$$
 (1)

$$
y(x) = \beta_0 + \sum_{i=1}^{k} \beta_i x_i + \sum_{i=1}^{k} \beta_{ii} x_i^2 + \sum_{i < j} \sum_{j < j} \beta_{ij} x_i x_j + \varepsilon \tag{2}
$$

Com intuito de avaliar a qualidade do ajuste do modelo de regressão obtido é feita uma análise de variância (ANOVA, *Analysis of Variance*), a qual consiste em um teste de hipótese para média. Essa análise é baseada em uma decomposição da variabilidade total na variável de resposta *y* . Nela verifica se a alteração de níveis de um fator ou interação tem significância.

Como descrito por Bezerra *et al.* (2008), a avaliação do desvio  $d_i$  que cada observação  $y_i$  ou suas réplicas  $y_{ij}$  apresentam em relação à média  $(y)$ , ou, mais precisamente, o quadrado desse desvio, é apresentada na Equação (3). Dessa forma, a soma do quadrado de todos os desvios de observação em relação à média é chamada de soma de quadrados total ( SS<sub>Tot</sub>), podendo ser desmembrado na soma do quadrado devido ao modelo matemático ajustado, ou seja, devido à regressão (SS<sub>res</sub>), e na soma do quadrado devido aos resíduos gerados pelo modelo (SS<sub>res</sub>), conforme mostrado a seguir Equação (4). Também é conhecido a *SS* de regressão como a variação entre os grupos (*between*) e a *SS* de resíduos como a variação dentro dos grupos (*within*). Então, à medida que são feitas réplicas do ponto central, é possível estimar o erro associado às repetições. Assim, a soma do quadrado dos resíduos

pode ser explicada pela soma do quadrado devido ao erro puro ( $SS_{Ep}$ ) mais a soma do quadrado devido à falta de ajuste ( $SS<sub>Lof</sub>$ ), do inglês *lack of fit*.

$$
d_i^2 = \left(y_{ij} - \overline{y}\right)^2\tag{3}
$$

$$
SS_{\text{Tot}} = SS_{\text{Reg}} + SS_{\text{Res}} \quad \Longleftrightarrow \quad SS_{\text{Tot}} = SS_{\text{Reg}} + (SS_{\text{Ep}} + SS_{\text{Lof}}) \tag{4}
$$

Dessa forma, discriminadas as fontes de variação, calcula-se o quadrado médio (MS) dividindo a soma do quadrado pelo respectivo grau de liberdade, conforme o Tabela 2. Onde *<sup>i</sup> n* é o número de observações, *m* é o número total de níveis do arranjo, *p* é a quantidade de coeficientes do modelo matemático, *<sup>i</sup> y* é o valor estimado pelo modelo para nível *i* , *ij y* são repetições realizadas em cada nível individual,  $\overline{y_i}$  é a média das repetições realizadas no mesmo conjunto de condições experimentais.

<span id="page-32-0"></span>

| Fonte de<br>Variação  | Soma de quadrado                                                                              | Graus de<br>Liberdade | Quadrado Médio                                  |
|-----------------------|-----------------------------------------------------------------------------------------------|-----------------------|-------------------------------------------------|
| Regressão<br>(modelo) | $SS_{\text{Reg}} = \sum_{i}^{m} \sum_{j}^{n_{1}} \left(\hat{y}_{i} - \overline{y}\right)^{2}$ | $p-1$                 | $MS_{Reg} = \frac{SS_{Reg}}{n-1}$               |
| Resíduos              | $SS_{\text{Res}} = \sum_{i}^{m} \sum_{j}^{n_{i}} (y_{ij} - \hat{y}_{i})^{2}$                  | $n-p$                 | $MS_{Res} = \frac{SS_{Res}}{n-p}$               |
| Falta de Ajuste       | $SS_{Lof} = \sum_{i}^{m} \sum_{i}^{n_i} \left(\hat{y}_i - \overline{y}_i\right)^2$            | $m-p$                 | $MS_{\text{Lof}} = \frac{SS_{\text{Lof}}}{m-p}$ |
| Erro Puro             | $SS_{Ep} = \sum_{i}^{m} \sum_{i}^{n_i} (y_{ij} - y_i)^2$                                      | $n-m$                 | $MS_{Ep} = \frac{SS_{Ep}}{n-m}$                 |
| Total                 | $SS_{\text{Tot}} = \sum_{i}^{m} \sum_{i}^{n_i} (y_{ij} - \overline{y})^2$                     | $n-1$                 |                                                 |

Tabela 2 - Análise de Variância

Em posse desses valores, por meio do coeficiente de determinação  $R^2$  (Equação 5) é possível medir o ajuste do modelo de regressão em relação aos dados experimentais, sabendo o percentual de variação na resposta que é explicada pelo modelo. Todavia, o mais indicado é utilizar o parâmetro  $R^2$  ajustado (Equação 6) para essa medição, pois ele não superestima a quantidade de variação para a população, além de evitar o engano de melhora no coeficiente pela inclusão de muitos termos.

$$
R^2 = \frac{SS_{\text{Reg}}}{SS_{\text{Tot}}} = 1 - \frac{SS_{\text{Res}}}{SS_{\text{Tot}}}
$$
(5)

$$
R_{\text{ajustado}}^2 = 1 - \left(\frac{n-1}{n-p}\right) \left(1 - R^2\right) \tag{6}
$$

Assim, por fim, utiliza-se a estatística de teste de Fisher para se avaliar a significância do modelo de regressão, ocorre pela comparação da razão entre  $MS_{Reg}$  por  $MS_{Res}$  (Eq. 7) com o valor *F* da distribuição de Fisher, levando em consideração os graus de liberdade associados à variância de regressão  $\sigma_{\text{Res}}^2$  e à variância de resíduos  $\sigma_{\text{Res}}^2$ . Se o resultado for maior que valor tabulado de *F* , então representa um valor estatisticamente significativo (BEZERRA *et al.,* 2008).

$$
\frac{\text{MS}_{\text{Reg}}}{\text{MS}_{\text{Res}}} \approx F_{\left(\sigma_{\text{Reg}}^2, \sigma_{\text{Res}}^2\right)} \tag{7}
$$

$$
\frac{\text{MS}_{\text{Lof}}}{\text{MS}_{\text{Ep}}} \approx \mathbf{F}_{\left(\sigma_{\text{Lof}}^2, \sigma_{\text{Ep}}^2\right)}\tag{8}
$$

O modelo também pode ser avaliado de outra maneira, pela comparação da razão entre *MS*Lof , *MS*Ep e a estatística de Fisher, denominado teste de falta de ajuste, conforme Equação (8). Esse teste estatístico é interpretado da seguinte forma: se o valor da razão entre de  $MS<sub>Lof</sub>$ e  $MS_{Ep}$  for menor que a distribuição de Fisher (nível de significância), então, existirá relevância suficiente para se aceitar a hipótese nula de que a diferença entre o valor ajustado e a média observada é nula. Portanto, não haverá falta de ajuste na estimativa proporcionada pelo modelo escolhido (PAIVA, 2006).

Em suma, o modelo estará ajustado satisfatoriamente quando a maior parte da variação observada for explicada pela equação de regressão e que do restante da variação advinda dos resíduos, tenha a maior parte da variação relacionada ao puro erro e não à falta de ajuste (BEZERRA *et al.,* 2008).

Alcançados os modelos bem ajustados aos dados experimentais busca-se então a determinação das melhores condições da otimização do modelo.

### <span id="page-34-0"></span>**2.3. Análise Fatorial**

Segundo Johnson & Wichern (2007), o método de Análise Fatorial (do inglês, *Factor Analysis – FA*) teve seu inicio com Karl Pearson e Charles Spearman no campo da psicometria no começo do século 20, todavia, a medida que a capacidade computacional se estabeleceu o método se desenvolveu com ampla difusão no campo estatístico propriamente dito. O propósito essencial da FA é descrever, se possível, as relações de covariância entre muitas variáveis em termos de algumas quantidades aleatórias subjacentes, mas não observáveis, chamadas de fatores.

O método pode ser explicado inicialmente pela diferença entre as variáveis dependentes aleatórias ( $x_p$ ) e sua respectiva média ( $\mu_p$ ) para fatores comuns  $F_m$  (variáveis latentes aleatórias não observadas), seus respectivos coeficientes  $\ell_{nm}$  (chamados carregamentos, *loadings* em inglês) e fator específico  $\varepsilon$ <sup>*n*</sup> ( chamado de erro). Algebricamente o método é representado pela combinação linear conforme Equação (9) ou pela notação de matricial de acordo com a Equação (10) (JOHNSON e WICHERN, 2007).

$$
x_1 - \mu_1 = \ell_{11}F_1 + \ell_{12}F_2 + \dots + \ell_{1m}F_m + \varepsilon_1
$$
  
\n
$$
x_2 - \mu_2 = \ell_{21}F_1 + \ell_{22}F_2 + \dots + \ell_{2m}F_m + \varepsilon_2
$$
  
\n
$$
\vdots
$$
  
\n
$$
x_p - \mu_p = \ell_{p1}F_1 + \ell_{p2}F_2 + \dots + \ell_{pm}F_m + \varepsilon_p
$$
  
\n(9)

$$
\mathbf{x} \cdot \mathbf{\mu} = \mathbf{L} \mathbf{F} + \mathbf{\varepsilon} \tag{10}
$$

Os fatores *Fm* são centralizados, não correlacionados e padronizados, também **F** e **ε** são independentes. Posto isso, as mesmas relações de covariância são assumidas, como  $E(F_m) = 0$ ,  $Var(F_m) = 1$  e  $Cov(F_m, F_k) = 0$ ,  $m \neq k$ .  $\varepsilon_p$  tem uma variância diferente porque representa uma parte única de  $x_p$ . Sob estas circunstâncias, é assumido que  $E(\varepsilon_p) = 0$ ,  $Var(\varepsilon_n) = \psi_n$ ,  $Cov(\varepsilon_n, \varepsilon_k) = 0$ ,  $p \neq k$ ,  $Cov(\varepsilon_n, F_m) = 0$  para todo p e m. Para erro específico, é denotado como <sup>ψ</sup> *<sup>p</sup>* , representa uma variância única, a porção que não é comum entre cada variável *x*<sub>p</sub>. Para simplificação, também é entendido para a variável de matriz  $Cov(\varepsilon) = \Psi = \text{diag}(\psi_{11}, \dots, \psi_{np})$  (RENCHER e CHRISTENSEN, 2012).

Considerando as premissas mencionadas, é possível obter a relação da estrutura de covariância para o modelo de fator ortogonal como demonstrado por Johnson e Wichern (2007), Rencher e Christensen (2012) e Härdle e Simar (2015):

$$
Var(x_p) = \underbrace{\ell_{p1}^2 + \ldots + \ell_{pm}^2}_{\text{Comunalidade}} + \underbrace{\psi_p}_{\text{Variância especifica}}
$$
\n
$$
\Sigma = Cov(\mathbf{x}) = \mathbf{LL}^{\mathsf{T}} + \mathbf{\Psi}
$$
\n
$$
Cov(x_p, x_k) = \ell_{p1} \ell_{k1} \ldots + \ell_{pm} \ell_{km}
$$
\n
$$
(11)
$$

$$
Cov(\mathbf{x}, \mathbf{F}) = \mathbf{L} \tag{12}
$$

O objetivo da Análise Fatorial é identificar as cargas e a variação específica. Isso é dado deduzindo a estrutura de covariância, que é possível estimar **L** e **Ψ**. Freqüentemente, uma interpretação clara dos fatores extraídos pode ser obtida girando-os, o que torna as variáveis divididas em conjuntos disjuntos, cada um sendo associado a um fator (HÄRDLE e SIMAR, 2015).

Ortogonal e oblíqua são as duas variedades predominantes de rotação adotadas. Os principais métodos de rotação ortogonal são Quartimax, Orthomax, Varimax e Equimax. Desse modo, o objetivo é minimizar a função (Equação 13) específica:

$$
r(\mathbf{L}^*) = (1-k)\sum_{i=1}^p \sum_{j=1}^m \sum_{l \neq j}^m \ell_{ij}^2 \ell_{il}^2 + (k)\sum_{i=1}^p \sum_{j=1}^m \sum_{l \neq j}^m \ell_{ij}^2 \ell_{il}^2
$$
  
\n $i = 1,...,p$   
\n $j = 1,...,m$  (13)

Onde  $\ell_{ij}^2$  são elementos de  $\mathbf{L}_{(pxm)}^*$ , esta matriz representa uma matriz ortogonal resultante da multiplicação de duas outras matrizes ortogonais  $\mathbf{L}_{(n x m)}$  e  $\mathbf{T}_{(m x m)}$ . Os métodos diferem entre si de acordo com a prioridade desejada, alterando seus pesos *k* e (*k*-1). As ponderações de acordo com cada método são  $k = 0$  para Quartimax,  $0 \lt k \lt 1$  para Orthomax,  $k = 1/p$  para Varimax e  $k = m/2p$  para Equimax. Desta forma, o método simplifica as linhas das cargas (variáveis, primeiro lado direito) ou simplifica as colunas das cargas (fatores, segundo lado direito) (VISINESCU e EVANGELOPOULOS, 2014).
#### **2.4. Erro Quadrático Médio (Mean Square Error - MSE)**

O trabalho de Genichi Taguchi [Taguchi e Wu (1980) e Taguchi (1987, 1991)] teve um impacto significativo na expansão do interesse e uso de planejamento de experimentos. Taguchi defendeu o uso do DOE para o denominado design de parâmetros robustos (*Robust Parameter Desgin - RPD*), com o intuito de tornar os processos insensíveis a fatores ambientais ou outros fatores que são difíceis de controlar, tornar os produtos insensíveis à variação transmitida pelos componentes e encontrar os níveis das variáveis do processo que forçam a média a um valor desejado enquanto reduzem simultaneamente a variabilidade em torno desse valor (MONTGOMERY, 2017).

Nesse sentido, Vining e Myers (1990), combinaram as filosofias de Taguchi com as de superfície de reposta em uma abordagem dual, onde estabeleceram uma otimização para uma dada função, onde buscaram a minimização de sua variância, sujeita à uma restrição de alvo para a função, usando uma abordagem de multiplicador Lagrangeano. Nessa vertente, Lin e Tu (1995) desenvolveram a versão mais usual, onde a função objetivo aglutina média e variância em torno do alvo. Assim, torna-se possível minimizar sincronicamente a exatidão e a precisão, otimizando concomitantemente a centralidade e a dispersão de uma variável de desempenho de processo, sujeita às suas respectivas restrições. Consequentemente, uma circunstância favorável para reduzir a dimensionalidade do problema de otimização, conforme expresso pela Equação (14):

$$
Min\left[\hat{y}(\mathbf{x}) - T\right]^2 + \hat{\sigma}^2 \qquad x \in \Omega \tag{14}
$$

Onde o MSE é uma função objetivo aglutinativa, sujeita apenas à restrição da região experimental Ω. Assim para uma superfície de resposta dual (DRS, *Dual Response Surface*), a otimização pode ser feita considerando a minimização simultânea do deslocamento da média em torno de um alvo específico e sua variância, considerando que este alvo *T* é igual ao ótimo individual restrito de  $\hat{y}(x^*)$ . Nesse sentido, em um problema de otimização multiobjetivo pode-se conseguir reduzir a dimensionalidade por aglutinar as funções objetivo.

É encontrado também na literatura uma função análoga ao MSE, a qual se denomina *SEL* (*do inglês, Squared Error Loss*) , como visto no trabalho de Pickle *et. al* (2008).

#### **2.5. Método da Intersecção Normal à Fronteira (NBI)**

A intersecção Normal à Fronteira (em inglês, *Normal Boundary Intersection* - NBI) é um método de otimização desenvolvido por Das e Dennis (1998) para resolver problemas não-lineares multicritério. O principal propósito para o qual o método NBI foi desenvolvido é para abordar as deficiências atribuídas ao método de somas ponderadas (DAS e DENNIS, 1998), como sua incompetência para descobrir uma distribuição uniforme de soluções ótimas de Pareto, mesmo que seja adotada uma distribuição uniforme de vetores de peso (GOSH e CHAKRABORTY, 2014). Se o conjunto de Pareto for não convexo, implicará na perda dos pontos de Pareto na parte côncava da superfície da compensação, ou dito *trade-off*, além da não uniformidade entre os pontos de Pareto ao longo da fronteira (VAHIDINSAB e JADID, 2010). A Equação (15) expressa a formulação original do NBI, conforme Das *et al.* (1998), como segue:

$$
\begin{cases}\n\max_{(\mathbf{x},t)} t \\
S.t: \overline{\mathbf{\Phi}} \mathbf{\beta} + t\hat{\mathbf{n}} = \overline{\mathbf{F}}(\mathbf{x}) \\
\mathbf{x} \in \Omega \\
g_j(x) \le 0 \\
h_j(x) = 0\n\end{cases}
$$
\n(15)

Onde o cálculo do mínimo individual de cada função objetivo  $f_i(x)$  é denotado pela matriz payoff **Φ** e sua forma escalonada é **Φ**. Os pontos distintos ao longo da linha da utopia são representados pelo vetor de pesos **β** e *t* é um escalar perpendicular a esta linha utopia. Enquanto n<sup>ê</sup> é um vetor quase normal, o vetor de funções objetivo em escala é representado por  $F(x)$ .

Como apresentado na Eq. (16) para  $i = 1, ..., m$ , os  $f_i(x_i^*)$  elementos que compõem a matriz de payoff são calculados pela substituição de cada ponto ótimo \* *<sup>i</sup> x* obtidos em todas as funções objetivo  $f_i(x)$ , enquanto que os  $f_i^*(x_i^*)$  outros correspondem à solução  $x_i^*$  que minimiza essas i-ésimas funções objetivos. Geralmente, as funções objetivo representam diferentes escalas ou unidades, portanto, são normalizadas para realizar a otimização multiobjetivo, conforme mostrado na versão em escalonada da matriz de payoff **Φ** (DAS e DENNIS, 1998).

Todos os objetivos, estando simultaneamente em seus melhores valores possíveis, são conhecidos como o ponto da utopia e são representados pelo vetor com o conjunto do mínimo individual  $f^{U} = [f_1^*(x_1^*)$ ,..., $f_i^*(x_i^*)$ ,..., $f_m^*(x_m^*)$ ]<sup>T</sup>, formando a diagonal principal na Eq. (16). De outra forma, a pior versão é conhecida como ponto Nadir. Logicamente, as funções objetivo de valores máximos individuais compõem seu vetor  $f{f}^N = [f_1^N, \ldots, f_i^N, \ldots, f_m^N]^T$ . Na maioria dos casos, esses pontos estão fora da região viável.

$$
\Phi = \begin{bmatrix} f_1^*(x_1^*) & \cdots & f_1(x_i^*) & \cdots & f_1(x_m^*) \\ \vdots & \ddots & & \vdots \\ f_i(x_1^*) & \cdots & f_i^*(x_i^*) & \cdots & f_i(x_m^*) \\ \vdots & & \ddots & \vdots \\ f_m(x_i^*) & \cdots & f_m(x_i^*) & \cdots & f_m(x_m^*) \end{bmatrix} \Rightarrow \overline{\Phi} = \begin{bmatrix} \overline{f}_1^*(x_1^*) & \cdots & \overline{f}_1(x_i^*) & \cdots & \overline{f}_1(x_m^*) \\ \vdots & \ddots & & \vdots \\ \overline{f}_i(x_1^*) & \cdots & \overline{f}_i(x_n^*) & \cdots & \overline{f}_i(x_m^*) \\ \vdots & & \ddots & \vdots \\ \overline{f}_m(x_i^*) & \cdots & \overline{f}_m(x_i^*) & \cdots & \overline{f}_m(x_m^*) \end{bmatrix} \tag{16}
$$

$$
\text{Onde:} \qquad \overline{f}_i(\mathbf{x}) = \left[ \frac{f_i(\mathbf{x}) - f_i^U}{f_i^N - f_i^U} \right]
$$

Conforme ilustrado na Figura 13 para um caso bi-objetivo, quando a i-ésima objetivo é minimizado independentemente são obtidos os dois pontos de ancoragem, concebendo a linha da utopia, também chamada de "*Convex Hull of Individual Minima*" (CHIM). Para mais de duas funções objetivo, os pontos de ancoragem formarão um hiperplano Utopia. Nesse sentido, NBI poderia ser interpretado como uma linha perpendicular à linha da utopia em um ponto tão distante dela. Onde  $\vec{r} = \begin{bmatrix} x_0 & y_0 & z_0 \end{bmatrix}^T + t \times \vec{\nabla} f \begin{bmatrix} x_0 & y_0 & z_0 \end{bmatrix}^T$  determina a linha normal, a qual *t* é um escalar (BACCI *et al.,* 2019; NAVES *et al.,* 2017).

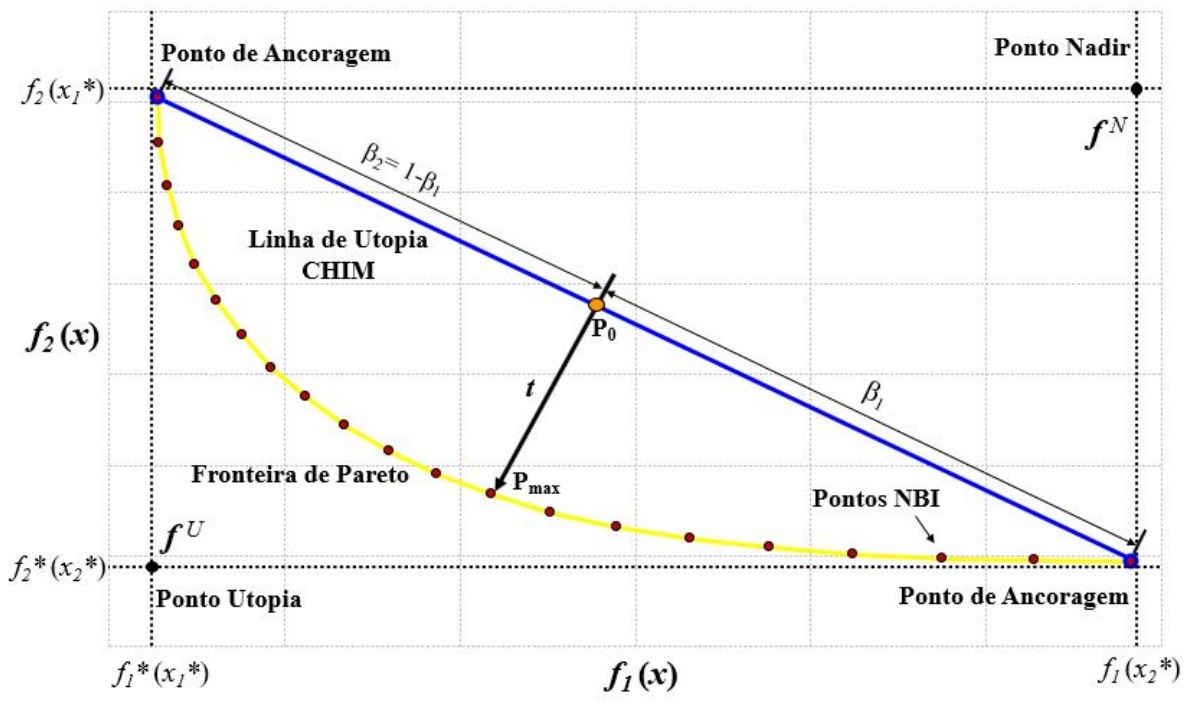

Figura 13 - Interseção Normal à Fronteira

Admitindo que a distância entre qualquer ponto em CHIM e outro ponto na fronteira de Pareto é representada por  $t \left( \overline{P_0 P_{\text{max}}} \right)$ , então, para qualquer ponto ao longo do CHIM representado pelo vetor ou pesos, quando *t* é máximo, o limite será ortogonalmente interceptado pela linha normal. Esta é substancialmente a essência do NBI (DAS e DENNIS, 1998; NAVES *et al.,* 2017; GOSH e CHAKRABORTY, 2014).

A formulação clássica do NBI escrita como maximização de t pode ser representada como um problema bi-objetivo com funções objetivo escalonadas e uma restrição de igualdade, Eq. (15) é equivalente à Eq. (17), como:

$$
\begin{cases}\n\begin{aligned}\n\lim_{(x,t)} \overline{f}_1(\mathbf{x}) \\
S.t. & g_1(x) = \overline{f}_1(\mathbf{x}) - \overline{f}_2(\mathbf{x}) + 2\beta_1 - 1 = 0 \\
& g_i(x) \le 0 \\
h_i(x) = 0 \\
x \in \Omega\n\end{aligned}\n\end{cases} \tag{17}
$$

#### **2.6. Distribuição Normal Multivariada**

A distribuição normal tem um papel fundamental na análise estatística multivariada, pois muitos problemas encontrados no mundo real se enquadram naturalmente na estrutura de sua teoria. A importância da distribuição normal repousa em seu papel duplo, tanto como modelo populacional para certos fenômenos naturais, quanto como distribuição amostral aproximada para muitas estatísticas. Embora os dados reais nunca sejam exatamente normais multivariados, a densidade normal costuma ser uma aproximação útil da distribuição real da população. Nesse sentido, as distribuições normais são úteis na prática porque servem, em alguns casos, como um modelo de população confiável e também porque as distribuições de amostragem de muitas estatísticas multivariadas são aproximadamente normais, independentemente da forma da população parental, por causa de um efeito centro / limite (JOHNSON e WICHERN, 2007).

A partir da distribuição normal uni-variada (Eq. 18) pode se compreender a distribuição normal multivariada, desenvolvendo as relações de média  $\mu$  e variância  $\sigma^2$  vetorialmente. Eq. (19).

$$
f(x) = \frac{1}{\sqrt{2\pi\sigma^2}} \exp\left\{-\frac{1}{2}\left(\frac{x-\mu}{\sigma}\right)^2\right\}
$$
 (18)

$$
\left(\frac{x-\mu}{\sigma}\right)^2 = (x-\mu)\left(\sigma^2\right)^{-1}\left(x-\mu\right) \quad \Rightarrow \quad \left(\mathbf{x}-\mathbf{\mu}\right)^T \Sigma^{-1}\left(\mathbf{x}-\mathbf{\mu}\right) \tag{19}
$$

Dessa forma, a distribuição normal multivariada é definida por um vetor de médias e a matriz de variância-covariância, sua função de densidade de probabilidade é dada pela Equação (20). Onde **μ** é o vetor de médias (21), **Σ** é a matriz de variância-covariância (22), *p* é a dimensão da resposta e *x*<sub>p</sub> são variáveis compreendidas entre −∞ e +∞. É necessário que alguns pré-requisitos sejam satisfeitos para que o vetor siga uma distribuição normal multivariada, como que as combinações lineares de seus componetes sejam normalmente distribuidas, que todos os subconjuntos de seus componentes tenham uma distribuição normal multivariada e, por fim, que as distribuições condicionais de seus componentes sejam normais multivariadas.

$$
f(\mathbf{x}) = f(x_1, x_2, ..., x_p) = \frac{1}{(2\pi)^{p/2}} |\mathbf{\Sigma}|^{-1/2} \exp\left\{-\frac{1}{2}(\mathbf{x} - \mathbf{\mu})^{\mathrm{T}} \Sigma^{-1}(\mathbf{x} - \mathbf{\mu})\right\}
$$
(20)

A matriz de variância-covariância é uma matriz simétrica, a qual contém variâncias e covariâncias associadas a variáveis  $x_p$ . Os elementos diagonal principal são as variâncias e os elementos fora da diagonal são as covariâncias entre todos os pares possíveis de variáveis.

$$
\mathbf{X} = \begin{bmatrix} x_1 & x_2 & \cdots & x_p \end{bmatrix}^{\mathrm{T}} \Longrightarrow \boldsymbol{\mu} = \begin{bmatrix} E(x_1) & E(x_2) & \cdots & E(x_p) \end{bmatrix}^{\mathrm{T}} = \begin{bmatrix} \mu_1 & \mu_2 & \cdots & \mu_p \end{bmatrix}^{\mathrm{T}} \tag{21}
$$

$$
\Sigma = \begin{bmatrix} E[(x_1 - \mu_1)(x_1 - \mu_1)] & E[(x_1 - \mu_1)(x_2 - \mu_2)] & \cdots & E[(x_1 - \mu_1)(x_p - \mu_p)] \\ E[(x_2 - \mu_2)(x_1 - \mu_1)] & E[(x_2 - \mu_2)(x_2 - \mu_2)] & \cdots & E[(x_2 - \mu_2)(x_p - \mu_p)] \\ \vdots & \vdots & \ddots & \vdots \\ E[(x_p - \mu_p)(x_1 - \mu_1)] & E[(x_p - \mu_p)(x_2 - \mu_2)] & \cdots & E[(x_p - \mu_p)(x_p - \mu_p)] \end{bmatrix}
$$
(22)  

$$
= \begin{bmatrix} \sigma_1^2 & \sigma_1 & \cdots & \sigma_1 \\ \sigma_{12} & \sigma_2^2 & \cdots & \sigma_{2p} \\ \vdots & \vdots & \ddots & \vdots \\ \sigma_{p1} & \sigma_{p2} & \cdots & \sigma_p^2 \end{bmatrix}
$$

#### **2.6.1. Elipse de confiança**

Assumindo-se a condição desenvolvida pela Eq. (23) e aplicando-se para Eq.(20) *p* = 2 desenvolve-se a Eq. (24) para a função densidade probabilidade bivariada, podendo representá-la pela Figura 14:

$$
\left(\mathbf{x} - \boldsymbol{\mu}\right)^{\mathrm{T}} \Sigma^{-1} \left(\mathbf{x} - \boldsymbol{\mu}\right) = \frac{1}{\left(1 - \rho^2\right)} \left[ \left(\frac{x_1 - \mu_1}{\sigma_1}\right)^2 - 2\rho \left(\frac{x_1 - \mu_1}{\sigma_1}\right) \left(\frac{x_2 - \mu_2}{\sigma_2}\right) + \left(\frac{x_2 - \mu_2}{\sigma_2}\right)^2 \right] \tag{23}
$$

$$
f(x_1, x_2) = \frac{1}{2\pi \sigma_1 \sigma_2 \sqrt{1 - \rho^2}} \exp\left\{-\frac{1}{2(1 - \rho^2)} \left[ \left(\frac{x_1 - \mu_1}{\sigma_1}\right)^2 - 2\rho \left(\frac{x_1 - \mu_1}{\sigma_1}\right) \left(\frac{x_2 - \mu_2}{\sigma_2}\right) + \left(\frac{x_2 - \mu_2}{\sigma_2}\right)^2 \right] \right\}
$$
(24)

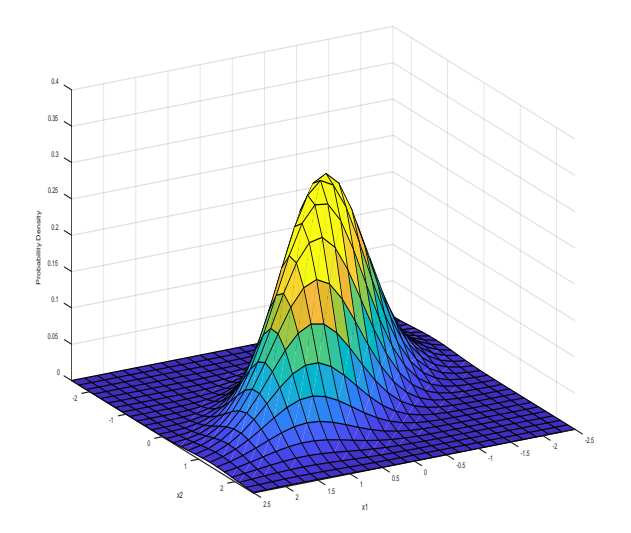

Figura 14 - Distribuição Normal Bivariada

A partir da Equação (20) para a densidade de uma variável normal p-dimensional os caminhos dos valores de **x** que produzem uma altura constante para a densidade são elipsóides (JOHNSON e WICHERN, 2007).

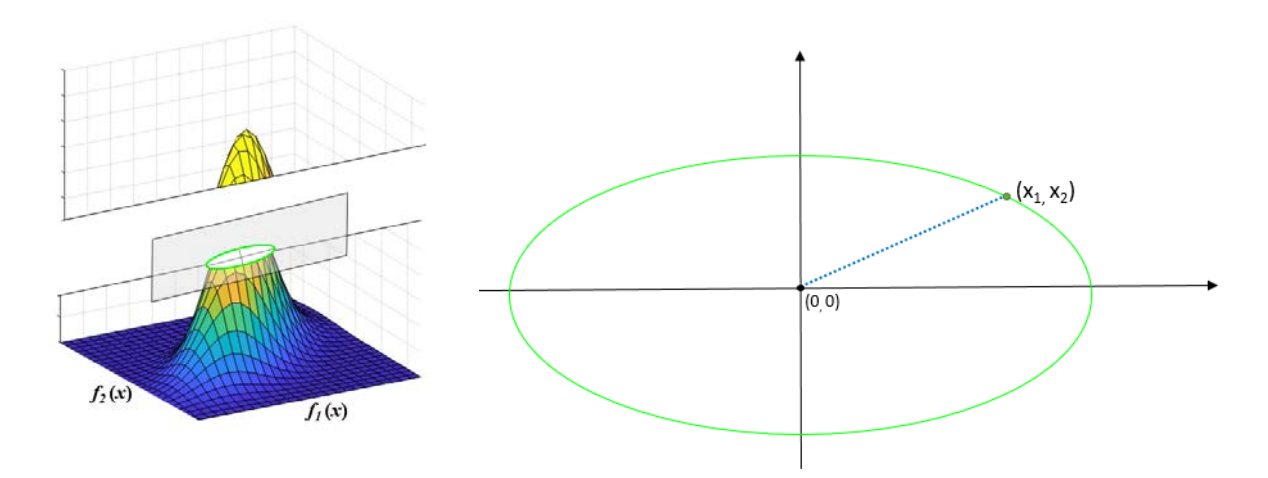

Figura 15 - Elipse na Distribuição Normal Bivariada

Para uma elipse no plano cartesiano, com o centro nas coordenadas de origem  $(0,0)$ , tem-se que a distância Euclidiana de qualquer ponto  $(x_1, x_2)$  contido nela até essa origem pode ser descrito pela Equação (25). Suponha então que as variáveis do ponto  $(x_1, x_2)$  possam ser padronizadas (Z), assim atingimos o patamar descrito pela Equação (26), conforme Figura 15.

$$
d = \sqrt{(x_1 - 0)^2 + (x_2 - 0)^2} = \sqrt{(x_1)^2 + (x_2)^2}
$$
\n(25)

$$
d = \sqrt{\left(\frac{x_1 - 0}{\sqrt{s_1^2}}\right)^2 + \left(\frac{x_2 - 0}{\sqrt{s_2^2}}\right)^2} = \sqrt{Z_1^2 + Z_2^2} = \sqrt{\left(\frac{x_1^2}{s_1^2}\right)^2 + \left(\frac{x_2^2}{s_2^2}\right)^2} \Rightarrow d^2 = \frac{x_1^2}{s_1^2} + \frac{x_2^2}{s_2^2}
$$
(26)

Nesse sentido, evidencia-se que a densidade normal multivariada é constante em superfícies onde o quadrado da distância **(x-μ)<sup>T</sup>Ʃ-1 (x-μ)** é constante, denominando-se contornos. Assim temos a Expressão (27), onde esse contorno c de densidade de probabilidade é constante para todo **x** que  $(x-\mu)^T\Sigma^{-1}(x-\mu) = c^2$ , em outras palavras, uma superfície de um elipsóide centrado na **μ** (JOHNSON e WICHERN, 2007).

$$
d^{2} = \frac{x_{1}^{2}}{s_{1}^{2}} + \frac{x_{2}^{2}}{s_{2}^{2}} = \begin{bmatrix} x_{1} & x_{2} \end{bmatrix} \begin{bmatrix} 1/s_{1}^{2} & 0\\ 0 & 1/s_{2}^{2} \end{bmatrix} \begin{bmatrix} x_{1} \\ x_{2} \end{bmatrix} = (\mathbf{x} - \boldsymbol{\mu})^{T} \Sigma^{-1} (\mathbf{x} - \boldsymbol{\mu}) = c^{2}
$$
 (27)

Fazendo a decomposição espectral da matriz  $\Sigma$  (p x k), temos uma combinação linear de autovalores e autovetores representada pela Equação (28). Onde **P** representa a matriz orthogonal dos autovetores, sendo que cada coluna de **P** está associada à um único autovalor (λ). A matriz diagonal **Λ** tem como elementos os autovalores.

$$
\Sigma = \mathbf{P}^{\mathrm{T}} \Lambda \mathbf{P} = \sum_{i=1}^{p} \lambda_{i} e_{i} e_{i}^{\mathrm{T}}
$$
 (28)

$$
\Sigma = \begin{bmatrix} \sigma_1^2 & \sigma_{12} & \cdots & \sigma_{1k} \\ \sigma_{12} & \sigma_2^2 & \cdots & \sigma_{2k} \\ \vdots & \vdots & \ddots & \vdots \\ \sigma_{p1} & \sigma_{p2} & \cdots & \sigma_{pk}^2 \end{bmatrix} \qquad \mathbf{P} = \begin{bmatrix} e_{11} & e_{12} & \cdots & e_{1k} \\ e_{12} & e_{22} & \cdots & e_{2k} \\ \vdots & \vdots & \ddots & \vdots \\ e_{p1} & e_{p2} & \cdots & e_{pk} \end{bmatrix} \qquad \mathbf{\Lambda} = \begin{bmatrix} \lambda_1 & 0 & \cdots & 0 \\ 0 & \lambda_2 & \cdots & 0 \\ \vdots & \vdots & \ddots & \vdots \\ 0 & 0 & \cdots & \lambda_k \end{bmatrix}
$$
(29)

Se a matriz **Ʃ** for positiva definida, de modo que **Ʃ** -1 exista, portanto, **Σe = eλ** implica  $\Sigma^{-1}$ **e** =  $(e, \frac{1}{\lambda})$ . Assim ( $\lambda$ , **e**) é um par de autovalor-autovetor para a matriz  $\Sigma$ , da mesma forma que (1/λ, e) é um par correspondente para a matriz Σ<sup>-1</sup>. Além disso, a matriz Σ<sup>-1</sup> é positiva definitiva. Dessa forma, a partir das Equações (27) e (28) tem-se:

$$
\mathbf{x}^{\mathrm{T}}\Big[\Sigma^{-1}\Big]\mathbf{x} = \mathbf{x}^{\mathrm{T}}\Big(\sum_{i=1}^{p} \left(\frac{1}{\lambda_{i}}\right) e_{i} e_{i}^{\mathrm{T}}\Big)\mathbf{x} \quad \Rightarrow \quad \mathbf{x}^{\mathrm{T}}\Big[\frac{1}{\lambda_{1}} e_{1} e_{1}^{\mathrm{T}} + \frac{1}{\lambda_{2}} e_{2} e_{2}^{\mathrm{T}}\Big]\mathbf{x} = \frac{1}{\lambda_{1}} \Big(\mathbf{x}^{\mathrm{T}} e_{1}\Big)^{2} + \frac{1}{\lambda_{2}} \Big(\mathbf{x}^{\mathrm{T}} e_{2}\Big)^{2} = c^{2} \tag{30}
$$

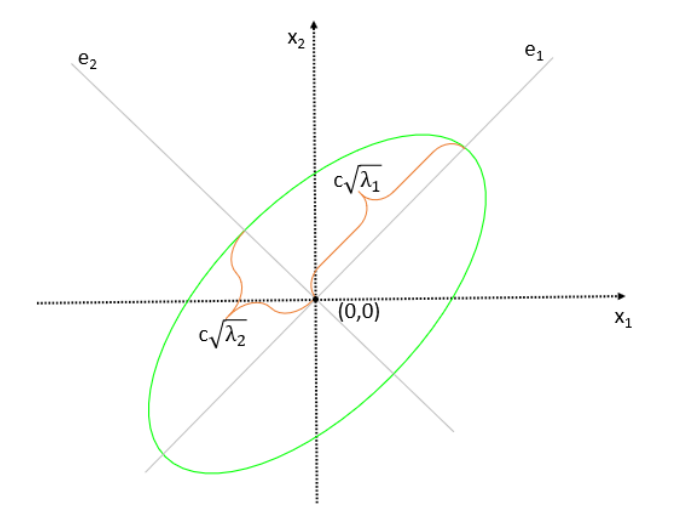

Figura 16 - Elipse Constante da Distribuição Normal Bivariada

Portando, para a situação de duas dimensões da distribuição normal multivariada, tomando-se a elipse centrada na origem (0, 0) do plano cartesiano, os eixos de cada elipsoide de densidade constante estão na direção dos autovetores de  $\Sigma^{-1}$ . Consequentemente, da Expressão (30), obtém-se os comprimentos dos semieixos da elipse em função dos autovetores  $e_i$  e autovalores  $\lambda_p$ . Quando  $e_2 = 0$ ,  $\mathbf{x}^T e_1 = c \sqrt{\lambda_1}$  ou  $e_1 = 0$ ,  $\mathbf{x}^T e_2 = c \sqrt{\lambda_2}$ , conforme representado pela Figura 16.

Como a matriz **P** de autovetores da matriz de variância-covariância é ortogonal, temos satisfeita a relação  $P^{-1}P = I \Rightarrow P^{T} = P^{-1}$ . Dessa forma, desenvolvendo a Expressão (27), conforme (31), é possível se obter a relação (32):

$$
(\mathbf{x} - \boldsymbol{\mu})^{\mathrm{T}} \left[ \boldsymbol{\Sigma}^{-1} \right] (\mathbf{x} - \boldsymbol{\mu}) = c^2
$$
\n
$$
(\mathbf{x} - \boldsymbol{\mu})^{\mathrm{T}} \left[ \mathbf{P} \boldsymbol{\Lambda}^{-1} \mathbf{P}^{\mathrm{T}} \right] (\mathbf{x} - \boldsymbol{\mu}) = c^2
$$
\n
$$
\left[ \mathbf{P}^{\mathrm{T}} (\mathbf{x} - \boldsymbol{\mu}) \right]^{\mathrm{T}} \boldsymbol{\Lambda}^{-1/2} \boldsymbol{\Lambda}^{-1/2} \left[ \mathbf{P}^{\mathrm{T}} (\mathbf{x} - \boldsymbol{\mu}) \right] = c^2
$$
\n
$$
\sqrt{\left[ \mathbf{P}^{\mathrm{T}} (\mathbf{x} - \boldsymbol{\mu}) \right]^{\mathrm{T}} \boldsymbol{\Lambda}^{-1/2} \boldsymbol{\Lambda}^{-1/2} \left[ \mathbf{P}^{\mathrm{T}} (\mathbf{x} - \boldsymbol{\mu}) \right] = \sqrt{c^2}
$$
\n
$$
\text{como } \boldsymbol{\Lambda}^{-1/2} \left[ \mathbf{P}^{\mathrm{T}} (\mathbf{x} - \boldsymbol{\mu}) \right] = \sqrt{\chi^2}, \text{ então } c^2 = \chi^2_{\rho} (\alpha).
$$
\n
$$
\mathbf{x} = \boldsymbol{\mu} + \mathbf{P} \left[ \sqrt{\chi^2} \boldsymbol{\Lambda}^{1/2} \right] \tag{32}
$$

Dessa forma, como  $c^2 = \chi_p^2(\alpha)$ , onde  $\chi_p^2(\alpha)$  é o (100 $\alpha$ )-ésimo percentil superior de uma distribuição chi-quadrado com p graus de liberdade, chega-se à contornos que contêm (1 α)\*100% da probabilidade. Especificamente, é verdadeiro para uma distribuição normal p-

dimensional: O elipsoide sólido de valores de **x** satisfazendo  $({\bf x} - {\bf \mu})^T \sum^{-1} ({\bf x} - {\bf \mu}) \le \chi_p^2(\alpha)$  tem probabilidade igual a (1- α) (JOHNSON e WICHERN, 2007).

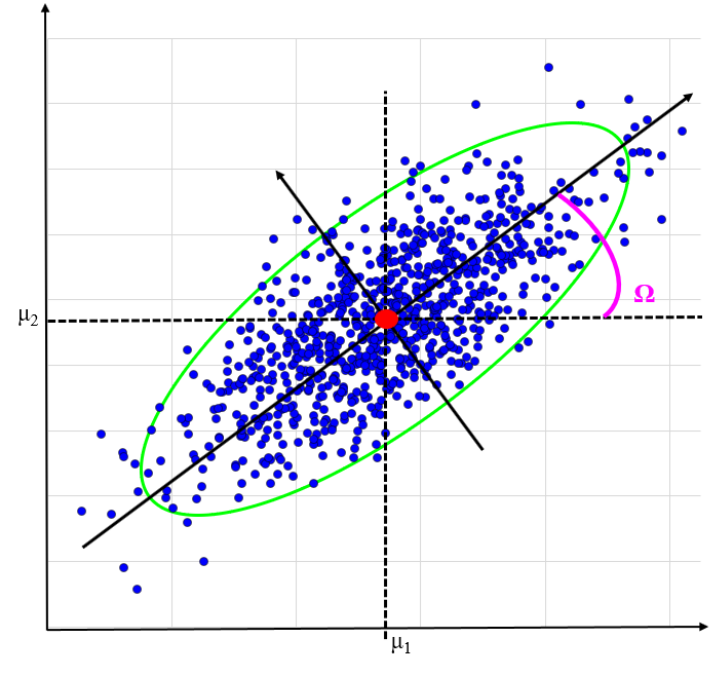

Figura 17 – Elipse de Confiança

Nesse sentido, a Equação (32) pode ser desenvolvida para os vetores de média. Conforme mostrado por Johnson e Wichern (2007), o vetor de valores esperados dos modelos de regressão multivariada fi(**x**) no ponto **x0** é dado por **βTz0** (**x0**), onde **β** é a matriz de coeficientes dos modelos de regressão envolvidos e **z0** é um vetor posicional estabelecido de acordo com os elementos dos modelos de regressão assumidos fi(**x**). Portanto, o elipsóide de confiança de 100(1-α)% para o vetor médio em um determinado ponto **x0** pode ser escrito pela Equação (33):

$$
\left[\beta^{\mathrm{T}}\mathbf{z}(\mathbf{x}_{0}) - \hat{\beta}^{\mathrm{T}}\mathbf{z}(\mathbf{x}_{0})\right]^{\mathrm{T}}\left(\frac{n}{n-r-1}\hat{\Sigma}\right)^{-1}\left[\beta^{\mathrm{T}}\mathbf{z}(\mathbf{x}_{0}) - \hat{\beta}^{\mathrm{T}}\mathbf{z}(\mathbf{x}_{0})\right] \leq
$$
\n
$$
\mathbf{z}^{\mathrm{T}}(\mathbf{x}_{0})(\mathbf{X}^{\mathrm{T}}\mathbf{X})^{-1}\mathbf{z}(\mathbf{x}_{0})\left[\frac{m(n-r-1)}{n-r-m}F_{m,n-r-m}(\alpha)\right]
$$
\n(33)

Na Eq. (33), **X** (*<sup>n</sup>* <sup>x</sup> *<sup>r</sup>*+1) representa a matriz de projeto de modelos de regressão multivariada, *m* é o número de respostas, n é o número de observações er é igual ao número de coeficientes exceto *β0*. **Σ**ˆ é a matriz de variância-covariância dos resíduos dos modelos ajustados, e *Fm,n-r-m(α)* é o percentil superior (100α)-ésimo de uma distribuição F (Fisher) com *m* e *n-r-m* graus de liberdade. É importante notar também que cada elipse é inclinada de acordo com um ângulo θ que representa a correlação observada no conjunto de dados (JOHNSON e WICHERN, 2007).

Para se desenhar uma elipse 100(1-*α*) % de confiança, sugere-se a seguinte Equação (34):

$$
\mathbf{z}_{0}^{T}\hat{\boldsymbol{\beta}}_{i} + \sqrt{\frac{m_{ii}}{n-r-m}}F_{m,n-r-m}(\alpha)\left[\mathbf{z}^{T}(\mathbf{x}_{0})(\mathbf{X}^{T}\mathbf{X})^{-1}\mathbf{z}(\mathbf{x}_{0})\right] \times \begin{bmatrix} \sqrt{\lambda_{1}} & 0\\ 0 & \sqrt{\lambda_{2}} \end{bmatrix} \times \begin{bmatrix} e_{11} & e_{12}\\ e_{12} & e_{22} \end{bmatrix} \times \begin{bmatrix} \cos\phi\\ \sin\phi \end{bmatrix}
$$
(34)

Os autovalores (λ<sub>1</sub>, λ<sub>2</sub>) e autovetores (e<sub>11</sub>, e<sub>12</sub>, e<sub>21</sub>, e<sub>22</sub>) utilisados são extraidos da matriz de variancia-covariancia dos residuos dos modelos ajustados (**nΣ**ˆ ) e a elipse é parametrizada de acordo com o intervalo  $0 \le \phi \le 2\pi$ . O ângulo  $\Omega$  de inclinação da representa a correlação entre os dados, conforme Figura 17.

O ajuste dos modelos pode ser melhorado usando um algoritmo multivariado de mínimos quadrados (*MWLS*) como descrito na Eq. (35), com uma matriz diagonal de pesos (**W**nxn**)** definida como o inverso do quadrado da Distância de Mahalanobis (MD) estabelecida para os resíduos dos primeiros modelos MQO, conforme mostrado pela Eq. (36).

$$
\hat{\boldsymbol{\beta}}_{MWLS_{(r+1\times 1)}} = (\mathbf{X}_{r\times n}^{\mathrm{T}} \mathbf{W}_{n\times n} \mathbf{X}_{n\times r})^{-1} (\mathbf{X}_{r\times n}^{\mathrm{T}} \mathbf{W}_{n\times n} \mathbf{Y}_{n})
$$
\n(35)

$$
MD = \sqrt{\mathbf{e}_{1 \times p}^{\mathrm{T}} \left( n\hat{\boldsymbol{\Sigma}}_{p \times p} \right)^{-1} \mathbf{e}_{p \times 1}}
$$
(36)

Onde: MD representa neste caso a distância de Mahalanobis dos resíduos; **e***px1* representa o vetor dos resíduos para os modelos *p* MQO na n-ésima;  $\hat{\Sigma}_{_{p\times p}}$  denota a matriz de variância-covariância dos resíduos dos modelos de superfície de resposta *p*.

#### **2.6.2. Volume de confiança**

Para o caso multivariado, na representação gráfica os pontos no espaço multidimensional fornecem informações sobre as localizações e variabilidade das soluções. Se os pontos forem considerados como esferas sólidas, o vetor médio é o centro, a variabilidade ocorre em mais de uma direção e é quantificada pela matriz de variância-covariância (JOHNSON e WICHERN, 2007), sendo esse volume ser expresso como a Equação (37):

$$
V = \frac{(2\pi)^{\frac{p}{2}}}{p} \Gamma\left(\frac{p}{2}\right) \times \left| \Sigma_{(y_i, y_j|n)} \right|^{1/2} \times \left\{ \sqrt{\frac{p(n-1)}{n(n-p)} F_{(p,n-p)}(\alpha)} \right\}^p
$$
(37)

Onde, a matriz de variância-covariância **Ʃ** e a função Γ:

$$
\Sigma_{(y_i, y_j|n)} = \begin{bmatrix} \sigma_{ii} \left( y_n^i \right) & \rho_{ij} \sigma_i \left( y_n^i \right) \sigma_j \left( y_n^j \right) \\ \rho_{ij} \sigma_i \left( y_n^i \right) \sigma_j \left( y_n^j \right) & \sigma_{jj} \left( y_n^j \right) \end{bmatrix}
$$
(38)

$$
\Gamma(n) = \int_0^\infty u^{n-1} e^{-u} du \tag{39}
$$

Na Eq. (37), o parâmetro *p* representa o número de dimensões (ou variáveis) consideradas no problema, n é o número de graus de liberdade do termo de erro, α é o nível de significância e Γ(.) representa a função gama Johnson e Wichern (2007).

# **3. MÉTODO PROPOSTO**

Essa pesquisa tem sua classificação epistemológica como de natureza como aplicada, por uma abordagem quantitativa e com objetivos exploratórios. Seus procedimentos se dão por meio da modelagem e simulação.

 O método tem sua proposição desenvolvida em três partes. A primeira se desenvolve conceitualmente, estruturando progressivamente as teorias estatísticas multivariadas para com as variáveis do processo em estudo. A segunda parte são apresentados os dados experimentais de um dos casos reais. Por final, na última parte faz-se a aplicação científica dos dados ao método proposto. A Figura 18 representa um resumo sequencial das técnicas empregadas no procedimento proposto.

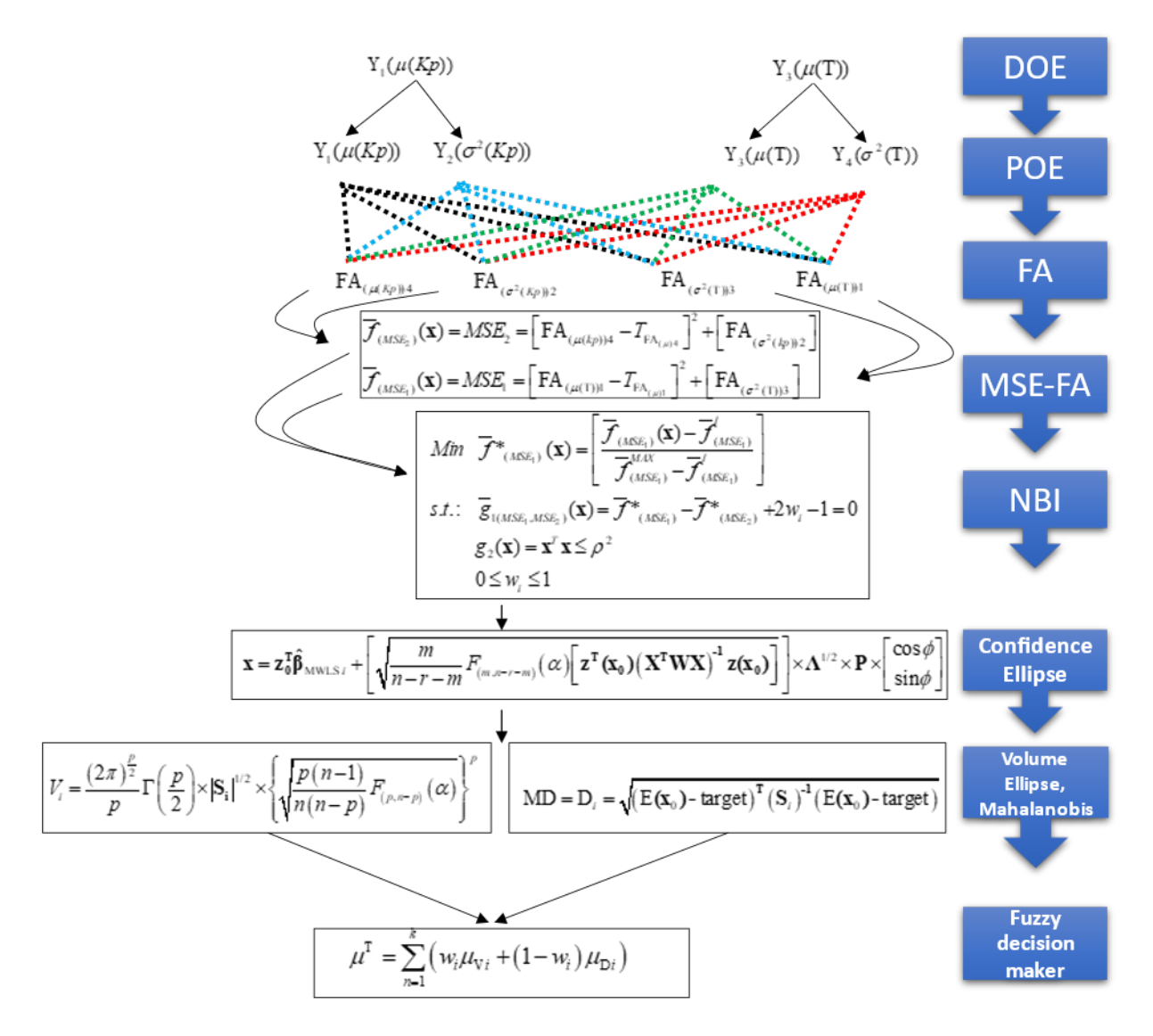

Figura 18 - Diagrama esquemático do algoritmo proposto

#### **3.1. Desenvolvimento conceitual do método proposto**

Em um dado processo se almeja realizar uma otimização multivariada. Onde os cenários de ótimo tenham robustez, além de se atingir o bom resultado deve se conseguir fazê-lo de modo que sua reprodução seja estável, com a menor variabilidade possível.

Logo, partindo da modelagem por meio da metodologia de superficie de respostas, utilizando-se a regressão por mínimos quadrados parciais, busca-se construir modelos matemáticos (Equação 40) bem ajustados aos dados experimentais, ou seja, relações entre as dadas variáveis de controle desse sistema para com as caraterísticas da saída. Portanto, é fundamental não somente obter os modelos para os valores esperados das variáveis de saída (médias), mas também saber qual é o comportamento de dispersão dessas características de saída (variâncias).

Diferentemente de arranjos de experimentos combinados ou cruzados, nos quais os ruídos de processo são forçados a surgirem durante a experimentação, em um processo usual se houver algum ruído ele estará latente no resíduo. Dessa maneira, partindo de um processo exatamente com essa característica, que não tenha essa possibilidade evidente, pode-se extrair a variância latente pelo método da propagação do erro.

Assim sendo, dados os modelos advindos da RSM (Equação 40), os quais descrevem a relação entre as *p* características de performance do processo  $(y_i)$  e suas respectivas variáveis de controle ( *x* ), bem como suas interações, busca-se modelar a variância.

$$
\hat{y}_i(x) = \beta_{i0} + \sum_{j=1}^n \beta_{ij} x_j + \sum_{j=1}^n \beta_{ijj} x_j^2 + \sum_{k=1}^n \sum_{l>k}^n \beta_{ikl} x_k x_l + \varepsilon_i \qquad i = 1, ..., p \qquad (40)
$$

Na Equação (40),  $\hat{y}_i(x)$  é a resposta das variáveis de decisão (a característica de desempenho),  $\varepsilon_i$  é o termo de erro (independentemente distribuído com variância  $\sigma_{\varepsilon_i}^2(x)$  e media zero), β*ij* são coeficientes para os termos lineares da i-ésima característica de desempenho, β*ikl* são coeficientes para os termos quadráticos e de interação da i-ésima característica de desempenho e  $x_i$  é o j-ésimo fator do arranjo.

Dessa forma, pelo princípio da Propagação do Erro contabiliza-se a parte da variação nos resíduos que pode ser explicada, extraindo a variância por meio dos dados residuais heterocedásticos (PLANTE, 2001). Estabelecido que os resíduos da regressão dos quadrados dos resíduos são normalmente distribuídos, então o modelo residual explicará muito da variância contida da superfície de resposta. Portanto, os modelos de média (41) e variância (42) podem ser calculados. A Equação (42) oferece uma estimativa satisfatória para particionar a variância do erro em porções explicadas e não explicadas.

$$
E[\hat{y}(x)] = f(x) = a_{i0} + \sum_{j=1}^{n} a_{ij} x_j + \sum_{j=1}^{n} a_{ijj} x_j^2 + \sum_{k=1}^{n} \sum_{l>k}^{n} a_{ikl} x_k x_l
$$
\n(41)

Sendo que  $a_{ij}$  são os coeficientes estimados para os termos lineares da i-ésima característica de desempenho e  $a_{ik}$  são os coeficientes estimados para o quadrado e os termos de interação da i-ésima característica de desempenho.

$$
Var\left[\hat{y}(x)\right] = \sigma_i^2(x) \approx \left|\hat{e}_i\right|^2 + \left(1 - R_{e_i}^2\right) \text{MSE}_i^*
$$
\n(42)

 $MSE_i^* = \sigma_{si}^2$  é o erro quadrático médio resultante da estimativa da superfície de resposta para a i-ésima característica de desempenho em (40),  $|\hat{e}_i|$  é o desvio padrão previsto para a i-ésima característica de desempenho, estimado como:

$$
\left|\hat{e}_{i}\right| = \beta_{i0} + \sum_{j=1}^{n} \beta_{ij} x_{j} + \sum_{i=1}^{n} \beta_{ijj} x_{j}^{2} + \sum_{k=1}^{n} \sum_{l>k}^{n} \beta_{ikl} x_{k} x_{l}
$$
\n(43)

Onde  $\beta_{ij}$  é a estimativa da superfície de resposta do coeficiente de efeito principal e β*ikl* é a estimativa da superfície de resposta do quadrado e dos coeficientes de efeito de interação. Resultante da estimativa da superfície de resposta de (43), o resíduo real para o késimo ponto de arranjo é  $e_k$  e o coeficiente de determinação múltipla é  $R_{e_i}^2$ , dado por:

$$
R_{e_i}^2 = \sum_{k=1}^N \left| \hat{e}_k \right|^2 / \sum_{k=1}^N \hat{e}_k^2
$$
 (44)

Nesse sentido, em posse de modelos que estimam média e variância para dadas características de performance do processo, é possível se reduzir a dimensionalidade desses dois problemas de otimização de superfície de resposta admitindo-se uma única funçãoobjetivo aglutinativa MSE para esse par de modelos, conforme descrito pela Equação (45). Considerando a minimização simultânea do deslocamento da média em torno de um alvo específico e sua respectiva variância. Onde *T* é o ótimo individual restrito de  $\dot{y}^*(\mathbf{x}^*)$ .

$$
MSE = \left[\hat{y}(\mathbf{x}) - T\right]^2 + \left[\hat{\sigma}^2(x)\right] \implies \left[E\left[\hat{y}(\mathbf{x})\right] - T_{\hat{y}(x)}\right]^2 + \left[Var\left[\hat{y}(\mathbf{x})\right]\right] \tag{45}
$$

Todavia, é fundamental nesse processo estatístico multivariado se evitar a correlação, não negligenciar esse aspecto dos dados para que os modelos ao serem otimizados produzam cenários condizentes com a realidade. Nesse sentido, uma técnica estatística que pode ser utilizada é a Análise Fatorial.

Na literatura multivariada (BOX *et al.,* 1973; KHURI e CONLON, 1981; BRATCHELL, 1989; WU, 2004; PAIVA *et al.,* 2014; BRITO *et al.,* 2014; NAVES *et al.,* 2017; BACCI *et al.,* 2019) já foi provado que funções objetivo correlacionadas podem ser substituídas por seus valores estimados dos fatores usando a transformação  $F_a = \left[ Z(Y_p) \right] \left[ L(L^T L)^{-1} \right]$ , onde  $L = \left[ \sqrt{\lambda_1} e_1, \ldots, \sqrt{\lambda_m} e_m \right]$ ,  $e_i \in \lambda_i$  representam os autovetores e autovalores da matriz de variância-covariância (**Ʃ**) ou correlação (**R**) de *<sup>p</sup> y* Equação (40).

Assim, tomando-se o valor padronizado de  $y_p$ ,  $Z(y_p)$ , e os autovetores e autovalores de (**Ʃ**) ou (**R**) , é simples escrever F*<sup>a</sup>* . Os escores de fatores têm seu modelo quadrático completo estimado, então é encontrado  $F_a(\mathbf{x})$ .

$$
\mathbf{F}_a(\mathbf{x})_i = \left[ Z(Y_p) \right] e_i^T \sqrt{\lambda_i} \tag{46}
$$

Desta forma, admita-se que para duas características específicas se tenha quatro funções, sendo dois pares, representando média (Equação 47) e de variância (Equação 48) de cada característica. Logo, considerando-se que na aplicação de uma análise fatorial, essas quatro funções iniciais são explicadas por outros quatro fatores, de tal modo que para cada função inicial existe um fator que a representa, ou seja, tem um percentual altamente significativo. Portanto, ao se estimar um modelo quadrático completo para os escores de cada fator é possível se obter equações não correlacionadas de média e variância para as respectivas características em questão, como as Equações a seguir:

$$
FA_{(\mu)1} = E\Big[F_a(\mathbf{x})_1\Big] = E\Big[\Big[Z\Big(Y_p\Big)\Big]e_i^T\sqrt{\lambda_i}\Big]
$$
\n(47)

$$
FA_{\left(\sigma^2\right)2} = Var\left[F_a(\mathbf{x})_2\right] = Var\left[\left[Z\left(Y_p\right)\right]e_i^T\sqrt{\lambda_i}\right]
$$
\n(48)

$$
FA_{(\mu)3} = E\Big[F_a(\mathbf{x})_3\Big] = E\Big[\Big[Z\Big(Y_p\Big)\Big]e_i^T\sqrt{\lambda_i}\Big]
$$
\n(49)

$$
FA_{(\sigma^2)4} = Var[F_a(\mathbf{x})_4] = Var\left[\left[Z(Y_p)\right]e_i^T\sqrt{\lambda_i}\right]
$$
\n(50)

Sob essas circunstâncias, conforme aplicado por Leite (2019), assuma-se que cada par de funções de escore de fator de média e de variância para uma determinada característica do processo possa ser aglutinado em outra função-objetivo usando a formulação de RO em MSE como a Eq. (45), são obtidas Eq. (51) e Eq. (52).

$$
MSE_1 = \left[ FA_{(\mu)1} - T_{FA_{(\mu)1}} \right]^2 + \left[ FA_{(\sigma^2)2} \right]
$$
 (51)

$$
MSE_2 = \left[ FA_{(\mu)^3} - T_{FA_{(\mu)^3}} \right]^2 + \left[ FA_{(\sigma^2)^4} \right]
$$
 (52)

$$
T_{\mathrm{FA}_{(\mu)i}} = e_i^T \sqrt{\lambda_i} \left[ Z \left( Y_p \mid T_{Y_p} \right) \right] = \sum_{i=1}^p \sum_{j=1}^q e_{ij} \sqrt{\lambda_{ij}} \left[ Z \left( Y_p \mid T_{Y_p} \right) \right] \tag{53}
$$

$$
T_{Y_p} = f_i(x_i^*) \qquad x_i^* = \arg\min_{x \in \Omega} f_i(\mathbf{x}) \tag{54}
$$

Nas equações (51), (52) e (53),  $T_{y}$  é respectivamente o alvo das funções objetivo originais, já  $T_{\scriptscriptstyle \rm FA_{(\mu)1}}$ e  $T_{\scriptscriptstyle \rm FA_{(\mu)2}}$  são os alvos para as equações MSE.

Admita-se então que o método NBI pode ser utilizado juntamente com RO em MSE de modelos de escores de fator rotacionados. Inicialmente, é necessário se estipular duas funções:  $f_{(MSE_i)}(\mathbf{x})$  que simboliza a seção da média e variância correlacionadas para uma resposta. E  $f_{(MSE_2)}(\mathbf{x})$  representa a média e a variância para outra parte no DRS, (LOPES *et al.,* 2016), como tal:

$$
f_{(MSE_1)}^*(\mathbf{x}) = \left[\sum_{i=1}^p \omega_p \left(\frac{FA_{(\mu)1} - T_{FA_{(\mu)1}}}{T_{FA_{(\mu)1}}}\right)^2\right] \qquad \left(\omega_p \ge 1\right) \cup \left(\frac{\omega_p}{\sum \omega_p} \ge T\right) \qquad p = 1, 2, ..., P \tag{55}
$$

$$
f_{(MSE_2)}^*(\mathbf{x}) = \left[\sum_{i=1}^p \omega_p \left(\frac{FA_{(\mu)3} - T_{FA_{(\mu)3}}}{T_{FA_{(\mu)3}}}\right)^2\right] \qquad (\omega_p \ge 1) \cup \left(\frac{\omega_p}{\sum \omega_p} \ge T\right) \qquad p = 1, 2, ..., P \tag{56}
$$

Em seguida, para que as funções objetivo sejam otimizadas independentemente da escala ou unidade que representam, as funções MSE são normalizadas, obtendo-se a matriz de payoff:

$$
\overline{f}_{(MSE_1)}^*(\mathbf{x}) = \frac{\overline{f}_{(MSE_1)}^*(\mathbf{x}) - f_{(MSE_1)}^U}{f_{(MSE_1)}^N - f_{(MSE_1)}^U} = \frac{\overline{f}_{(MSE_1)}^*(\mathbf{x}) - f_{(MSE_1)}^I}{f_{(MSE_1)}^{\text{MAX}} - f_{(MSE_1)}^I}
$$
(57)

$$
\overline{f}_{(MSE_2)}^*(\mathbf{x}) = \frac{\overline{f}_{(MSE_2)}^*(\mathbf{x}) - f_{(MSE_2)}^U}{f_{(MSE_2)}^N - f_{(MSE_2)}^U} = \frac{\overline{f}_{(MSE_2)}^*(\mathbf{x}) - f_{(MSE_2)}^I}{f_{(MSE_2)}^{\text{MAX}} - f_{(MSE_2)}^I}
$$
(58)

Dessa maneira, é possível aplicar a formulação NBI do erro quadrático médio (MSE) como a Eq. (17). Contudo, neste caso, para um MSE que otimiza simultaneamente um DRS da mudança média em torno de um alvo específico e sua variância. Substituindo  $\overline{f}_1(\mathbf{x}) = \overline{f}_{(MSE_1)}(\mathbf{x})$  e  $\overline{f}_2(\mathbf{x}) = \overline{f}_{(MSE_2)}(\mathbf{x})$  na fórmula NBI:

$$
Min \overline{f}_{(MSE_1)}(\mathbf{x}) = \left[ \frac{\overline{f}_{(MSE_1)}(\mathbf{x}) - \overline{f}_{(MSE_1)}^I}{\overline{f}_{(MSE_1)}^{MAX} - \overline{f}_{(MSE_1)}^I} \right]
$$
  
sujeito à:  

$$
\overline{g}_{1(MSE_1, MSE_2)}(\mathbf{x}) = \left[ \frac{\overline{f}_{(MSE_1)}(\mathbf{x}) - \overline{f}_{(MSE_1)}^I}{\overline{f}_{(MSE_1)}^{MAX} - \overline{f}_{(MSE_1)}^I} \right] - \left[ \frac{\overline{f}_{(MSE_2)}(\mathbf{x}) - \overline{f}_{(MSE_2)}^I}{\overline{f}_{(MSE_2)}^{MAX} - \overline{f}_{(MSE_2)}^I} \right] + 2w_i - 1 = 0 \qquad , 0 \le w_i \le 1
$$

$$
g_2(\mathbf{x}) = \mathbf{x}^T \mathbf{x} \le \rho^2
$$
(59)

Como resultado dessa otimização, a Fronteira de Pareto obtida com NBI fornece várias soluções ótimas e viáveis, no entanto, sob diferentes perspectivas, algumas soluções podem ser mais adequadas do que outras. Assim, a escolha de qual a melhor solução de fronteira pode ser feita utilizando-se algum parâmetro ou índice de desempenho.

Esta característica heterocedástica da fronteira de Pareto e sua estrutura de dominância entre suas soluções se enquadra perfeitamente no cenário da estatística multivariada, sendo, portanto, cabível que se estabeleça uma abordagem multivariada robusta. Dessa maneira, as elipses de confiança oriundas da distribuição normal multivariada são capazes de quantificar a variabilidade. Possibilitando-se avaliar a probabilidade de tal função, ou no caso, soluções de Pareto em uma região de confiança. Ao passo que o vetor de média é o centro, a variância acontece em mais de uma direção e é quantificada pela matriz de variância-covariância (JOHNSON e WICHERN, 2007).

Nesse caso, para cada solução da fronteira de Pareto, as quais possuem valores de centralidade e dispersão, que representa sua respectiva incerteza, constrói-se uma região de intervalo de confiança, representando a probabilidade daquele cenário ótimo, representado pela Figura 19. Por meio da distribuição normal bivariada é possível definir que a geometria dessa região é uma elipse de confiança.

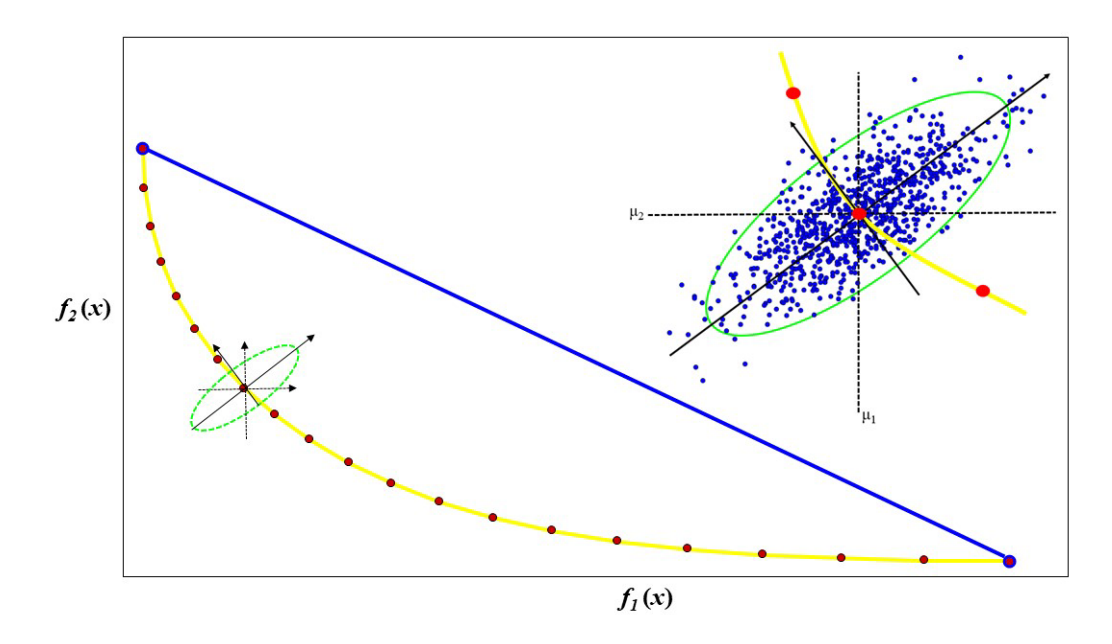

Figura 19 - NBI e (1-α) Elipse de confiança para o vetor de médias

Assim, para cada solução da fronteira de Pareto, cada *wi* encontrado pela Equação (59) que tem média, variância e consequentemente uma matriz de variância-covariância, obtém-se a elipse de confiança (1-α) , descrita escrita conforme Equação (34), chegando-se a relação descrita pela Equação (60):

$$
\begin{bmatrix} f_1(\mathbf{x}_0) \\ f_2(\mathbf{x}_0) \end{bmatrix} = \begin{cases} E \begin{bmatrix} f_{(MSE_1)}(\mathbf{x}|\mathbf{x}_0) \end{bmatrix} \\ E \begin{bmatrix} f_{(MSE_2)}(\mathbf{x}|\mathbf{x}_0) \end{bmatrix} \end{cases} + \sqrt{\frac{m_{ii}}{n-r-m}} F_{m,n-r-m}(\alpha) \begin{bmatrix} \mathbf{z}^{\mathrm{T}}(\mathbf{x}_0) (\mathbf{X}^{\mathrm{T}} \mathbf{W} \mathbf{X})^{-1} \mathbf{z}(\mathbf{x}_0) \end{bmatrix} \times \begin{bmatrix} \sqrt{\lambda_1} & 0 \\ 0 & \sqrt{\lambda_2} \end{bmatrix} \times \begin{bmatrix} e_{11} & e_{12} \\ e_{12} & e_{22} \end{bmatrix} \times \begin{bmatrix} \cos \phi \\ \sin \phi \end{bmatrix}
$$
(60)

$$
\text{Onde: } \begin{bmatrix} f_1(\mathbf{x}_0^i) \\ f_2(\mathbf{x}_0^i) \end{bmatrix} = \begin{Bmatrix} E \begin{bmatrix} f_{(MSE_1)}(\mathbf{x}|\mathbf{x}_0^i) \end{bmatrix} \\ E \begin{bmatrix} f_{(MSE_2)}(\mathbf{x}|\mathbf{x}_0^i) \end{bmatrix} \end{bmatrix} = \begin{Bmatrix} \mathbf{z}_0^T \hat{\beta}_{MWE_1} \\ \mathbf{z}_0^T \hat{\beta}_{MWE_2} \end{Bmatrix}
$$
(61)

O vetor de medias é composto pelo valor esperado das funções  $f_{(MSE_1)}(\mathbf{x})$  e  $f_{(MSE_2)}(\mathbf{x})$ , as quais compõem a função objetivo do NBI. Onde  $\hat{\beta}_{MWLS_i}$  segue a Eq. (35), **W**<sub>*nxn*</sub> é uma matriz diagonal de pesos cujos elementos são definidos como o inverso do quadrado da Distância de Mahalanobis (MD) estabelecido para os resíduos dos primeiros modelos MQO, Eq. (36), e  $\mathbf{z}_0^T = \begin{bmatrix} 1 & x_1 & x_2 & x_3 & x_1^2 & x_2^2 & x_3^2 & x_1x_2 & x_1x_3 & x_2x_3 \end{bmatrix}$ 3 2  $\mathbf{z}_0^T = \begin{bmatrix} 1 & x_1 & x_2 & x_3 & x_1^2 & x_2^2 & x_3^2 & x_1x_2 & x_1x_3 & x_2x_3 \end{bmatrix}$  para um modelo quadrático completo com *k*=3 fatores.

A elipse de confiança é apenas uma representação pictórica do teste de hipótese multivariado para um vetor de médias. Quando dois vetores de médias são estatisticamente iguais, haverá uma sobreposição de suas elipses de confiança. Desta forma, elipses de confiança não sobrepostas irão sugerir a existência de pontos de Pareto estatisticamente diferentes.

Uma vez a elipse formada, a quantidade de variabilidade associada a cada vetor médio ótimo da fronteira de Pareto pode ser avaliada usando o volume de elipse de confiança de 100(1-α) % associado a este vetor de média. Como apresentado em Johnson e Wichern, (2007), o volume da elipse pode ser expresso como pela Equação (37).

Tanto a variabilidade quanto o deslocamento de médias (valor esperado) são importantes durante a otimização, porém, dependendo dos pesos impostos para uma dada solução de Pareto, precisão e exatidão apresentarão valores diferentes ao longo da fronteira. Dessa forma, é proposto um tomador de decisão Fuzzy robusto, que diferencia as soluções da fronteira de Pareto com base em seu desempenho de robustez, ou seja, a acurácia e precisão de cada solução representada na fronteira.

Para se medir o "deslocamento" do vetor de média do processo, é adaptando à Distância de Mahalanobis (MD), conforme descrito pela Equação (62):

$$
MD = D_i = \sqrt{\left(E(\mathbf{x}_0) - \text{alvo}\right)^T \left(\mathbf{S}\right)^1 \left(E(\mathbf{x}_0) - \text{alvo}\right)}
$$
  
\n
$$
= \left( \begin{bmatrix} E\left[f_1(x_0)\right] - E\left[f_1(x_0^*)\right] \\ E\left[f_2(x_0)\right] - E\left[f_2(x_0^*)\right] \end{bmatrix} \begin{bmatrix} \text{var}\left[f_1(x_0)\right] & \gamma \\ \gamma & \text{var}\left[f_2(x_0)\right] \end{bmatrix} \begin{bmatrix} E\left[f_1(x_0)\right] - E\left[f_1(x_0^*)\right] \\ E\left[f_2(x_0)\right] - E\left[f_2(x_0^*)\right] \end{bmatrix} \right)^{\frac{1}{2}} \tag{62}
$$

Na Eq. (62), o parâmetro *γ* representa a covariância entre f<sub>1</sub>(**x**) e f<sub>2</sub>(**x**), com ( $S_{pxp}$ ) representando sua matriz variância-covariância.

Portanto, para escolher a solução de Pareto mais adequada de acordo com deslocamento de médias e variância, é necessário avaliar o grau de importância dos elementos utilizados para discriminar as soluções de Pareto, ou seja, a distância de Mahalanobis (MD) e o volume da elipse (V) .

A discriminação entre MD e V pode ser estabelecida usando o conceito de decisor Fuzzy (ZITZLER et al., 2003; ZIMMERMANN, 1978), no qual são construídas funções de pertinência para os atributos de acordo com o grau arbitrário de preferência manifestado pelo decisor. Para executar esta etapa, é necessário parametrizar os valores de Utopia e Nadir para cada função, calculando as pertinências e classificando-as de acordo com o cenário da lógica Fuzzy, no intervalo [0, 1].

Neste contexto, é desejável que as funções tenham a menor distância de Mahalanobis, bem como o menor volume de elipse de confiança. As funções *membership* são expressas de acordo com a Eq. (63):

$$
\mu_{\text{Di}} = \begin{cases}\n1, & D_i \leq D_i^{\text{U}} \\
\frac{D_i^{\text{N}} - D_i}{D_i^{\text{N}} - D_i^{\text{U}}}\n\end{cases}\n\quad\n\begin{aligned}\nD_i < D_i^{\text{U}} \\
D_i^{\text{U}} < D_i < D_i^{\text{U}} \\
D_i > D_i^{\text{N}}\n\end{aligned}\n\quad\n\begin{aligned}\n\mu_{\text{V}_i} &= \begin{cases}\n1, & V_i \leq V_i^{\text{U}} \\
\frac{V_i^{\text{N}} - V_i}{V_i^{\text{N}} - V_i^{\text{U}}}\n\end{cases}\n\end{aligned}\n\quad\n\begin{aligned}\nV_i &\leq V_i^{\text{U}} \\
V_i &\leq V_i^{\text{U}} \\
V_i &\geq V_i^{\text{N}}\n\end{aligned}\n\end{aligned}\n\tag{63}
$$

O decisor Fuzzy (*μ<sup>T</sup>*) é definido como a soma ponderada das funções de pertinência consideradas (GAUDÊNCIO *et. al*. 2018), assumindo a forma da Eq. (64), tais como:

$$
\mu^{\mathrm{T}} = \sum_{n=1}^{k} \left( w_i \mu_{\mathrm{V}i} + (1 - w_i) \mu_{\mathrm{D}i} \right) \tag{64}
$$

Então, a melhor solução de Pareto será aquela com o maior valor do tomador de decisão Fuzzy (*μ<sup>T</sup>*). Vale ressaltar que deve ser atribuído o grau de importância *wi* entre deslocamento das médias e as variâncias.

#### **3.2. Algoritmo do método proposto**

As proposições apresentadas permitem o estabelecimento de um panorama genérico para abordar problemas de otimização multiobjetivo envolvendo múltiplas superfícies de resposta dupla. A partir de um arranjo experimental para respostas múltiplas, neste caso, um CCD, os modelos para as respostas originais devem ser estimados e seus respectivos resíduos armazenados. Em seguida, os resíduos quadrados são obtidos para criar os dados de variância. De acordo com a literatura (PLANTE, 2001), a presença de variáveis de ruído desconhecidas ou a seleção de respostas distribuídas não-normais (principalmente modelos Poisson ou Binomial) geralmente serão detectadas e quantificadas pelos resíduos dos modelos médios. Portanto, usando a Eq. (41) e (42), são obtidos os modelos de média e variância de cada resposta de interesse. Este é basicamente o **Passo 1** do algorimo proposto.

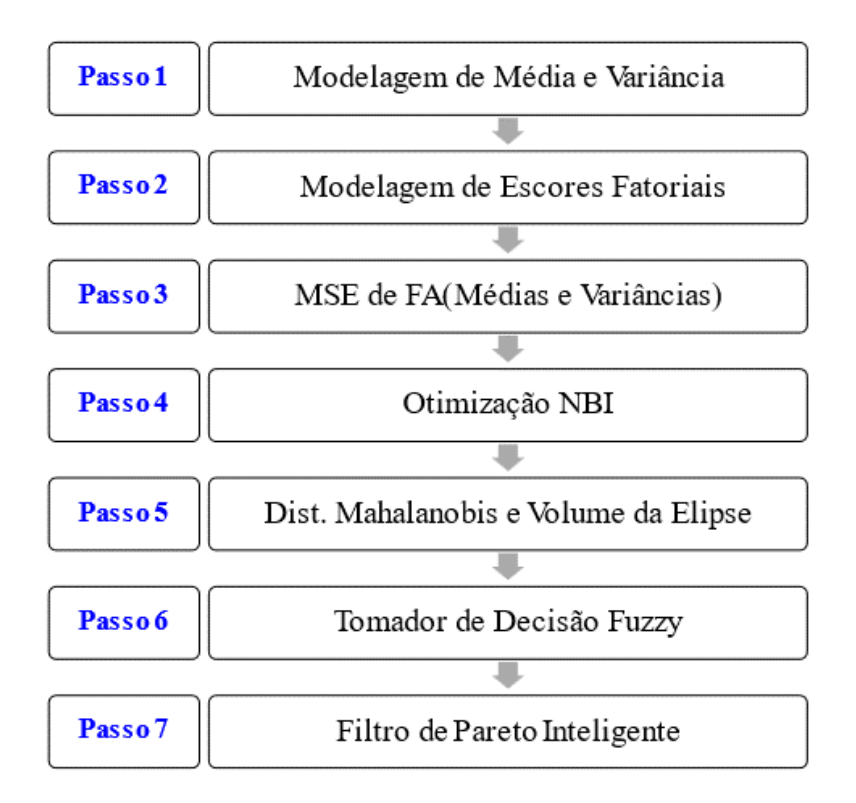

Figura 20 – Algoritmo da Otimização Robusta Multiobjetivo

Após a análise de correlação dos dados, tanto os dados de média quanto de variância são transformados em escores de fatores rotacionados equimax para originar os modelos não correlacionados. Embora qualquer método de rotação possa ser empregado neste caso, "Equimax" promoverá fator com autovalores associados semelhantes. Esta tarefa caracteriza o **Passo 2**. Além disso, a dimensionalidade do problema de otimização é reduzida pela aglutinação de funções objetivo FA em funções MSE-FA (**Passo 3**). Em seguida, essas

funções são otimizadas simultaneamente aplicando o método NBI, resultando em uma fronteira de Pareto completa (**Passo 4**). Em seqüência, uma elipse de confiança é estabelecida para cada ponto da fronteira de Pareto de acordo com o respectivo vetor de média e matriz variância-covariância obtidos durante a otimização. Por fim, para cada solução considerada, são calculados os volumes de elipses de confiança, bem como a Distância de Mahalanobis entre a média e o respectivo alvo (**Passo 5**). Assim, essas duas medidas compõem um decisor Fuzzy (**Passo 6**) que, por sua vez, permite a escolha dos parâmetros mais adequados para o processo, de acordo com o interesse declarado do pesquisador. Aplicando o conceito de regiões de confiança não sobrepostas, a solução Pareto-ótima mais adequada é encontrada (**Passo 7**). A Fig. 20 apresenta uma visão geral desta sequência, denominada método NBI-RFMSE, como método NBI para escores de fatores rotacionados aplicados ao MSE. Os sete passos sugeridos na Fig. 20 estão detalhados a seguir.

**Passo 1 - Modelagem de Média e Variância**: A partir do DOE, é gerado um arranjo de superfície de resposta composta central considerando variáveis de processo (fatores) e seus respectivos níveis. Após a execução do design experimental, obtém-se a matriz de respostas. A análise de correlação de Pearson é realizada para investigar a existência de dependência entre as respostas (dados experimentais). Posteriormente, os modelos de regressão são obtidos de acordo com o método OLS.

Em seguida, para cada resposta de interesse, são armazenados os resíduos dos modelos OLS. Vale ressaltar que comportamentos anômalos nos resíduos podem ser detectados por meio de abordagens gráficas e podem indicar a presença de variáveis de resposta não normais. Processando esses resíduos com POE ou regressão de Poisson, as equações de variância podem ser encontradas. Além da correlação esperada entre as respostas originais, os modelos heterocedásticos geralmente apresentarão uma correlação significativa entre os valores esperados (médias) e as variâncias. Portanto, a abordagem PCFA (*Principal Component Factor Analysis*) pode ser usada para desacoplar as variáveis de resposta em um conjunto de dados não correlacionados.

**Passo 2 – Modelagem de Escores Fatoriais**: A FA é realizada para propiciar funções independentes e então evitar variáveis correlacionadas na otimização subsequente. Na FA é possível que os dados possam ser separados de forma independente, ou seja, efetivamente representando média e variância para cada resposta do processo. o escore do fator de cada resposta é modelado por OLS com o mesmo design RSM.

**Passo 3 - Aglutinação de FA de Média e Variância em uma métrica MSE**: Os pares de escores fatoriais dos modelos de média e variância para cada resposta do processo são

aglutinados em uma única função objetivo MSE. Tal abordagem reduz um problema quadridimensional (quatro modelos FA) para um problema bidimensional.

**Passo 4 - Otimização NBI**: Comece a obter os ótimos individuais para cada função MSE-FA usando a região experimental como restrição. O algoritmo Generalized Reduced Gradient (GRG) pode ser aplicado nesta tarefa. Então, depois de escrever a matriz de payoffs, promova o escalonamento das funções MSE-FA; execute o método Normal Boundary Intersection com funções MSE-FA obtidas na **Passo 3** de acordo com a Eq. (59).

**Passo 5 – Cálculo da Distância de Mahalanobis, Elipse de Confiança e Volume**: Para cada ponto de Pareto, a matriz variância-covariância (**S**) é definida considerando as variâncias estimadas. A covariância pode ser estimada usando as correlações observadas entre as respostas originais e as variâncias obtidas anteriormente, como  $\gamma = \rho_{ij} \sqrt{\sigma^2 [f_i(\mathbf{x})] \times \sigma^2 [f_j(\mathbf{x})]}$ ,  $i \neq j$ . Na sequência, encontra-se os valores da Distância de Mahalanobis [Eq. (62)] e volume da elipse [Eq. (37)] para cada solução de Pareto. No cálculo, é considerado *p* igual ao número de respostas originais e *n* como o grau de liberdade do termo de erro observado no teste ANOVA para modelos de regressão.

**Passo 6 – Cálculo do Fuzzy Decision Maker**: As soluções devem ser avaliadas sob duas perspectivas: acurácia e precisão. Estabeleça o tomador de decisão Fuzzy (*μ<sup>T</sup>*) conforme definido na Eq.(33), considerando duas funções memberships: distância de Mahalanobis  $(\mu_{\rm bi})$  e volume da elipse de confiança  $(\mu_{\rm Vi})$  conforme a Eq. (64). Escolha pesos para essas duas associações de acordo com alguma preferência prévia. Em última análise, o indicador Fuzzy mais alto indicará a melhor solução de fronteira de Pareto de acordo com as perspectivas de precisão e acurácia.

**Passo 7 – Filtro de Pareto Inteligente:** Desenhe elipses de acordo com a Eq. (60) para todos os pontos de Pareto e exclui aquelas soluções cujas regiões de confiança estão sobrepostas.

#### **3.3. Dados experimentais dos casos reais**

Para avaliar a viabilidade do algoritmo de otimização proposto são testados dois casos reais do processo de torneamento de aços endurecidos representados pela minimização simultânea do custo por peça fabricada (*Kp*), a maximização da vida útil da ferramenta (*T*) e a minimização de suas respectivas variâncias. O primeiro caso explorando a usinagem do aço temperado AISI52100 de Paiva *et al.* (2007) e o segundo, avaliando a usinagem do aço endurecido AISI H13 Campos (2015), abordado por Gaudêncio *et. al*. (2018). Em ambos os casos, foram considerados um projeto composto central para três fatores: velocidade de corte (*Vc*), taxa de avanço (*f*) e profundidade de corte (*d*).

O primeiro caso real utilizado, Paiva *et al.* (2007), no processo de torneamento o experimento utilizou peças de trabalho confeccionadas com as dimensões de  $\varnothing$  49 mm  $\times$  50 mm. Todas peças passaram por tratamento térmico de têmpera e revenimento, alcançando dureza entre 53 e 55 HRC até uma profundidade de 3 mm abaixo da superfície. O material da peça de trabalho foi o aço AISI 52100, com a composição química mostrada na Tabela 3.

|  |  |  | C Si Mn Cr Mo Ni S P                                     |  |
|--|--|--|----------------------------------------------------------|--|
|  |  |  | $1,03$ $0,23$ $0,35$ $1,40$ $0,04$ $0,11$ $0,001$ $0,01$ |  |

Tabela 3 - Composição química do aço AISI 52100 (%)

A máquina utilizada foi um torno CNC com motor de fuso de 5,5 kW com rolamentos convencionais. As pastilhas de cerâmica mista (Al2O3 + TiC) utilizadas foram revestidas com uma camada muito fina de nitreto de titânio (TiN) apresentando um chanfro nas bordas. Seu código ISO era CNGA 120408 S01525 e eles foram feitos pela Sandvik Coromant (Sandvik classe CC6050). O porta-ferramenta apresentou geometria negativa com código ISO DCLNL 1616H12 e ângulo de posição  $\gamma_r = 95^\circ$ .

Já para o segundo caso real, de Campos (2015), abordado por Gaudêncio *et. al*. (2018), foi utilizado o aço temperado AISI H13, escolhido como material da peça para o processo de torneamento, com dureza de aproximadamente 54 HRC, com as dimensões de  $\varnothing$  53 mm  $\times$ 100 mm A Tabela 4 mostra a composição química do corpo de prova fixado de acordo com a North American Die Casting Association (NACAD).

Tabela 4 - Composição química do aço AISI H13 (%)

| -Si -                                                                   | Mn | $\mathbf{r}$ | Mo |
|-------------------------------------------------------------------------|----|--------------|----|
| $0,37-0,42$ $0,20-0.50$ $0,80-1,20$ $5.00-5.50$ $0,80-1,20$ $1,20-1,75$ |    |              |    |

Dentre os dados, foi escolhido aquele referente a ferramenta cerâmica mista CC 670 (CNGN 120408 T01020), fornecida pela Sandvik Coromant, que é composta por 80% de Al2O3 e 20% de SiCw conforme descrição do fabricante. Os experimentos foram conduzidos em um centro de torneamento em MHP Kingsbury, que possuía um motor de eixo com 18 kW e uma faixa de velocidade de 4–4500 RPM. O porta-ferramenta utilizado foi o código ISO DCLNL – 2020K – 12.

As medições do desgaste do flanco da ferramenta (VBmax) foram feitas através de um microscópio óptico. O critério de fim de vida foi VB = 0,30mm (ISO 3685).

Dessa forma, o planejamento de experimentos é feito levando em consideração como variáveis de controle do processo a velocidade de corte (*Vc*), o avanço (*f*) e a profundidade de corte (*D*). Dentre o conjunto de cinco variáveis de desempenho registradas do processo estão: vida útil da ferramenta (*T*), rugosidade superficial (*Ra*) e tempo de corte (*Ct*), as quais foram observadas, enquanto o custo total  $(K_p)$ , o tempo total do ciclo de torneamento  $(T_t)$  e a taxa de remoção de material foram obtidas indiretamente pelo cálculo das seguintes expressões:

$$
C_{\rm t} = \left(\frac{l_{\rm f} \pi D_{\rm m}}{1000 \ f \ V_{\rm c}}\right) \tag{65}
$$

O tempo de corte (*Ct*), é referente ao tempo da usinagem em si, ou seja, que a ferramenta realmente passa no modo de avanço ou cortando e removendo de cavacos. Sendo *l*<sup>f</sup> o comprimento da peça, *Dm* o diâmetro médio da peça de trabalho, *f* o Avanço e *Vc* a velocidade de corte adotada. O tempo total do ciclo de torneamento  $(T_t)$  é:

$$
T_{\rm t} = (1 + t_{\rm ft}) + \left(\frac{l_{\rm f} \pi d}{1000 f V_{\rm c}}\right) + \left(t_{\rm s} + t_{\rm a} + \frac{t_{\rm p}}{Z} - \frac{1}{Z}t_{\rm ft}\right) \tag{66}
$$

O custo total do processo de torneamento  $(K_p)$  e o respectivo o custo da ferramenta por vida para pastilhas intercambiáveis (*Kft*):

$$
K_{\rm p} = \left(\frac{T_{\rm t}}{60} - \frac{1}{Z}\right) \left(S_{\rm h} + S_{\rm m}\right) + \frac{C_{\rm t}}{60} \left(S_{\rm h} + S_{\rm m}\right) + \frac{C_{\rm t}}{T} \left[K_{\rm ft} + t_{\rm ft} \left(S_{\rm h} + S_{\rm m}\right)\right]
$$
(67)

$$
K_{\rm ft} = \frac{V_{\rm si}}{N_{\rm fp}} + \frac{K_{\rm pi}}{N_{\rm s}}
$$
 (68)

A Tabela 5 apresenta o significado dos símbolos e os valores dos parâmetros utilizados nas Equações (65), (66), (67) e (68).

| Parâmetros                                          | Símbolo        | Valor          |
|-----------------------------------------------------|----------------|----------------|
| Tamanho do lote (unidades)                          | Z              | 1000           |
| Tempo secundário (min)                              | $t_{\rm S}$    | 0,5            |
| Aproximação da ferramenta e tampo de retirada (min) | $t_{\rm a}$    | 0,1            |
| Tempo de ajuste (Setup) (min)                       | $t_{p}$        | 60             |
| Tempo de troca de pastilha (min)                    | $t_{\rm ft}$   | 1              |
| Custos de máquina e mão-de-obra (US\$)              | $S_m + S_h$    | 80             |
| Preço do porta-ferramentas (US\$)                   | $V_{\rm{si}}$  | 200            |
| Vida média do porta-ferramentas (número de arestas) | $N_{\rm fp}$   | 1000           |
| Preço da pastilha (US\$)                            | $K_{\rm pi}$   | 50             |
| Número de arestas de corte por pastilha             | $N_{\rm s}$    | $\overline{4}$ |
| Comprimento da seção                                | $l_{\rm f}$    | 50             |
| Diâmetro inicial (mm)                               | D              | 49             |
| Diâmetro final (mm)                                 | $\overline{d}$ | 46             |
| Diâmetro médio (mm)                                 | $D_{\rm m}$    | 47,5           |

Tabela 5 - Parâmetros e símbolos das equações de torneamento

## **4. RESULTADOS**

Neste capítulo, os resultados são apresentados concisamente, tendo como intuito estabelecer condições básicas para que se possa avaliar o desempenho obtido pela aplicação do método proposto. Progressivamente, são descritos os resultados à medida que são executados os sete passos do algoritmo, para os dois casos reais.

### **4.1. Primeiro exemplo numérico – AISI 52100**

Este item apresenta a otimização multiobjetivo do processo de torneamento do aço AISI 52100 proposto em Paiva *et al.* (2007). No trabalho original, foram consideradas sete respostas: rugosidade superficial, vida útil da ferramenta, desgaste da ferramenta, tempo de corte, custo do processo e taxa de remoção de material. A título de ilustração, foi escolhido um problema bi-objetivo mais simples envolvendo apenas a vida da ferramenta (*T*) e os custos do processo (*Kp*). O SIPOC (*Source-Input-Process-Output-Client*) da Fig. 21 resume as principais características do torneamento de aço temperado AISI 52100.

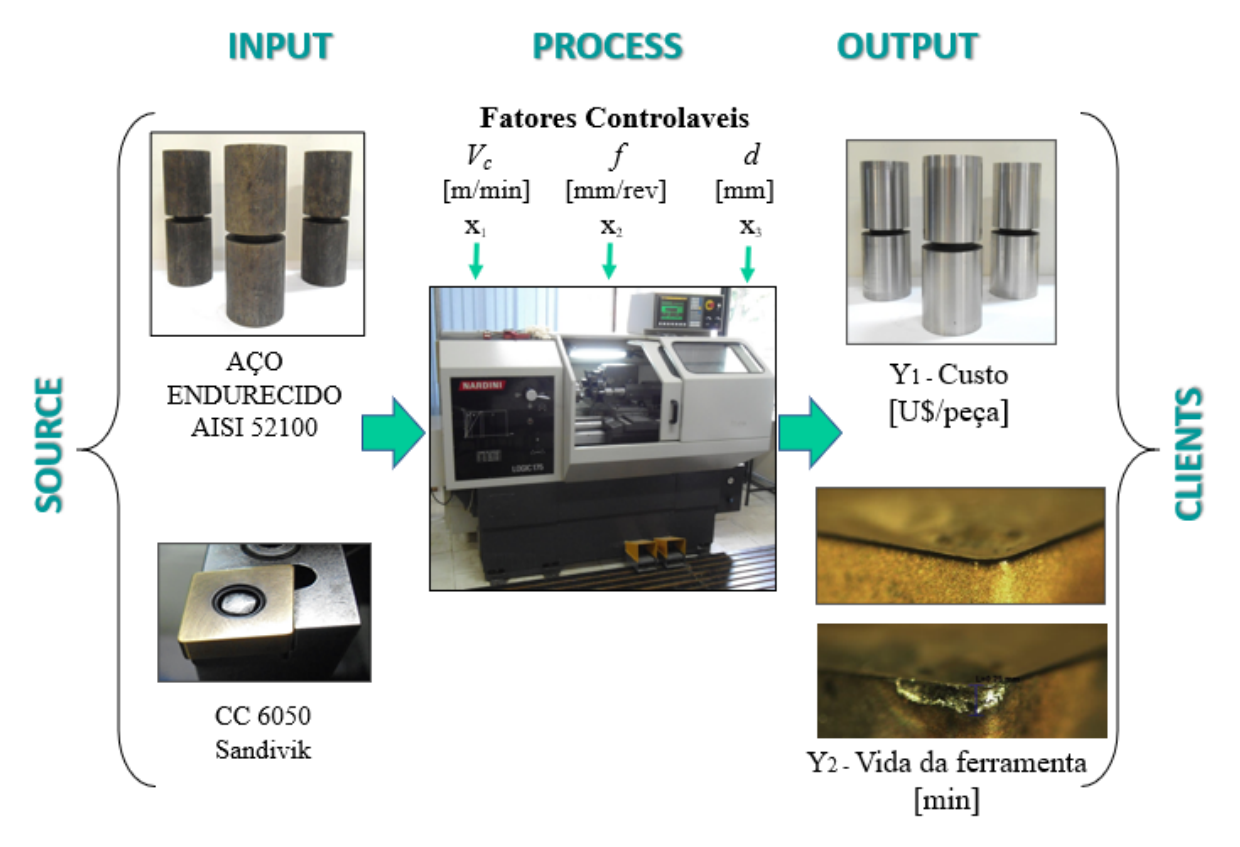

Figura 21 - SIPOC Torneamento

Fonte: Adaptado de Paiva *et al.* 2014

| Parâmetro             | Símbolo | Unidade | Níveis (codificados) |      |          |     |        |  |  |
|-----------------------|---------|---------|----------------------|------|----------|-----|--------|--|--|
|                       |         |         | $-1,633$             | $-1$ | $\theta$ |     | 1,633  |  |  |
| Velocidade de Corte   | $V_c$   | m/min   | 187.34               | 200  | 220      | 240 | 252.66 |  |  |
| Avanço                |         | mm/ver. | 0,0342               | 0.05 | 0.075    | 0.1 | 0,1158 |  |  |
| Profundidade de Corte | d       | mm      | 0,1025               | 0.15 | 0.225    | 0.3 | 0.3475 |  |  |

Tabela 6 - Níveis dos fatores no CCD

A partir do **Passo 1**, é definido um CCD para os parâmetros definidos na Tabela 6. As características do CCD descritas na Tabela 7 são: 3 fatores de entrada, 1 réplica, 18 *runs*, 2 blocos. Além disso, para fatorial de dois níveis completo, 8 pontos no cubo, 2 pontos centrais no cubo, 6 pontos axiais, 2 pontos centrais axiais e a distância de cada ponto axial é  $\alpha$  = 1,633.

| Runs                        | <b>Bloco</b>     | $V_{c}$ | $\int f$ | $\boldsymbol{d}$ | T     | $K_{p}$ | $\sigma^2(T)$ | $\sigma^2(K_p)$ |
|-----------------------------|------------------|---------|----------|------------------|-------|---------|---------------|-----------------|
| $\mathcal{I}_{\mathcal{I}}$ | $\boldsymbol{l}$ | 200     | 0,05     | 0,15             | 16.75 | 7.70    | 1.000         | 1.059           |
| $\overline{2}$              | $\boldsymbol{l}$ | 240     | 0,05     | 0,15             | 11.50 | 6.41    | 3.199         | 1.029           |
| $\mathfrak{Z}$              | $\boldsymbol{l}$ | 200     | 0,1      | 0,15             | 9.85  | 3.85    | 1.531         | 1.198           |
| $\overline{4}$              | $\boldsymbol{l}$ | 240     | 0,1      | 0,15             | 8.50  | 3.21    | 1.228         | 1.045           |
| 5                           | $\boldsymbol{l}$ | 200     | 0,05     | 0,3              | 11.50 | 3.85    | 1.228         | 1.038           |
| 6                           | $\boldsymbol{l}$ | 240     | 0,05     | 0,3              | 7.45  | 3.21    | 1.525         | 1.119           |
| 7                           | $\boldsymbol{l}$ | 200     | 0,1      | 0,3              | 8.20  | 1.92    | 3.214         | 1.025           |
| 8                           | $\boldsymbol{l}$ | 240     | 0,1      | 0,3              | 6.25  | 1.60    | 1.000         | 1.037           |
| 9                           | $\boldsymbol{l}$ | 220     | 0,075    | 0,225            | 8.60  | 3.11    | 2.344         | 1.672           |
| 10                          | $\boldsymbol{l}$ | 220     | 0,075    | 0,225            | 6.80  | 3.10    | 2.344         | 1.672           |
| 11                          | $\mathfrak{2}$   | 187,34  | 0,075    | 0,225            | 10.10 | 3.65    | 1.880         | 1.063           |
| 12                          | $\mathfrak{2}$   | 252,66  | 0,075    | 0,225            | 7.60  | 2.71    | 1.873         | 1.049           |
| 13                          | $\overline{2}$   | 220     | 0,0342   | 0,225            | 17.50 | 6.82    | 5.783         | 1.033           |
| 14                          | $\overline{2}$   | 220     | 0,1158   | 0,225            | 7.20  | 2.01    | 5.833         | 1.034           |
| 15                          | $\overline{2}$   | 220     | 0,075    | 0,1025           | 12.00 | 6.82    | 1.001         | 1.238           |
| 16                          | $\overline{2}$   | 220     | 0,075    | 0,3475           | 6.70  | 2.01    | 1.001         | 1.138           |
| 17                          | $\overline{2}$   | 220     | 0,075    | 0,225            | 7.20  | 3.09    | 2.344         | 1.672           |
| 18                          | $\overline{2}$   | 220     | 0,075    | 0,225            | 9.10  | 3.11    | 2.344         | 1.672           |

Tabela 7 - Parâmetros do torneamento e respostas para o CCD

Fonte: Adaptado de Paiva *et al.* 2014.

Na seqüência, a correlação entre o *T* e *Kp* é investigada. Prosseguindo com a análise de correlação de Pearson, observa-se uma correlação positiva e significativa em torno de 0,776, com valor *p* igual a 0,000. Essas respostas são positivamente correlacionadas e seu sentido de otimização é oposto; enquanto se espera que a vida útil da ferramenta (*T*) seja maximizada, os custos do processo (*Kp*) devem ser minimizados. Ou seja, essas respostas representam um caso natural de conflito entre os objetivos, com pontos de ancoragem diferentes.

A Tabela 8 apresenta os modelos quadráticos completos para médias, variâncias e escores fatoriais rotacionados, com valores elevados para  $R<sup>2</sup>$  ajustado em todos os modelos. As superfícies de resposta para *T* e *Kp* são mostradas na **Fig. 22**.

| Termo            | T        | $K_p$    | $\sigma^2 K_p$ | $\sigma^2 T$ | $FA1 \mu(T)$ | $FA_{2\sigma^2(Kp)}$ | $FA_3 \sigma^2(T)$ | $FA_4 \mu(Kp)$ |
|------------------|----------|----------|----------------|--------------|--------------|----------------------|--------------------|----------------|
| Constante        | 7.925    | 10.622   | 0.514          | 0.852        | 0.659        | $-0.398$             | $-1.015$           | $-0.348$       |
| $V_c$            | $-1.251$ | $-0.238$ | 0.927          | 0.998        | 0.533        | 0.299                | 0.514              | 0.459          |
| $\mathcal{f}$    | $-2.341$ | $-2.584$ | 1.007          | 1.001        | 0.505        | 0.274                | 0.232              | $-0.485$       |
| $\overline{d}$   | $-1.639$ | $-2.861$ | 0.859          | 0.999        | 0.156        | 0.203                | 0.231              | $-0.725$       |
| $V^2$            | 0.265    | $-0.196$ | 0.430          | 0.893        | $-0.162$     | 0.083                | 0.520              | 0.055          |
| $f^2$            | 1.577    | 0.297    | 0.357          | 1.312        | $-0.631$     | 0.011                | 0.874              | 0.092          |
| $d^2$            | 0.452    | 0.822    | 0.655          | 0.073        | $-0.111$     | 0.445                | $-0.027$           | 0.305          |
| $V_c * f$        | 0.750    | $-0.165$ | 0.834          | 0.104        | $-0.437$     | 0.559                | $-0.172$           | $-0.222$       |
| $V_c * d$        | 0.075    | 0.217    | 1.564          | 0.149        | $-0.136$     | 0.994                | $-0.262$           | 0.128          |
| $f^*d$           | 0.675    | 0.545    | 0.680          | 0.247        | $-0.261$     | 0.429                | 0.059              | 0.168          |
| $R^2$ (adj.) (%) | 83.99    | 96.76    | 89.61          | 100.00       | 97.71        | 100.00               | 99.48              | 87.74          |

Tabela 8 - Modelos quadráticos completos para cada resposta

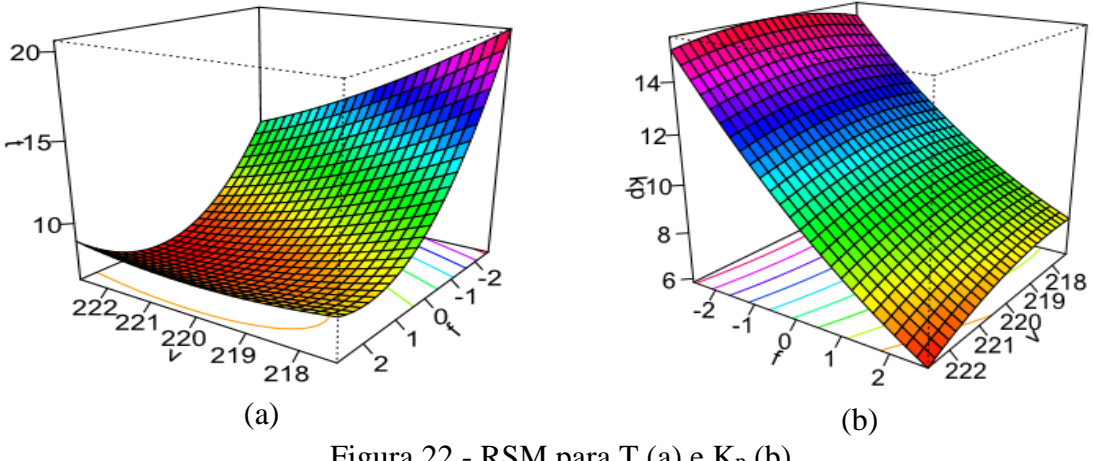

Figura 22 - RSM para T (a) e  $K_p$  (b)

De acordo com o **Passo 2**, FA é realizado para *T, Kp, σ<sup>2</sup>* (*T*) e *σ<sup>2</sup>*(*Kp*). Extraindo quatro fatores, usando análise de componentes principais e rotação Equimax, obtém-se a seguinte análise PCFA (Tabela 9). A porcentagem de variabilidade explicada pelos fatores comuns (ou comunalidade) é a mesma para cada um dos quatro fatores e é igual a 1. As respectivas pontuações dos quatro fatores estão listadas na Tabela 9. Os escores de fator extraídos são apresentados na Tabela 10.

Vale ressaltar que dentre as opções de rotacionamento de fatores, o método Equimax foi aquele que apresentou uma melhor explicação dos fatores, ou seja, conseguiu distingui-los entre si da melhor maneira.

| Variável                     | FA <sub>1</sub> | FA <sub>2</sub> | FA <sub>3</sub> | FA <sub>4</sub> | Comunalidade |
|------------------------------|-----------------|-----------------|-----------------|-----------------|--------------|
| $\mu(T)$                     | $-0.899$        | $-0.182$        | $-0.133$        | 0.375           | 1,000        |
| $\mu(K_p)$                   | $-0.435$        | $-0.187$        | $-0.303$        | 0.827           | 1,000        |
| $\sigma^2(T)$                | 0.137           | 0.362           | 0.880           | $-0.277$        | 1,000        |
| $\sigma^2$ (K <sub>p</sub> ) | 0.178           | 0.909           | 0.336           | $-0.172$        | 1,000        |
| Variância                    | 1.0482          | 1.0246          | 0.9965          | 0.9306          | 4,0000       |
| $%$ Var                      | 0.262           | 0.256           | 0.249           | 0.233           | 1,000        |

Tabela 9 - Carregamentos rotacionados e comunalidades ordenados

Os carregamentos são autovetores ponderados e representam a correlação entre uma variável original e um fator: portanto, quanto maior o carregamento (em valores absolutos), maior a correlação. Portanto, é possível verificar que FA1 é o melhor representante de  $\mu(T)$ com correlação negativa. Isso significa que desejando a maximização de μ(T), FA<sup>1</sup> deve ser minimizado. Essa minimização individual leva ao valor alvo para FA1. Analogamente, a minimização de  $\mu(K_p)$  será alcançada quando FA4 for minimizado (correlações/carregamentos positivos); a minimização de FA<sub>3</sub> e FA<sub>2</sub> levará à minimização de σ2 (T) e σ<sup>2</sup> (Kp), respectivamente. Essa é a lógica comum usada quando as funções objetivo originais são substituídas por escores fatoriais.

| Runs           | <b>Bloco</b>   | V      | $\mathcal{f}$ | $\overline{d}$ | FA <sub>1</sub> | FA <sub>2</sub> | FA <sub>3</sub> | FA <sub>4</sub> |
|----------------|----------------|--------|---------------|----------------|-----------------|-----------------|-----------------|-----------------|
| $\mathbf{1}$   | $\mathbf{1}$   | 200.00 | 0.0500        | 0.1500         | $-2.1907$       | 1.3354          | $-1.0133$       | 0.9159          |
| $\overline{2}$ | $\mathbf{1}$   | 240.00 | 0.0500        | 0.1500         | 0.4261          | $-1.2244$       | 0.9260          | 2.3144          |
| 3              | $\mathbf{1}$   | 200.00 | 0.1000        | 0.1500         | $-0.0684$       | $-0.0737$       | $-0.3431$       | $-0.1157$       |
| $\overline{4}$ | $\mathbf{1}$   | 240.00 | 0.1000        | 0.1500         | 0.3823          | $-0.3488$       | 0.8766          | 0.1529          |
| 5              | $\mathbf{1}$   | 200.00 | 0.0500        | 0.3000         | $-0.7881$       | $-1.1208$       | $-0.1046$       | $-0.9087$       |
| 6              | $\mathbf{1}$   | 240.00 | 0.0500        | 0.3000         | 0.8830          | 0.3442          | 0.7609          | 0.7856          |
| $\tau$         | $\mathbf{1}$   | 200.00 | 0.1000        | 0.3000         | $-0.1037$       | $-0.7679$       | 0.7705          | $-1.4992$       |
| 8              | $\mathbf{1}$   | 240.00 | 0.1000        | 0.3000         | 0.2240          | 2.8871          | 0.9738          | $-0.4681$       |
| 9              | $\mathbf{1}$   | 220.00 | 0.0750        | 0.2250         | 0.2635          | $-0.3681$       | $-1.0948$       | $-0.7565$       |
| 10             | $\mathbf{1}$   | 220.00 | 0.0750        | 0.2250         | 1.3110          | $-0.4480$       | $-0.8906$       | 0.3077          |
| 11             | $\overline{2}$ | 187.34 | 0.0750        | 0.2250         | $-0.2140$       | $-0.6963$       | $-0.4002$       | $-0.5819$       |
| 12             | $\overline{2}$ | 252.66 | 0.0750        | 0.2250         | 0.5054          | 0.3662          | 1.1498          | 0.1525          |
| 13             | $\overline{2}$ | 220.00 | 0.0342        | 0.2250         | $-2.6098$       | $-0.7255$       | 0.8671          | 0.1919          |
| 14             | $\overline{2}$ | 220.00 | 0.1158        | 0.2250         | 0.3705          | 0.0134          | 1.7713          | $-0.4508$       |
| 15             | $\overline{2}$ | 220.00 | 0.0750        | 0.1025         | 0.0817          | 0.4695          | $-1.3986$       | 1.9008          |
| 16             | $\overline{2}$ | 220.00 | 0.0750        | 0.3475         | 0.4694          | 1.1332          | $-0.7681$       | $-0.9792$       |
| 17             | $\mathbf{2}$   | 220.00 | 0.0750        | 0.2250         | 1.0687          | $-0.4308$       | $-0.9421$       | 0.0461          |
| 18             | $\overline{2}$ | 220.00 | 0.0750        | 0.2250         | $-0.0107$       | $-0.3448$       | $-1.1405$       | $-1.0076$       |

Tabela 10 – CCD para Escores de Fator Rotacionados das respostas originais

Ao escrever o índice MSE-FA para a vida da ferramenta, por exemplo, observamos que tanto (FA<sub>1</sub> - T<sub>FA1</sub>)<sup>2</sup> quanto FA<sub>3</sub> devem ser minimizados o que implica que o MSE-FA também pode ser minimizado. Isso representará a minimização de ambos  $[\mu(T) - Target(T)]^2$  e  $\sigma^2(T)$ em uma perspectiva multivariada. O mesmo comportamento pode ser verificado com os fatores associados ao *Kp*. Então, o uso de somas como operador de aglutinação é uma escolha adequada para compor o índice MSE-FA neste caso.

Seguindo o procedimento estabelecido na **Passo 3**, os alvos para as funções do MSE são calculados usando o algoritmo GRG com **xTx≤ρ<sup>2</sup>** como restrição única. Esta restrição representa a região esférica de um CCD com distância axial (ρ) igual a 1,633 para um arranjo

com *k* = 3 fatores de controle (e 2 blocos). Este procedimento resulta em alvos para FA1 e FA4 respectivamente iguais a =  $-2,096$  e =  $-1,407$ .

|                  | Min              | Min              | Min    | Min        | Max    | Min        | Min             | Min             | Min             | Min             |
|------------------|------------------|------------------|--------|------------|--------|------------|-----------------|-----------------|-----------------|-----------------|
|                  | MSE <sub>1</sub> | MSE <sub>2</sub> | μ      | $\sigma^2$ | μ      | $\sigma^2$ | FA <sub>4</sub> | FA <sub>2</sub> | FA <sub>3</sub> | FA <sub>1</sub> |
|                  | (T)              | (Kp)             | (Kp)   | (Kp)       | (T)    | (T)        | $\mu$ (Kp)      | $\sigma^2$ (Kp) | $\sigma^2(T)$   | $\mu(T)$        |
| MSE <sub>1</sub> | $-1.292$         | 6.971            | 17.417 | 2.132      | 15.262 | 0.039      | 0.969           | 1.323           | $-1.420$        | $-1.607$        |
| MSE <sub>2</sub> | 5.004            | $-1.290$         | 7.615  | 0.000      | 7.832  | 3.105      | $-1.305$        | $-1.300$        | 0.414           | 0.177           |
| $\mu$ ( $K_p$ )  | 4.557            | 1.946            | 6.328  | 5.880      | 7.391  | 6.528      | $-0.912$        | 1.700           | 1.326           | $-0.168$        |
| $\sigma^2(K_p)$  | 2.480            | 1.362            | 12.720 | 0.000      | 10.460 | 0.314      | $-0.061$        | $-0.450$        | $-1.099$        | $-0.074$        |
| $\mu(T)$         | 0.203            | 5.496            | 17.440 | 0.813      | 17.505 | 1.605      | 0.893           | 0.203           | 0.031           | $-2.380$        |
| $\sigma^2(T)$    | 0.863            | 2.748            | 14.292 | 0.381      | 11.921 | 0.000      | 0.259           | $-0.029$        | $-1.284$        | $-0.500$        |
| FA <sub>4</sub>  | 4.552            | $-1.139$         | 7.669  | 0.000      | 7.789  | 2.401      | $-1.407$        | $-1.140$        | $-0.092$        | 0.190           |
| FA <sub>2</sub>  | 7.222            | 7.239            | 14.221 | 0.000      | 10.361 | 3.309      | 1.460           | $-1.150$        | 1.305           | 0.467           |
| FA <sub>3</sub>  | $-1.171$         | 7.111            | 17.466 | 2.138      | 15.204 | 0.000      | 0.996           | 1.334           | $-1.444$        | $-1.573$        |
| FA <sub>1</sub>  | $-0.547$         | 7.835            | 18.433 | 1.338      | 17.086 | 0.813      | 1.259           | 0.725           | $-0.564$        | $-2.096$        |

Tabela 11 – Matriz payoff de MSE-FA, funções objetivo originais e escores de fatores rotacionados

Os valores em negrito indicam o resultado ideal para otimização individual.

Continuando o procedimento, na **Passo 4**, são considerados **MSE(FA)**<sub>1</sub> (referente a *T*) e **MSE(FA)2** (referente a *Kp*). Sua otimização individual leva aos pontos de ancoragem (utopia e nadir) para **MSE(FA)1** igual a [-1,292, 5,004] e [6,971, -1,290] para **MSE(FA)2**. Esses valores são utilizados para gerar as funções escaladas que compõem o NBI-FA. Todos os ótimos individuais estão listados na Tabela 12.

Para completar o procedimento da **Passo 4**, o algoritmo de otimização não linear multiobjetivo da Eq. (59) é realizado iterativamente usando GRG para diferentes pesos, formando a fronteira de Pareto para MSE(FA)1 e MSE(FA)2 (relativo a *Kp*) representada na Fig. 23. Simultaneamente, enquanto o método NBI-FA está sendo executado para **MSE (FA)1** e **MSE(FA)2**, o valor de vários outros modelos quadráticos completos em análise podem ser observados e armazenados. Um resumo dessas métricas é mostrado na Tabela 12 e na Tabela 13.

| W1   | MSE <sub>1</sub><br>(T) | MSE <sub>2</sub><br>$(K_p)$ | V       | $\mathcal{f}$ | $\boldsymbol{d}$ | $\mu(K_p)$ | $\sigma^2(K_p)$ | $\mu(T)$ | $\sigma^2(T)$ |
|------|-------------------------|-----------------------------|---------|---------------|------------------|------------|-----------------|----------|---------------|
| 0.00 | 4.47                    | $-0.96$                     | $-1.50$ | 0.64          | 0.08             | 8.94       | 0.0000000       | 8.72     | 2.5157        |
| 0.05 | 3.92                    | $-0.87$                     | $-1.55$ | 0.51          | 0.05             | 9.26       | 0.0000000       | 9.05     | 2.2697        |
| 0.10 | 3.35                    | $-0.79$                     | $-1.59$ | 0.38          | 0.04             | 9.53       | 0.0000004       | 9.40     | 2.0644        |
| 0.15 | 2.77                    | $-0.73$                     | $-1.61$ | 0.25          | 0.05             | 9.79       | 0.0000003       | 9.78     | 1.8921        |
| 0.20 | 2.19                    | $-0.68$                     | $-1.63$ | 0.10          | 0.07             | 10.03      | 0.0000000       | 10.20    | 1.7478        |
| 0.25 | 1.60                    | $-0.63$                     | $-1.63$ | $-0.05$       | 0.10             | 10.30      | 0.0000000       | 10.69    | 1.6288        |
| 0.30 | 1.02                    | $-0.58$                     | $-1.61$ | $-0.23$       | 0.13             | 10.60      | 0.0000000       | 11.27    | 1.5358        |
| 0.35 | 0.45                    | $-0.51$                     | $-1.56$ | $-0.44$       | 0.18             | 11.00      | 0.0000001       | 12.01    | 1.4768        |
| 0.40 | $-0.07$                 | $-0.39$                     | $-1.44$ | $-0.74$       | 0.23             | 11.66      | 0.0000000       | 13.15    | 1.4931        |
| 0.45 | $-0.32$                 | 0.06                        | $-1.38$ | $-0.86$       | 0.10             | 12.47      | 0.2664575       | 14.01    | 1.4728        |
| 0.50 | $-0.48$                 | 0.60                        | $-1.42$ | $-0.81$       | $-0.10$          | 13.02      | 0.6306150       | 14.24    | 1.3382        |
| 0.55 | $-0.62$                 | 1.18                        | $-1.42$ | $-0.77$       | $-0.26$          | 13.55      | 0.9461661       | 14.41    | 1.1987        |
| 0.60 | $-0.73$                 | 1.77                        | $-1.40$ | $-0.75$       | $-0.40$          | 14.05      | 1.2144747       | 14.56    | 1.0589        |
| 0.65 | $-0.84$                 | 2.38                        | $-1.36$ | $-0.73$       | $-0.52$          | 14.54      | 1.4408286       | 14.70    | 0.9210        |
| 0.70 | $-0.93$                 | 3.00                        | $-1.32$ | $-0.72$       | $-0.63$          | 15.01      | 1.6298717       | 14.84    | 0.7862        |
| 0.75 | $-1.01$                 | 3.64                        | $-1.28$ | $-0.71$       | $-0.73$          | 15.46      | 1.7850604       | 14.96    | 0.6554        |
| 0.80 | $-1.08$                 | 4.30                        | $-1.22$ | $-0.71$       | $-0.82$          | 15.90      | 1.9086717       | 15.08    | 0.5294        |
| 0.85 | $-1.13$                 | 4.96                        | $-1.16$ | $-0.72$       | $-0.90$          | 16.33      | 2.0018928       | 15.20    | 0.4090        |
| 0.90 | $-1.17$                 | 5.65                        | $-1.09$ | $-0.72$       | $-0.98$          | 16.75      | 2.0648158       | 15.31    | 0.2949        |
| 0.95 | $-1.19$                 | 6.36                        | $-1.01$ | $-0.74$       | $-1.05$          | 17.16      | 2.0962596       | 15.41    | 0.1883        |
| 1.00 | $-1.19$                 | 7.09                        | $-0.93$ | $-0.75$       | $-1.12$          | 17.57      | 2.0933746       | 15.51    | 0.0903        |

Tabela 12 – a) Resultados da Fronteira de Pareto para  $MSE(FA)$ 1 (T) e  $MSE(FA)$ 2 (K<sub>p</sub>)

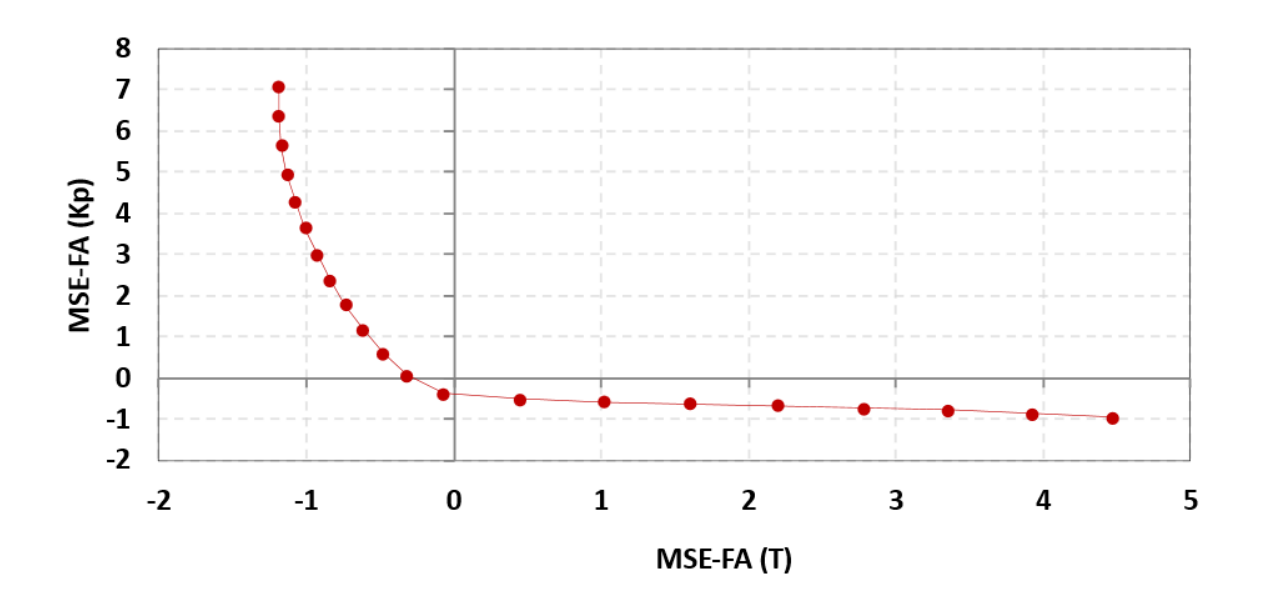

Figura 23 – Fronteira de Pareto de MSE(FA)1(T) e MSE(FA)2(KP).

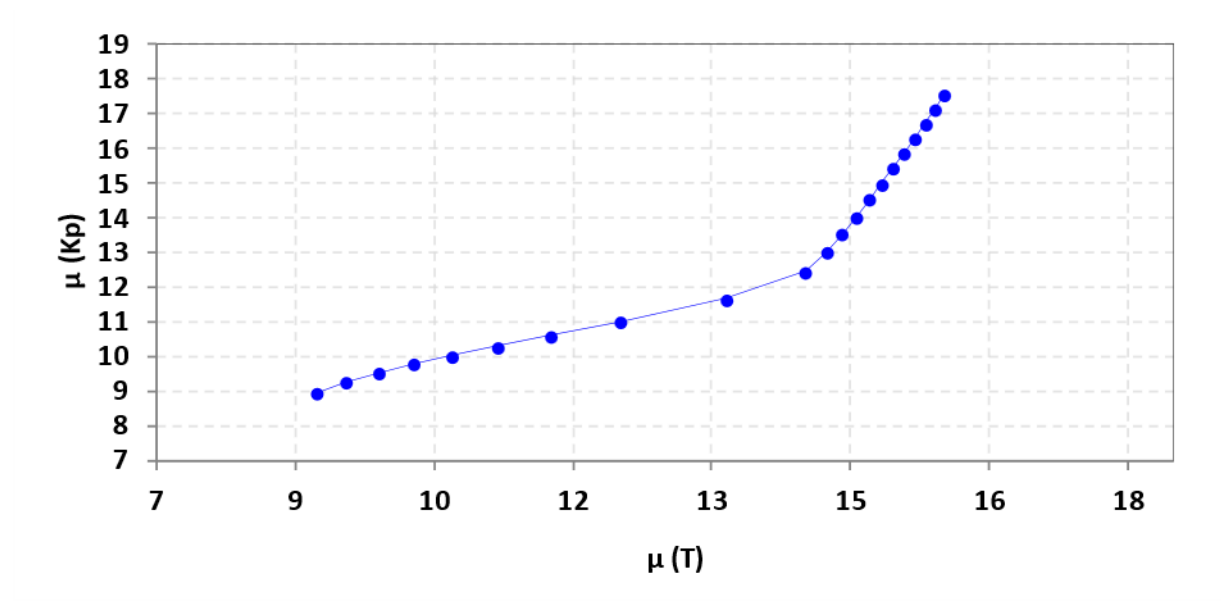

Figura 24 – Valores observados de μ(T) e μ(K<sub>p</sub>) da Fronteira de Pareto NBI (MSE-FA)

A Tabela 13 apresenta os resultados relativos ao procedimento estabelecido na **Passo 5**. Primeiramente, calcula-se a distância de Mahalanobis entre os vetores de fronteira e seus alvos individuais. Os alvos utilizados foram  $\mu(T)$  para T<sup>\*</sup> = 17,505 e μ(Kp) para K<sub>p</sub><sup>\*</sup> = 6,328; MD foi determinado usando a matriz de variância-covariância **S** de cada solução.

Em segundo lugar, são formadas elipses com 95% de confiança para cada solução de Pareto e plotadas considerando o vetor de médias como seus respectivos centroides (Fig. 25). Observe nesta parte que todas as elipses são baseadas na matriz variância-covariância **nΣ**ˆ , consequentemente seus autovalores e autovetores são repetidos. O centro de cada elipse são os pares resultantes da fronteira  $\mu(T)$  e  $\mu(K_p)$ .

Ainda vale ressaltar que foi aqui arbitrado elipses com 95 % de confiança ( $\alpha$ =0.05) devido ao fato de ser possível obter elipses com uma boa resolução de distinção, pois ao aumentar-se esse percentual de confiança são encontrados cenários os quais uma única elipse englobaria a fronteira de Pareto com todas as soluções. Portanto, embora não seja impeditivo o valor do percentual de confiança das elipses, alterar esse percentual de confiança pode não possibilitar a distinção entre as elipses.

| W1   | FA <sub>4</sub><br>$\mu(K_p)$ | FA <sub>2</sub><br>$(\sigma^2(K_p))$ | FA <sub>3</sub><br>$(\sigma^2(T))$ | FA <sub>1</sub><br>$(\mu(T))$ | <b>MD</b> | V       | $\mu$ <sub>M</sub> | μv   | Fuzzy<br>$(\mu^T)$ |
|------|-------------------------------|--------------------------------------|------------------------------------|-------------------------------|-----------|---------|--------------------|------|--------------------|
| 0.00 | $-1.04$                       | $-1.10$                              | 0.11                               | $-0.01$                       | 10,419.5  | 0.00248 | 0.9083             | 1.00 | 0.922              |
| 0.05 | $-1.02$                       | $-1.02$                              | $-0.04$                            | $-0.10$                       | 21,983.4  | 0.00125 | 0.8064             | 1.00 | 0.835              |
| 0.10 | $-1.01$                       | $-0.95$                              | $-0.17$                            | $-0.22$                       | 8,565.2   | 0.00336 | 0.9246             | 1.00 | 0.936              |
| 0.15 | $-1.02$                       | $-0.89$                              | $-0.28$                            | $-0.35$                       | 9,851.8   | 0.00301 | 0.9133             | 1.00 | 0.926              |
| 0.20 | $-1.03$                       | $-0.83$                              | $-0.37$                            | $-0.50$                       | 17,823.6  | 0.00171 | 0.8431             | 1.00 | 0.867              |
| 0.25 | $-1.03$                       | $-0.77$                              | $-0.43$                            | $-0.67$                       | 91,566.6  | 0.00034 | 0.1932             | 1.00 | 0.314              |
| 0.30 | $-1.04$                       | $-0.72$                              | $-0.48$                            | $-0.87$                       | 31,607.5  | 0.00104 | 0.7216             | 1.00 | 0.763              |
| 0.35 | $-1.02$                       | $-0.66$                              | $-0.49$                            | $-1.13$                       | 22,688.6  | 0.00156 | 0.8002             | 1.00 | 0.830              |
| 0.40 | $-0.95$                       | $-0.60$                              | $-0.43$                            | $-1.50$                       | 113,488.3 | 0.00036 | 0.0000             | 1.00 | 0.150              |
| 0.45 | $-0.76$                       | $-0.36$                              | $-0.43$                            | $-1.76$                       | 22.6      | 2.46341 | 0.9999             | 0.46 | 0.918              |
| 0.50 | $-0.58$                       | $-0.07$                              | $-0.57$                            | $-1.80$                       | 17.1      | 3.61246 | 1.0000             | 0.20 | 0.880              |
| 0.55 | $-0.41$                       | 0.18                                 | $-0.70$                            | $-1.81$                       | 15.5      | 4.18781 | 1.0000             | 0.08 | 0.861              |
| 0.60 | $-0.24$                       | 0.40                                 | $-0.81$                            | $-1.82$                       | 14.9      | 4.45941 | 1.0000             | 0.02 | 0.852              |
| 0.65 | $-0.07$                       | 0.60                                 | $-0.92$                            | $-1.82$                       | 14.7      | 4.52992 | 1.0000             | 0.00 | 0.850              |
| 0.70 | 0.09                          | 0.77                                 | $-1.01$                            | $-1.81$                       | 14.8      | 4.45143 | 1.0000             | 0.02 | 0.853              |
| 0.75 | 0.25                          | 0.91                                 | $-1.10$                            | $-1.80$                       | 15.0      | 4.25345 | 1.0000             | 0.06 | 0.859              |
| 0.80 | 0.40                          | 1.03                                 | $-1.18$                            | $-1.78$                       | 15.4      | 3.95292 | 1.0000             | 0.13 | 0.869              |
| 0.85 | 0.55                          | 1.13                                 | $-1.24$                            | $-1.76$                       | 16.1      | 3.55805 | 1.0000             | 0.21 | 0.882              |
| 0.90 | 0.70                          | 1.21                                 | $-1.29$                            | $-1.74$                       | 17.0      | 3.06848 | 1.0000             | 0.32 | 0.898              |
| 0.95 | 0.85                          | 1.27                                 | $-1.33$                            | $-1.72$                       | 18.4      | 2.47030 | 1.0000             | 0.45 | 0.918              |
| 1.00 | 1.00                          | 1.30                                 | $-1.36$                            | $-1.68$                       | 21.5      | 1.70931 | 0.9999             | 0.62 | 0.943              |

Tabela 13 – b) Resultados da Fronteira de Pareto para MSE(FA)1 (T) e MSE(FA)2 (Kp)

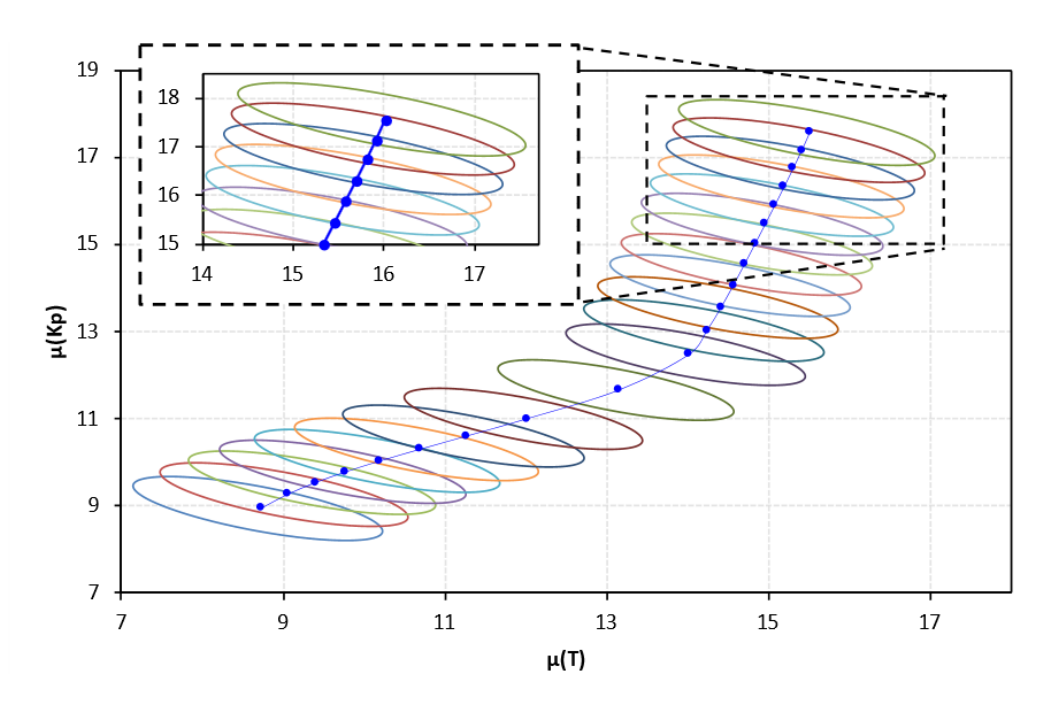

Figura 25 - Elipses de Confiança para Fronteira de Pareto de MSE<sub>1</sub>(T) e MSE<sub>2</sub>(K<sub>P</sub>).
Complementando a rotina da **Passo 5**, o volume de cada elipse é calculado utilizando *p*  $= 2$  e *n* = 7. Para se obter elipses de confiança 95% ( $\alpha$ =0.05), a Eq. (60) é aplicada para duas respostas (*T* e *Kp*) *m* = 2, o qual corresponde à um arranjo CCD com 18 observações (*n*) e os modelos de resposta têm 9 coeficientes cada (*r*), exceto para o termo constante, como na Eq. (69).

$$
\begin{bmatrix} \mathbf{z}_{i}^{\mathrm{T}}\hat{\boldsymbol{\beta}}(\mathrm{T})_{\mathrm{MWLS}} \\ \mathbf{z}_{i}^{\mathrm{T}}\hat{\boldsymbol{\beta}}(\mathrm{K}_{\mathrm{p}})_{\mathrm{MWLS}} \end{bmatrix} + \sqrt{\frac{2}{18-9-2}F_{2.5}(0.05) \left[ \mathbf{z}^{\mathrm{T}}(\mathbf{x}_{i}) (\mathbf{X}^{\mathrm{T}}\mathbf{W}\mathbf{X})^{-1} \mathbf{z}(\mathbf{x}_{i}) \right]} \times \begin{bmatrix} 14.236 & 0 \\ 0 & 1.264 \end{bmatrix} \times \begin{bmatrix} 0.937 & 0.351 \\ -0.351 & 0.937 \end{bmatrix} \times \begin{bmatrix} \cos\phi \\ \sin\phi \end{bmatrix}
$$
 (69)

$$
\mathbf{n}\hat{\Sigma} = \begin{bmatrix} (\mathbf{res}_{\mathrm{T}})^{\mathrm{T}} \mathbf{res}_{\mathrm{T}} & (\mathbf{Cov}_{\mathbf{res}_{\mathrm{T}} \times \mathbf{res}_{\mathrm{K}_{\mathrm{p}}}})^{\mathrm{T}} \mathbf{Cov}_{\mathbf{res}_{\mathrm{T}} \times \mathbf{res}_{\mathrm{K}_{\mathrm{p}}}} \\ (\mathbf{Cov}_{\mathbf{res}_{\mathrm{T}} \times \mathbf{res}_{\mathrm{K}_{\mathrm{p}}}})^{\mathrm{T}} \mathbf{Cov}_{\mathbf{res}_{\mathrm{T}} \times \mathbf{res}_{\mathrm{K}_{\mathrm{p}}}} & (\mathbf{res}_{\mathrm{K}_{\mathrm{p}}})^{\mathrm{T}} \mathbf{res}_{\mathrm{K}_{\mathrm{p}}} \end{bmatrix} = \begin{bmatrix} 12.634 & -4.268 \\ -4.268 & 2.866 \end{bmatrix}
$$
(70)

Observe que os autovalores e autovetores utilizados são derivados da matriz de variância-covariância **nΣ**ˆ , que consiste na relação entre os resíduos de regressão de *T* e *Kp*. A variância e a covariância associadas a cada ponto são representadas pela elipse formada, que expressa a incerteza daquela solução encontrada.

Na **Passo 6**, as funções de pertinência para MD e volume de elipses de confiança são calculadas. Os valores correspondentes de utopia (1) e nadir (0) são respectivamente: 14,7 e 113.488,3 para *µM*, 0,00034 e 4,530 para *µV*. Vale ressaltar que neste trabalho, o deslocamento das médias será considerado mais importante do que as variâncias, com uma razão arbitrada em torno de 85/15. Então, com peso de 85/15 entre as funções membership, o melhor valor para o decisor Fuzzy é 0,943 (maior).

Portanto, esta solução encontrada é o ponto 21 ( $w_i=1,0$ ), com velocidade de corte (*V*) = 220,4 m/min, Avanço (*f*) =0,209 mm/rot e Profundidade de corte (*d*) = 0,340 mm. Esta configuração promoverá uma vida útil esperada da ferramenta *μ(T)* = 15,51 min e um custo de processo de cerca de  $\mu$ ( $K_p$ ) = 17,57 US\$/peça.

Por fim, na **Passo 7**, removendo-se as elipses sobrepostas, obtém-se a fronteira de Pareto filtrada, conforme apresentado na Fig. 26. Neste caso, este procedimento reduziu de 21 para 13, o número de cenários de ótimo.

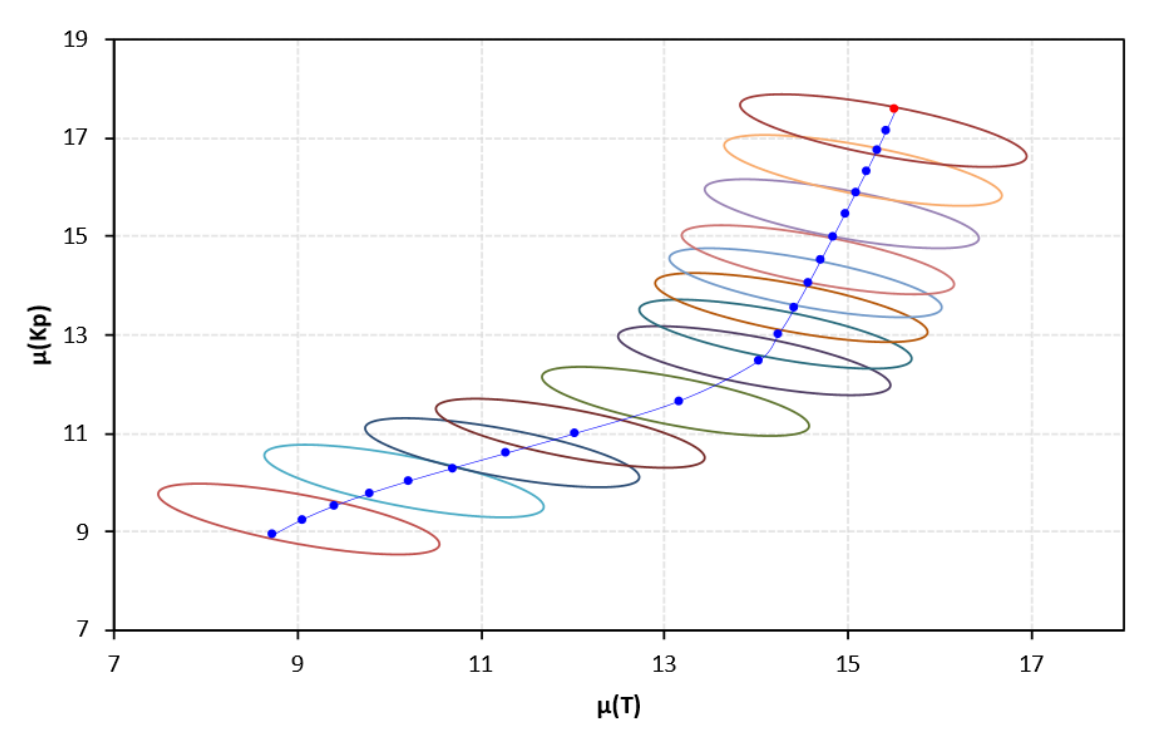

Figura 26 – Elipses de Confiança não sobrepostas na fronteira de Pareto

Os resultados obtidos foram superiores aos obtidos por Paiva *et al.* (2007), que foram: Otimização multivariada *Kp* = 7,284 US\$/peça e *T* = 5,637 min; Otimização múltipla *Kp* = 7,410 US\$/peça e *T* = 6,000 min. Em ambos os casos, a solução encontrada tem uma pior relação entre o custo por peça (*Kp*) e a vida útil da ferramenta (*T*).

|                                              | $K_p$ |       |
|----------------------------------------------|-------|-------|
| Método Proposto                              | 17,57 | 15,51 |
| Paiva et al. 2007<br>Otimização Multivariada | 7,284 | 5,637 |
| Paiva et al. 2007<br>Otimização Múltipla     | 7,410 | 6,000 |

Tabela 14 – Comparação de resultados

Fonte: Adaptado de Paiva *et. al* (2007)

Na Tabela 14, ainda que a comparação do resultado pelo método proposto em tenha se mostrado melhor em valores absolutos, vale ressaltar que o trabalho de Paiva *et. al* (2007) utilizou um problema de otimização considerando seis variáveis de performance do processo. Além disso, em Paiva *et. al* (2007) são métodos de otimização não-geradores de fronteira, o que torna inviável uma comparação propriamente justa entre métodos de otimização, sendo, portanto, uma comparação de resultados.

#### **4.2. Segundo exemplo numérico – AISI H13**

O tabalho de Campos (2015), abordado por Gaudêncio *et. al*. (2018), utiliza um processo semelhante de fabricação de torneamento de aços endurecidos, dessa forma, as mesmas variáveis são modeladas para demonstrar a viabilidade do método proposto. Embora o CCD tenha as mesmas três variáveis de entrada (*V*, *f*, *d*), apenas 2 das 8 respostas de saída do processo, vida útil da ferramenta (*T*) e custo total (*Kp*) são selecionadas para este exemplo.

As características do CCD são: 3 fatores, 1 replicação, 19 execuções, sendo 8 pontos de cubo, 5 pontos centrais no cubo, 6 pontos axiais, 0 pontos centrais em axial e a distância de cada ponto axial  $\alpha$  = 1.68179.

| Parâmetro             | Símbolo        | Unidade | Níveis (codificados) |      |       |       |        |  |
|-----------------------|----------------|---------|----------------------|------|-------|-------|--------|--|
|                       |                |         | $-1,682$             | $-1$ |       |       | 1,682  |  |
| Velocidade de Corte   | $V_c$          | m/min   | 57,39                | 100  | 162.5 | 225   | 267.61 |  |
| Avanço                |                | mm/ver. | 0.06                 | 0.10 | 0,16  | 0.225 | 0.24   |  |
| Profundidade de Corte | $\overline{d}$ | mm      | 0.09                 | 0.15 | 0.225 | 0.3   | 0.39   |  |

Tabela 15 - Níveis dos fatores no CCD 2° caso

A Tabela 16 representa o DOE deste segundo caso. A correlação medida entre as variáveis *T* e  $K_p$  apresenta um coeficiente de Pearson igual a 0,758 (valor-p = 0,000). Portanto, é estatisticamente significativo, o que se justifica para a continuação da **Passo 2**. Também análogo ao primeiro exemplo numérico, o PCFA é realizado para *T*,  $K_p$ ,  $\sigma^2(T)$  e  $\sigma^2(K_p)$ , extraindo quatro fatores usando componente principal e rotação Equimax (Tabela 17).

A partir da Tabela 17 é possível verificar que FA4 substitui μ(T) e apresenta correlação negativa com esta variável; portanto, a minimização de FA4 leva à maximização da vida útil da ferramenta; FA<sub>3</sub> está positivamente correlacionado com  $\sigma^2$  (T), então sua minimização reduz a variação da vida útil da ferramenta. FA1 e FA2 estão positivamente correlacionados com  $\mu$ (K<sub>p</sub>) e  $\sigma^2$  (K<sub>p</sub>), respectivamente; ambas as minimizações reduzem os custos do processo e suas respectivas variâncias.

| Runs           | V      | $\int f$ | $\boldsymbol{d}$ | $\, T \,$ | $K_p$ | $\sigma^2(T)$ | $\sigma^2(K_p)$ |
|----------------|--------|----------|------------------|-----------|-------|---------------|-----------------|
| $\mathbf{1}$   | 100.00 | 0.100    | 0.150            | 59.50     | 2.99  | 33.4          | 1.008           |
| $\overline{2}$ | 225.00 | 0.100    | 0.150            | 35.50     | 1.87  | 4.7           | 1.012           |
| 3              | 100.00 | 0.225    | 0.150            | 50.50     | 2.60  | 1.4           | 1.003           |
| $\overline{4}$ | 225.00 | 0.225    | 0.150            | 31.00     | 1.65  | 16157.5       | 1.022           |
| 5              | 100.00 | 0.100    | 0.330            | 60.00     | 3.97  | 2535.5        | 1.034           |
| 6              | 225.00 | 0.100    | 0.330            | 29.50     | 2.31  | 1.5           | 1.001           |
| 7              | 100.00 | 0.225    | 0.330            | 50.50     | 3.33  | 5.5           | 1.008           |
| 8              | 225.00 | 0.225    | 0.330            | 29.50     | 1.41  | 317.3         | 1.001           |
| 9              | 57.39  | 0.163    | 0.240            | 59.00     | 4.20  | 309.2         | 1.018           |
| 10             | 267.61 | 0.163    | 0.240            | 28.00     | 1.48  | 2970.2        | 1.005           |
| 11             | 162.50 | 0.057    | 0.240            | 38.00     | 3.44  | 27101.7       | 1.044           |
| 12             | 162.50 | 0.268    | 0.240            | 40.00     | 1.94  | 578672.3      | 1.020           |
| 13             | 162.50 | 0.163    | 0.089            | 49.25     | 1.81  | 1.1           | 1.001           |
| 14             | 162.50 | 0.163    | 0.391            | 48.00     | 2.56  | 1.1           | 1.000           |
| 15             | 162.50 | 0.163    | 0.240            | 44.50     | 2.57  | 1.3           | 1.001           |
| 16             | 162.50 | 0.163    | 0.240            | 44.00     | 2.54  | 1.3           | 1.001           |
| 17             | 162.50 | 0.163    | 0.240            | 45.00     | 2.61  | 1.3           | 1.001           |
| 18             | 162.50 | 0.163    | 0.240            | 45.50     | 2.53  | 1.3           | 1.001           |
| 19             | 162.50 | 0.163    | 0.240            | 44.50     | 2.50  | 1.3           | 1.001           |

Tabela 16 - Parâmetros de corte e respostas para o CCD 2º caso

Fonte: Adaptado de Campos (2015)

Tabela 17 - Cargas de fator rotacionadas classificadas para o 2º caso

|                              |                 | Carregamentos   |                 |                 |
|------------------------------|-----------------|-----------------|-----------------|-----------------|
| Variável                     | FA <sub>1</sub> | FA <sub>2</sub> | FA <sub>3</sub> | FA <sub>4</sub> |
| $\mu(T)$                     | 0.433           | $-0.121$        | $-0.125$        | $-0.884$        |
| $\mu(K_p)$                   | 0.915           | $-0.034$        | $-0.031$        | $-0.400$        |
| $\sigma^2(T)$                | $-0.039$        | 0.652           | 0.744           | 0.140           |
| $\sigma^2$ (K <sub>p</sub> ) | $-0.053$        | 0.756           | 0.640           | 0.125           |
| Variável                     | 1.0302          | 1.0129          | 0.9798          | 0.9771          |
| % Var                        | 0.258           | 0.253           | 0.245           | 0.244           |

| $\overline{T}$ | $K_p$    |       | $\sigma^2 T$   | $FA1 \mu(Kp)$ | $FA_{2\sigma^2(Kp)}$ | $FA_{3\sigma^2(T)}$ | FA <sub>4</sub> (T) |
|----------------|----------|-------|----------------|---------------|----------------------|---------------------|---------------------|
| 44.720         | 2.552    | 0.001 | 0.239          | 0.030         | $-1.204$             | $-0.524$            | 0.141               |
| $-10.774$      | $-0.749$ | 0.674 | 1.104          | $-0.604$      | $-0.046$             | 0.130               | 0.948               |
| $-1.438$       | $-0.342$ | 0.793 | 1.081          | $-0.515$      | 0.191                | 0.123               | $-0.125$            |
| $-0.666$       | 0.232    | 0.669 | 1.073          | 0.433         | 0.096                | 0.187               | 0.235               |
| $-0.509$       | 0.090    | 2.004 | 3.261          | 0.144         | 0.151                | 0.761               | 0.008               |
| $-2.100$       | 0.037    | 3.004 | 3.951          | 0.169         | 1.048                | 0.137               | 0.151               |
| 1.303          | $-0.141$ | 0.757 | 0.725          | $-0.344$      | 0.476                | $-0.170$            | $-0.354$            |
| 1.750          | $-0.011$ | 1.538 | 2.804          | $-0.173$      | $-0.170$             | 0.975               | $-0.387$            |
| $-1.000$       | $-0.189$ | 0.365 | 0.594          | $-0.278$      | $-0.002$             | 0.157               | $-0.046$            |
| 0.500          | $-0.116$ | 0.914 | 1.210          | $-0.234$      | 0.290                | 0.106               | $-0.235$            |
| 92.42          | 96.74    | 99.87 | 99.90          | 94.22         | 100.00               | 99.39               | 95.55               |
|                |          |       | $\sigma^2 K_p$ |               |                      |                     |                     |

Tabela 18 - Modelos quadráticos completos para cada resposta 2º caso

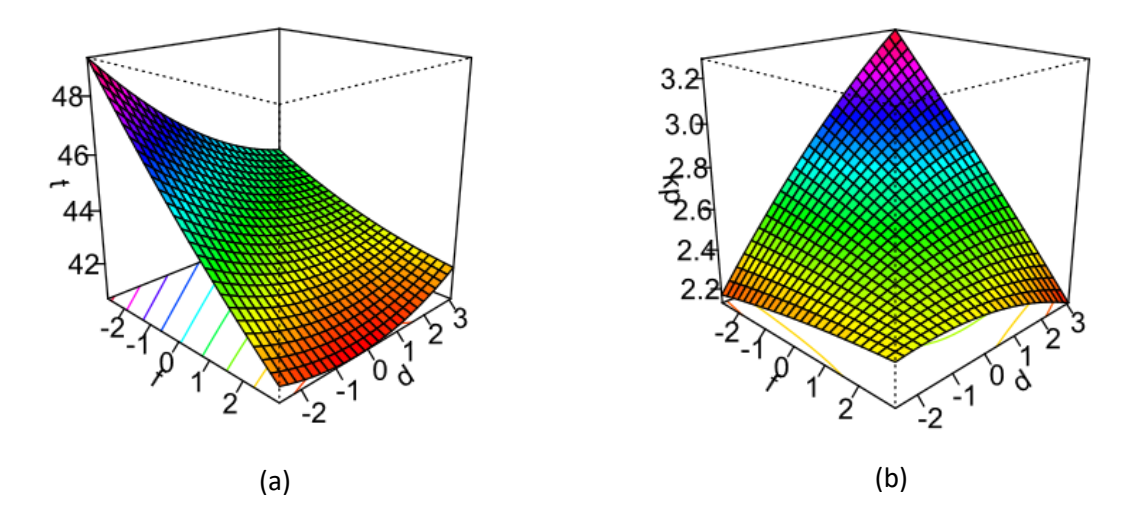

Figura 27 - RSM para T (a) e Kp (b) 2° caso

A Tabela 18 mostra os modelos quadráticos completos para as respostas originais e os respectivos escores do fator rotacionados por equimax. Todos os modelos apresentam valores adequados para R2 ajustado. Prosseguindo para a **Passo 3**, o algoritmo GRG é usado para calcular os alvos para as funções do MSE, restrição não linear (distância axial CCD (*ρ*) = 1,68179 para  $k = 3$ ). O resultado encontrado é **MSE**<sub>1</sub> (**T**) em  $T_{FA_{(\mu)^4}} = -1,964$  e para **MSE**<sub>2</sub> (**K**<sub>p</sub>)

em T<sub>FA<sub>(µ)1</sub> = -1,689. A matriz Matriz payoff de MSE-FA, funções objetivo originais e escores</sub> de fatores rotacionados é representada pela Tabela 19.

|                         | Min              | Min              | Min   | Min        | Max    | Min        | Min             | Min             | Min             | Min             |
|-------------------------|------------------|------------------|-------|------------|--------|------------|-----------------|-----------------|-----------------|-----------------|
|                         | MSE <sub>1</sub> | MSE <sub>2</sub> | $\mu$ | $\sigma^2$ | μ      | $\sigma^2$ | FA <sub>4</sub> | FA <sub>2</sub> | FA <sub>3</sub> | FA <sub>1</sub> |
|                         | (T)              | (Kp)             | (Kp)  | (Kp)       | (T)    | (T)        | $\mu$ (Kp)      | $\sigma^2$ (Kp) | $\sigma^2(T)$   | $\mu(T)$        |
| MSE <sub>1</sub>        | $-0.997$         | $-0.020$         | 1.913 | 1.119      | 51.989 | 0.689      | $-1.581$        | $-0.032$        | $-1.198$        | $-1.515$        |
| MSE <sub>2</sub>        | 3.175            | $-0.339$         | 1.704 | 1.691      | 40.663 | 2.271      | $-1.207$        | $-0.571$        | $-0.557$        | $-0.032$        |
| $\mu$ (K <sub>p</sub> ) | 10.543           | 0.238            | 1.323 | 10.162     | 28.171 | 16.014     | $-1.219$        | 0.017           | 2.494           | 0.873           |
| $\sigma^2(K_p)$         | 3.905            | 1.752            | 2.553 | 0.000      | 44.727 | 0.237      | 0.030           | $-1.204$        | $-0.524$        | 0.141           |
| $\mu(T)$                | 2.787            | 2.694            | 2.831 | 0.000      | 48.256 | 0.248      | 0.279           | $-1.181$        | $-0.471$        | $-0.159$        |
| $\sigma^2(T)$           | 2.003            | 0.965            | 2.478 | 0.000      | 47.470 | 0.000      | $-0.283$        | $-1.013$        | $-0.684$        | $-0.324$        |
| FA <sub>4</sub>         | $-0.522$         | $-0.060$         | 1.696 | 1.022      | 47.994 | 0.530      | $-1.689$        | $-0.060$        | $-1.305$        | $-1.079$        |
| FA <sub>2</sub>         | 4.311            | 1.530            | 2.477 | 0.001      | 43.675 | 0.243      | $-0.032$        | $-1.217$        | $-0.532$        | 0.237           |
| FA <sub>3</sub>         | 3.004            | 0.479            | 2.255 | 0.000      | 44.332 | 0.000      | $-0.457$        | $-1.038$        | $-0.727$        | $-0.032$        |
| FA <sub>1</sub>         | 0.522            | 1.351            | 2.867 | 3.922      | 58.706 | 5.836      | $-0.430$        | $-0.234$        | 0.522           | $-1.964$        |

Tabela 19 - Matriz payoff de MSE-FA 2° caso

Os valores em negrito indicam o resultado ideal para otimização individual.

Na **Passo** 4, os pontos de ancoragem são definidos como  $MSE_1(T) = [-0.997, 3.175]$  e **MSE<sub>2</sub>**  $(K_p) = [-0.020, -0.339]$ . O método NBI (usando GRG) é aplicado para resolver MOP no MSE de escores de fatores rotacionados, formando a fronteira de Pareto para **MSE1(T)** e **MSE2(Kp),** resultados na Tabela 20, representados como na Fig. 28 e Fig. 29. A sequência de vetores médios obtidos durante a otimização de NBI-RFMSE é plotado na Fig. 29.

|       | Fronteira de Pareto<br>(NBI) |                             | Variáveis Codificadas |      |                  | Respostas  |                 |          |               |                               |                                      |                                    |                               |           |        |         |                    |                    |
|-------|------------------------------|-----------------------------|-----------------------|------|------------------|------------|-----------------|----------|---------------|-------------------------------|--------------------------------------|------------------------------------|-------------------------------|-----------|--------|---------|--------------------|--------------------|
| $W_I$ | MSE <sub>1</sub><br>(T)      | MSE <sub>2</sub><br>$(K_p)$ | V                     |      | $\boldsymbol{d}$ | $\mu(K_p)$ | $\sigma^2(K_p)$ | $\mu(T)$ | $\sigma^2(T)$ | FA <sub>4</sub><br>$\mu(K_p)$ | FA <sub>2</sub><br>$(\sigma^2(K_p))$ | FA <sub>3</sub><br>$(\sigma^2(T))$ | FA <sub>1</sub><br>$(\mu(T))$ | <b>MD</b> | Volume | $\mu_M$ | $\mu$ <sub>V</sub> | Fuzzy<br>$(\mu^T)$ |
| 0.00  | 3.17                         | $-0.34$                     | 0.66                  | 0.25 | $-1.23$          | 1.70       | 1.69            | 40.66    | 2.27          | $-1.21$                       | $-0.57$                              | $-0.56$                            | $-0.03$                       | 22.50     | 4.83   | 0.92    | 0.00               | 0.275              |
| 0.05  | 2.77                         | $-0.34$                     | 0.59                  | 0.24 | $-1.25$          | 1.72       | 1.49            | 41.40    | 1.91          | $-1.22$                       | $-0.56$                              | $-0.65$                            | $-0.11$                       | 23.71     | 4.16   | 0.88    | 0.17               | 0.380              |
| 0.10  | 2.39                         | $-0.33$                     | 0.53                  | 0.23 | $-1.28$          | 1.74       | 1.31            | 42.12    | 1.59          | $-1.24$                       | $-0.54$                              | $-0.74$                            | $-0.20$                       | 25.11     | 3.56   | 0.83    | 0.32               | 0.472              |
| 0.15  | 2.03                         | $-0.33$                     | 0.47                  | 0.21 | $-1.30$          | 1.76       | 1.16            | 42.83    | 1.31          | $-1.25$                       | $-0.52$                              | $-0.82$                            | $-0.28$                       | 26.75     | 3.03   | 0.77    | 0.45               | 0.549              |
| 0.20  | 1.70                         | $-0.32$                     | 0.41                  | 0.20 | $-1.32$          | 1.77       | 1.02            | 43.52    | 1.06          | $-1.26$                       | $-0.51$                              | $-0.89$                            | $-0.36$                       | 28.69     | 2.56   | 0.71    | 0.57               | 0.612              |
| 0.25  | 1.39                         | $-0.32$                     | 0.35                  | 0.19 | $-1.34$          | 1.79       | 0.91            | 44.20    | 0.85          | $-1.28$                       | $-0.49$                              | $-0.95$                            | $-0.44$                       | 30.99     | 2.16   | 0.63    | 0.67               | 0.661              |
| 0.30  | 1.10                         | $-0.31$                     | 0.29                  | 0.18 | $-1.36$          | 1.81       | 0.81            | 44.87    | 0.66          | $-1.29$                       | $-0.47$                              | $-1.00$                            | $-0.52$                       | 33.73     | 1.81   | 0.54    | 0.76               | 0.695              |
| 0.35  | 0.83                         | $-0.30$                     | 0.24                  | 0.17 | $-1.38$          | 1.82       | 0.74            | 45.53    | 0.51          | $-1.30$                       | $-0.44$                              | $-1.04$                            | $-0.60$                       | 36.95     | 1.51   | 0.44    | 0.83               | 0.715              |
| 0.40  | 0.58                         | $-0.28$                     | 0.18                  | 0.16 | $-1.40$          | 1.84       | 0.68            | 46.17    | 0.39          | $-1.32$                       | $-0.42$                              | $-1.08$                            | $-0.68$                       | 40.63     | 1.27   | 0.31    | 0.90               | 0.721              |
| 0.45  | 0.35                         | $-0.27$                     | 0.12                  | 0.15 | $-1.42$          | 1.86       | 0.64            | 46.81    | 0.30          | $-1.33$                       | $-0.40$                              | $-1.11$                            | $-0.75$                       | 44.57     | 1.08   | 0.18    | 0.94               | 0.715              |
| 0.50  | 0.14                         | $-0.25$                     | 0.07                  | 0.14 | $-1.44$          | 1.87       | 0.62            | 47.43    | 0.24          | $-1.34$                       | $-0.37$                              | -1.14                              | $-0.83$                       | 48.12     | 0.95   | 0.06    | 0.98               | 0.704              |
| 0.55  | $-0.06$                      | $-0.24$                     | 0.01                  | 0.13 | $-1.46$          | 1.89       | 0.62            | 48.04    | 0.20          | $-1.36$                       | $-0.34$                              | $-1.16$                            | $-0.91$                       | 50.07     | 0.87   | 0.00    | 1.00               | 0.698              |
| 0.60  | $-0.23$                      | $-0.22$                     | $-0.04$               | 0.12 | $-1.48$          | 1.90       | 0.63            | 48.64    | 0.19          | $-1.37$                       | $-0.32$                              | $-1.17$                            | $-0.99$                       | 49.23     | 0.86   | 0.03    | 1.00               | 0.708              |
| 0.65  | $-0.38$                      | $-0.20$                     | $-0.09$               | 0.11 | $-1.50$          | 1.91       | 0.66            | 49.21    | 0.21          | $-1.39$                       | $-0.29$                              | $-1.18$                            | $-1.07$                       | 45.54     | 0.91   | 0.15    | 0.99               | 0.736              |
| 0.70  | $-0.52$                      | $-0.17$                     | $-0.14$               | 0.10 | $-1.52$          | 1.92       | 0.71            | 49.77    | 0.24          | $-1.41$                       | $-0.25$                              | $-1.19$                            | $-1.15$                       | 40.32     | 1.02   | 0.32    | 0.96               | 0.769              |
| 0.75  | $-0.64$                      | $-0.15$                     | $-0.19$               | 0.10 | $-1.54$          | 1.93       | 0.76            | 50.29    | 0.30          | $-1.43$                       | $-0.22$                              | $-1.19$                            | $-1.22$                       | 35.04     | 1.17   | 0.50    | 0.92               | 0.795              |
| 0.80  | $-0.74$                      | $-0.13$                     | $-0.23$               | 0.09 | $-1.57$          | 1.94       | 0.82            | 50.76    | 0.36          | $-1.46$                       | $-0.18$                              | $-1.19$                            | $-1.29$                       | 30.49     | 1.35   | 0.65    | 0.88               | 0.809              |
| 0.85  | $-0.83$                      | $-0.10$                     | $-0.26$               | 0.09 | $-1.59$          | 1.94       | 0.89            | 51.18    | 0.43          | $-1.48$                       | $-0.14$                              | -1.19                              | $-1.36$                       | 26.92     | 1.53   | 0.77    | 0.83               | 0.811              |
| 0.90  | $-0.90$                      | $-0.08$                     | $-0.29$               | 0.09 | $-1.61$          | 1.93       | 0.96            | 51.53    | 0.50          | $-1.52$                       | $-0.11$                              | $-1.20$                            | $-1.42$                       | 24.31     | 1.71   | 0.86    | 0.79               | 0.806              |
| 0.95  | $-0.97$                      | $-0.05$                     | $-0.31$               | 0.10 | $-1.64$          | 1.92       | 1.02            | 51.79    | 0.56          | $-1.55$                       | $-0.07$                              | $-1.21$                            | $-1.47$                       | 22.47     | 1.86   | 0.92    | 0.75               | 0.798              |
| 1.00  | $-1.00$                      | $-0.02$                     | $-0.29$               | 0.00 | $-1.66$          | 1.91       | 1.12            | 51.99    | 0.69          | $-1.58$                       | $-0.03$                              | $-1.20$                            | $-1.52$                       | 19.95     | 2.16   | 1.00    | 0.67               | 0.770              |

Tabela 20 - Resultados da fronteira de Pareto para MSE1 (T) e MSE2 (Kp) 2° caso

Os valores em negrito indicam o resultado ideal

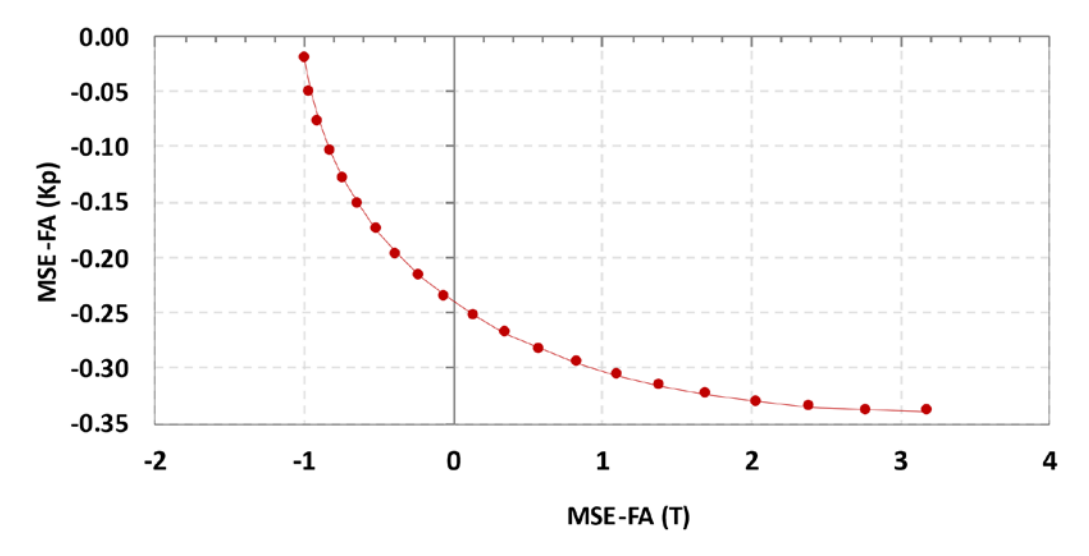

Figura 28 – Fronteira de Pareto para MSE1(T) e MSE2(KP) – NBI (MSE-FA) 2° caso

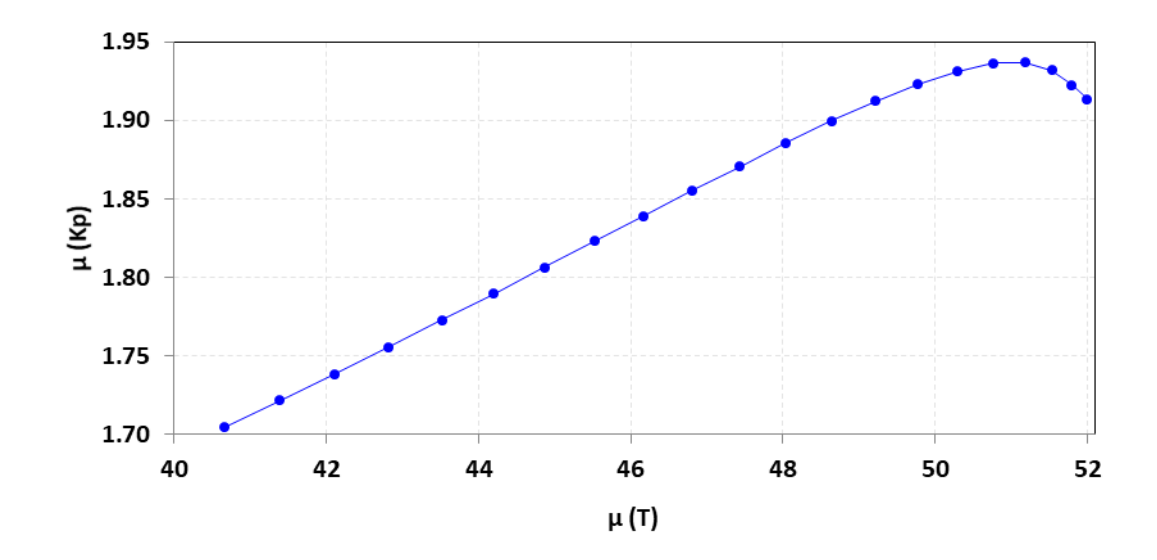

Figura 29 – Valores observados μ(T) e μ(K<sub>p</sub>) do NBI (MSE-FA) fronteira de Pareto 2° caso

Depois de traçar todas as elipses de confiança (Fig. 30), é possível analisar e remover os pontos de Pareto que estão sobrepostos. Das 21 soluções, restam apenas 9, como visto na Fig. 31. Então, o volume das elipses de confiança e MD são calculados com *p* = 2 e *n* = 9, usando cada matriz **S**.

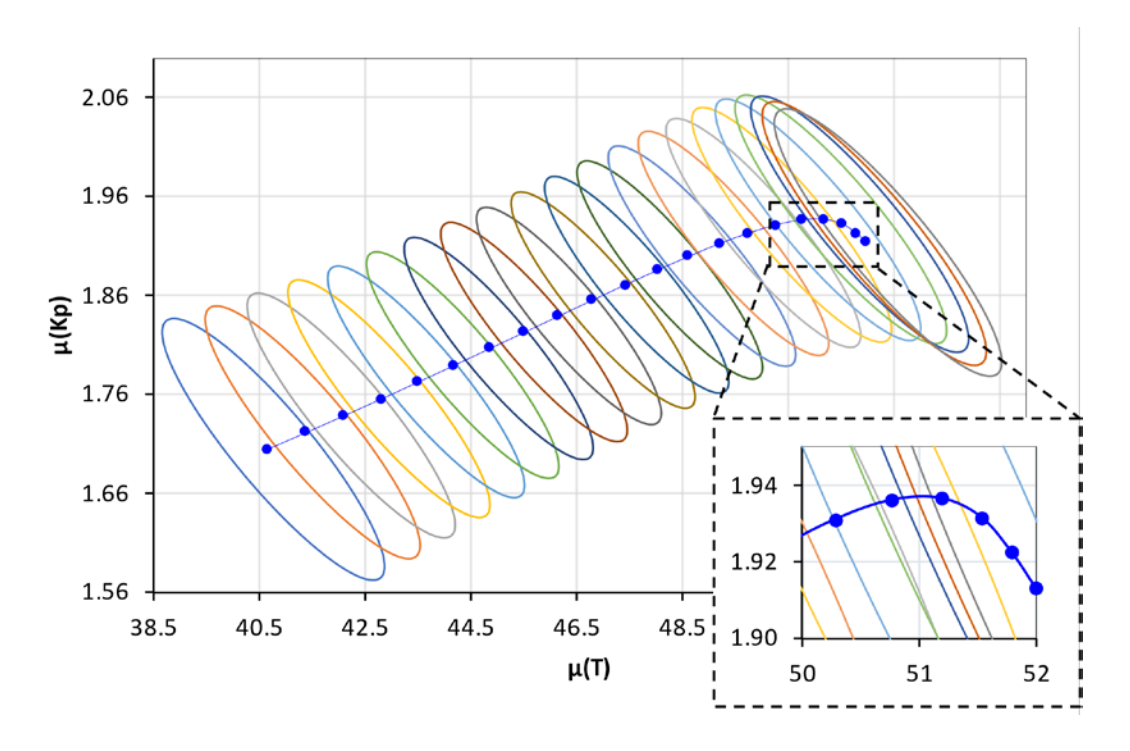

Figura 30 - Elipse de Confiança para fronteira de Pareto  $MSE_1(T)$  e  $MSE_2(K_P)$  2° caso

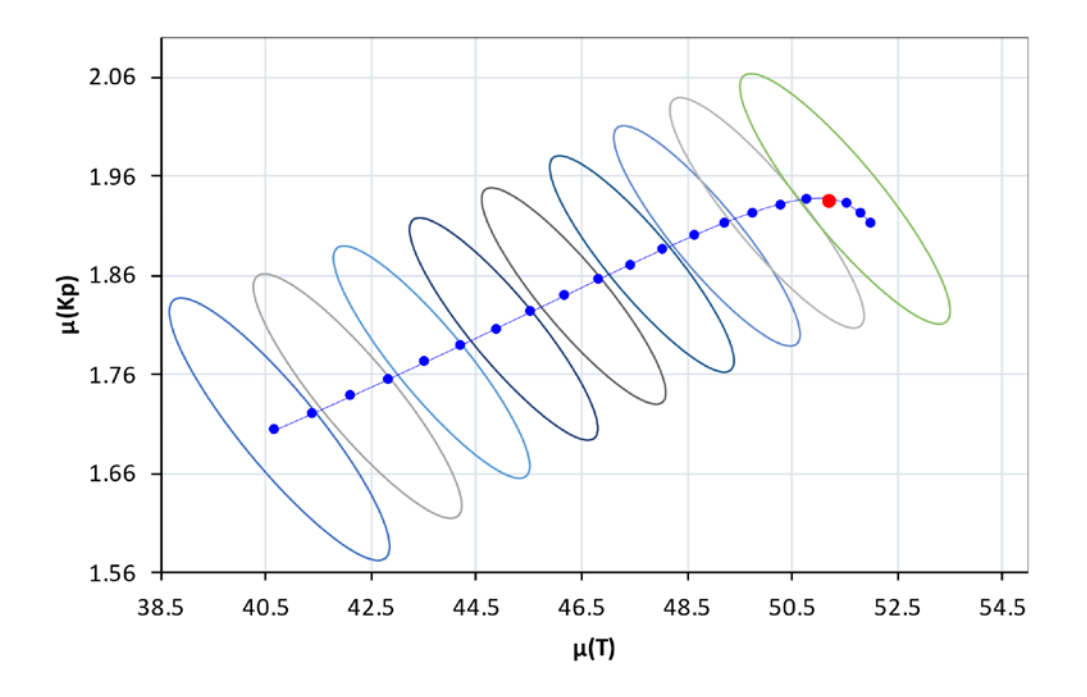

Figura 31 - Elipses de confiança não sobrepostas na fronteira de Pareto 2º caso

O tomador de decisões Fuzzy é calculado produzindo funções membership para MD e V respectivamente iguais a 19,95 e 50,07 para µM, 0,87 e 4,83 para µV. A variância será considerada mais importante do que o deslocamento de médias, com uma razão arbitrada em torno de 70/30.Diante desses dados, o melhor desempenho geral encontrado pelo decisor Fuzzy é  $\mu^T = 0.811$ , relativo ao ponto de solução ótimo 18 (*w*<sub>1</sub>= 0.85), que corresponde às configurações do processo de Velocidade de Corte (*V*) = 178,9 m/min , Avanço (*f*) = 0,157 mm/rot e Profundidade de corte (*d*) = 0,383 mm. Desta forma, os respectivos valores de resposta são *μ(T)* = 51,18 min para a vida útil da ferramenta e *μ(Kp)* = 1,94 US\$/peça para o custo do processo.

| Métodos         | T     | Distância | $K_p$ | Distância |
|-----------------|-------|-----------|-------|-----------|
| Método Proposto | 51.18 | 11.24     | 1.94  | 0.61      |
| NBI-MMSE*       | 50.01 | 12.41     | 3.29  | 1.97      |
| $NBI*$          | 37.34 | 25.08     | 2.34  | 1.02      |
| WSUM-MMSE*      | 49.64 | 12.78     | 3.26  | 1.94      |
| MCG-MMSE*       | 48.16 | 14.26     | 2.63  | 1.31      |
| AHL-MMSE*       | 50.48 | 11.94     | 3.33  | 2.01      |
| Alvo            | 62.43 |           | 1.32  |           |

Tabela 21 - Comparações entre resultados dos métodos multi-objetivos.

Fonte: Adaptado de Gaudêncio et. al (2018)

A título de comparação de resultados, a otimização multiobjetivo deste segundo estudo de caso foi repetida com vários algoritmos diferentes disponíveis: (a) o método NBI-MMSE como descrito na Eq. (59), (b) o NBI tradicional em quatro dimensões (NBI\*), (c) o método de somas ponderadas com funções MMSE (WSUM-MMSE\*), (d) o método de critério global (MCG-MMSE\*) e o comprimento homotópico do arco (AHL-MMSE\*), ambos com função de erro quadrático médio multivariado da Eq. (59). Esses resultados estão resumidos na Tabela 21.

Como pode ser observado, o método NBI-RFMSE superou todas as outras estratégias neste caso, o que sugere que pode ser a seguramente utilizado na otimização de processo de fabricação similar.

#### **5. CONSIDERAÇÕES FINAIS**

#### **5.1. Conclusão**

Este trabalho apresentou um algoritmo de otimização multiobjetivo que combinou as características do método Normal Boundary Intersection com modelos de superfície de resposta de escores de fatores rotacionados equimax. Essa abordagem híbrida NBI-RFMSE permitiu a definição de uma função MSE usando as funções não correlacionadas traçadas para médias e variâncias para cada resposta original de interesse. Essas novas funções objetivo foram então otimizadas usando o método Normal Boundary Intersection e geraram uma fronteira de Pareto equiespaçada. Para cada ponto desta fronteira, foi estabelecida uma elipse de 95% de confiança com base em suas respectivas variâncias, covariância e valor esperado (média). Soluções com elipses sobrepostas foram retiradas da fronteira e posteriormente avaliadas quanto ao seu volume (precisão) e acurácia, utilizando-se um índice Fuzzy (tomador de decisão) como uma questão de equilíbrio entre os dois critérios e a preferência do decisor.

O uso de escores fatoriais rotacionados equimax apresentou algumas vantagens sobre os componentes principais principalmente quando comparados com a abordagem NBI-MMSE: a primeira foi a capacidade de separar totalmente as funções objetivo – característica que não era alcançada com PCA. Do ponto de vista da otimização, tal separação permite que a influência dos pesos seja melhor transmitida para as funções objetivo. A segunda vantagem está relacionada à capacidade que o método de rotação tem de desfazer o conflito entre o sentido de otimização da variável original e o modelo de superfície de resposta dos escores dos fatores. O método Equimax também apresentou a vantagem de criar funções decompostas com o mesmo grau de explicação da variância total observada nos dados de resposta. Essa característica, que não foi observada nos escores da PCA, permitiu a definição de funções com o mesmo grau de importância antes do processo de ponderação promovido pelas interações do algoritmo NBI.

O uso de elipses com 95% de confiança mostrou-se uma abordagem adequada na filtragem das soluções ótimas de Pareto iniciais, reduzindo o número de alternativas para avaliação posterior. Como proposta mais inovadora deste trabalho, esta etapa trouxe o conceito de independência estatística para o contexto da otimização, discussões tão raras na literatura.

Dois exemplos numéricos foram desenvolvidos para testar a abordagem. No caso da otimização multiobjetivo do processo de torneamento do aço AISI 52100 endurecido realizado com pastilhas cerâmicas mistas CC6050, o custo mínimo do processo, a vida útil máxima e a variação mínima para ambas as respostas foram alcançadas com uma velocidade de corte igual a 220,4 m/min, avanço igual a 0,209 mm/rot e profundidade de corte igual a 0,340 mm. Esta configuração promoverá uma vida útil esperada de 15,51 min, com uma variação de 0,09 e um custo de processo de cerca de 17,57 US\$/peça, com uma variação de 2,09. Para aço AISI H13 com ferramentas cerâmicas mistas CC 670, resultados semelhantes foram obtidos com velocidade de corte igual a 178,9 m/min, avanço igual a 0,157 mm/rot e profundidade de corte igual a 0,383 mm, setup responsável por uma vida útil da ferramenta de 51,18 min, com variância de 0,44 e custo de processo em torno de 1,94 US\$/peça, com variância de 0,89. Vale ressaltar que a grande diferença entre T e Kp nos casos numéricos se deve a diferenças no tipo de ferramentas e no custo dos aços utilizados.

A qualidade desses resultados práticos nos motiva a sugerir que o método pode ser estendido para aplicações em problemas de otimização multiobjetivo de muitos outros processos de fabricação.

Esta abordagem torna possível minimizar sincronizadamente a exatidão, para média e seu alvo, e precisão, para baixa dispersão para variância. Foi possível estipular os passos de um algoritmo de otimização (objetivo 1). Considerando os resultados práticos obtidos através de dois casos industriais real tratando um processo de manufatura, pode ser feito uma relação das principais conclusões para com os objetivos estipulados:

- a) Modelos de média e variância para as variáveis de desempenho do processo foram obtidos com ajuste excepcionalmente bom por meio de RSM, especialmente POE foi uma resolução adequada para extrair variância latente (objetivos 2 e 4).
- b) A correlação entre os dados originais foi significativa, de modo que a FA forneceu com sucesso modelos não correlacionados de escores de fator, garantindo uma otimização de configuração imparcial (objetivos 3 e 5).
- c) A dimensionalidade da otimização multi-objetivo foi reduzida usando funções objetivo MSE, de dois pares de média e variância para dois pares de MSE, para cada variável de desempenho do processo. Este MSE-FA baseado em objetivos foram fornecidos com a mesma direção de otimização (objetivo 6).
- d) Multi-objetivos conflitantes para duas variáveis de processo foram simultaneamente otimizados utilizando o NBI-MSE com base em escores de fatores rotacionados, obtendo-se uma fronteira de Pareto convexa e equi-espaçada com 21 cenários (objetivo 7).
- e) A transformação bi-objetiva proposta conseguiu manter as propriedades gerais do NBI esperadas da formulação tradicional. Esta transformação é adequada para uso com medidas de centralidade e dispersão, tais como fronteiras de Pareto de média-variância MSE (objetivo 7).
- f) A matriz Var-cov foi capaz de quantificar a variabilidade com uma elipse de confiança para cada uma das 21 soluções de fronteira, usando a distribuição normal multivariada. Este método possibilitou utilizar o volume da elipse e a distância de Mahalanobis para diferenciar o cenário com melhor desempenho geral, relacionado ao deslocamento de médias, variabilidade e incerteza da solução de Pareto (objetivos 8 e 10).
- g) Graficamente, foi possível representar as regiões de probabilidades da fronteira de Pareto por meio de elipses de confiança. É evidente que o método pode expor uma situação em que as regiões de probabilidade se sobrepõem. Dessa maneira, é possível reduzir o número de pontos necessários na fronteira, uma vez que a probabilidade dos cenários se repete, o que pode implicar em uma quantidade menor de experimentos de confirmação (objetivo 9 e 10).
- h) Ainda sob o aspecto gráfico, é possível notar qual a extensão da variabilidade para cada cenário, bem como o coeficiente de correlação inerente a cada solução, sendo representado pela própria inclinação das elipses.
- i) Foi identificada a solução-ótima para o problema de otimização multi-objetivo dentro dos limites especificados para o processo de usinagem, utilizando o tomador de decisão Fuzzy (objetivo 10).

#### **5.2. Sugestões para trabalhos futuros**

Aspectos não abordados nesta tese podem ser considerados em trabalhos futuros com o propósito de evolução nos resultados. Tais sugestões vislumbradas a seguir:

- a) Ao invés de Elipses de Confiança, testar o método proposto utilizando intervalos de confiança bilaterais multivariados, como por exemplo, intervalos de confiança de Bonferroni.
- b) Comparar o método de otimização proposto com outros métodos tradicionais, ou outros métodos em destaque na atualidade, como por exemplo Redes Neurais Artificiais.
- c) Simular cenários sintéticos para comparar com outros métodos de otimização.
- d) Realizar os experimentos de confirmação para os dois casos estudados;
- e) Escrever o algoritmo proposto em linguagem de programação (pseudocódigo) para facilitar a utilização do método por futuras pesquisas.

## **6. REFERÊNCIAS**

ALLEN, T.T. **Introduction to Engineering Statistics and Lean Six Sigma Statistical Quality Control and Design of Experiments and Systems**. 3ed. Industrial Systems Engineering, The Ohio State University, Columbus, OH: Springer, 633p, 2019.

AN, H.; GREEN, D.E.; JOHRENDT, J. Multi-objective optimization and sensitivity analysis of tube hydroforming. **The International Journal of Advanced Manufacturing Technology**, v. 50, p. 67–84, 2010.

ANTIPOVA, E.; POZO, C.; GUILLÉN-GOSÁLBEZ, G.; BOER, D.; CABEZA, L.F.; JIMÉNEZ, L. On the use of filters to facilitate the post-optimal analysis of the Pareto solutions in multi-objective optimization. **Computers & Chemical Engineering**, v. 74, p. 48-58, 2015.

ARASTEH, H.; KIA, M.; VAHIDINASAB, V.; SHAFIE-KHAH, M.;CATALÃO, J.P.S. Multiobjective generation and transmission expansion planning of renewable dominated power systems using stochastic normalized normal constraint. **International Journal of Electrical Power & Energy Systems**, v. 121, 106098, 2020.

BACCI, L.A.; MELLO, L.G.; PAULA, T.I.; PAIVA, A.P.; BALESTRASSI, P.P. Optimization of combined time series methods to forecast the demand for coffee in Brazil: A new approach using Normal Boundary Intersection coupled with mixture designs of experiments and rotated factor scores. **International Journal of Production Economics**, v. 212, p. 186-211, 2019.

BEZERRA, M.A.; SANTELLI, R.E.; OLIVEIRA, E.P.; VILLAR, L.S.; ESCALEIRA, L.A. Response surface methodology (RSM) as a tool for optimization in analytical chemistry. **Talanta**, v. 76, p. 965–977, 2008.

BOX, G. E. P., and K. G. WILSON. "On the Experimental Attainment of Optimum Conditions." **Journal of the Royal Statistical Society**, B, v. 13, p. 1–45, 1951.

BOX, G.E.P; HUNTER, W.G.; MACGREGOR R.J.F.; ERJAVEC, J. Some problems associated with the analysis of multiresponse data. **Technometrics**, 15, p. 33-51, 1973.

BRATCHELL, N. Multivariate response surface modeling by principal components analysis. **Journal of Chemometrics**, v. 3. p. 579-588, 1989.

BRITO, T.G.; PAIVA, A.O.; FERREIRA, J.R.; GOMES, J.H.F.; BALESTRASSI, P.P. A normal boundary intersection approach to multiresponse robust optimization of the surface roughness in end milling process with combined arrays. **Journal of the International Societies for Precision Engineering and Nanotechnology**, v. 38, n. 3, p. 628-638, 2014.

CAMPOS, P.H.S. Metodologia DEA-OTS: Uma contribuição para a seleção ótima de ferramentas no Torneamento do Aço ABNT H13 Endurecido. **Tese de Doutorado em Engenharia de Produção.** Universidade Federal de Itajubá(UNIFEI), 2015.

COBO, M.J.; LÓPEZ-HERRERA, A.G.; HERRERA-VIEDMA, E.; HERRERA, E. An approach for detecting, quantifying, and visualizing the evolution of a research field: A practical application to the Fuzzy Sets Theory field. **Journal of Informetric**, v. 5, p. 146-166, 2011.

COSTA, D.M.D.; PAULA, T.I.; SILVA, P.A.P.; PAIVA, A.P. Normal boundary intersection method based on principal components and Taguchi's signal-to-noise ratio applied to the multiobjective optimization of 12L14 free machining steel turning process. **The International Journal of Advanced Manufacturing Technology**, v. 87, p. 825–834, 2016.

DAS, I.; DENNIS, J.E. Normal boundary intersection: A new method for generating the Pareto surface in nonlinear multicriteria optimization problems. **SIAM Journal of Optimization**, v. 8, p. 631-657, 1998.

DE OLIVEIRA, L.G.; PAIVA, A.P.; CAMPOS, P.H.S.; PAIVA, E.J.; BALESTRASSI, P.P. Prediction capability of Pareto optimal solutions: A multi-criteria optimization strategy based on model capability ratios. **Journal of the International Societies for Precision Engineering and Nanotechnology**, v. 59, p. 185-210, 2019.

F.L.; NAVES, T.I.; DE PAULA, P.P.; BALESTRASSI, W.L.M.; BRAGA, R.S.; SAWHNEY, A.P. PAIVA, Multivariate Normal Boundary Intersection based on rotated factor scores: A multiobjective optimization method for methyl orange treatment. **Journal of Cleaner Production**, v. 143, p. 413-439, 2017.

GAUDÊNCIO, J.H.D.; F.A.; ALMEIDA, R.C.; SABIONI, J.B.; TURRIONI, A.P.; PAIVA, P.H.S. CAMPOS, Fuzzy multivariate mean square error in equispaced Pareto frontiers considering manufacturing process optimization problems, **Engineering with Computers**, v. 35, p. 1213–1236, 2015.

GHOSH, D., CHAKRABORTY, D. A new Pareto set generating method for multi-criteria optimization problems. **Operations Research Letters**, v. 42, n. 8, p. 514-521, 2014.

HADADIAN, A.; SEDAGHATI, R. Analysis and design optimization of double-sided deep cold rolling process of a Ti-6Al-4V blade. **The International Journal of Advanced Manufacturing Technology**, v. 108, p. 2103–2120, 2020.

HÄRDLE, W. K.; SIMAR, L. **Applied Multivariate Statistical Analysis**, 4ed. Springer, Berlin, Heidelberg. 580p., 2015.

HUAN, Z.; ZHENGHONG, G.; FANG, X.; YIDIAN, Z. Review of Robust Aerodynamic Design Optimization for Air Vehicles. **Archives of Computational Methods in Engineering**, v. 26, p. 685–732, 2019.

J. KOVACH, B.R. CHO, A D-optimal design approach to constrained multiresponse robust design with prioritized mean and variance considerations. **Computers & Industrial Engineering**, v. 57, p. 237-245, 2009.

J. MILANO, H.C. ONG, H.H. MASJUKI, A.S. SILITONGA, W. CHEN, F. KUSUMO, S. DHARMA, A.H. SEBAYANG, Optimization of biodiesel production by microwave irradiation-assisted transesterification for waste cooking oil-Calophyllum inophyllum oil via response surface methodology. **Energy Conversion and Management**, v. 158, p. 400-415, 2018.

JOHNSON, R.A.; WICHERN, D. **Applied Multivariate Statistical Analysis**. 6ed. New Jersey: Prentice-Hall, 2007, 773p.

KAZEMZADEH, R.B.; BASHIRI, M.; ATKINSON, A.C.; NOOROSSANA, R. A general framework for multiresponse optimization problems based on goal programming. **European Journal of Operational Research**, v. 189, p. 421-429, 2008.

KHURI, A.I.; CONLON, M. Simultaneous optimization of multiple responses represented by polynomial regression functions. **Technometrics**, v. 23, p. 363-375, 1987.

KIEFER, J. "Optimum Designs in Regression Problems II." **Annals of Mathematical Statistics**, v. 32, p. 298–325, 1961.

KIEFER, J., e J. WOLFOWITZ. "Optimum Designs in Regression Problems." **Annals of Mathematical Statistics**, v. 30, p. 271–294, 1959.

KÖKSOY, O. Multiresponse robust design: Mean square error (MSE) criterion, **Applied Mathematics and Computation**, v. 175, n. 2, p. 1716-1729, 2006.

LEITE, R.R. Método de Interseção Normal à fronteira para Modelos Quadráticos de Escores Fatoriais Rotacionados. **Dissertação de Mestrado em Engenharia de Produção.**  Universidade Federal de Itajubá(UNIFEI), 2019.

LIN, D. K. J., & TU, W. (1995). Dual response surface optimization. **Journal of Quality Technology**, v. 27, p. 34-39, 1995.

LOPES, L.G.D.; BRITO, T.G.; PAIVA, A.P.; PERUCHI, R.S.; BALESTRASSI, P.P Robust parameter optimization based on multivariate normal boundary intersection, **Computers & Industrial Engineering**, v. 93, p. 55-66, 2016.

MATTSON, C.A.; MESSAC, A. Concept Selection Using s-Pareto Frontiers. **American Institute of Aeronautics and Astronautics Journal**, v. 41, n.6, p. 1190-1198, 2003.

MEDINA-GONZÁLEZ, S.; CARLOS, P.; CORSANO, G.; GUILLÉN-GÓSALBEZ, G.; ESPUÑA, A. Using Pareto filters to support risk management in optimization under uncertainty: Application to the strategic planning of chemical supply chains. **Computers & Chemical Engineering**, v. 98, p. 236-255, 2017.

MIA, M.; GUPTA, M.K.; SINGH, G.; KRÓLCZYK, G.; PIMENOV, D.Y. An approach to cleaner production for machining hardened steel using different cooling-lubrication conditions. **Journal of Cleaner Production**, v. 187, p. 1069-1081, 2018.

MONTGOMERY, D.C. **Design and Analysis of Experiments**. 9ed. Arizona State University: John Wiley & Sons, 749p, 2017.

MONTGOMERY, D.C.; RUNGER, G.C. **Applied Statistics and Probability for Engineers**. 7ed. Arizona State University: John Wiley & Sons, 710p, 2018.

MYERS, R.H.; MONTGOMERY, D.C.; ANDERSON-COOK, C.M. 4ed. **Response surface methodology process and product optimization using designed experiments**: John Wiley & Sons, 855p., 2016.

NATRELLA, M.N. **Sematech e-Handbook of Statistical Methods**. Disponível em: URL: https://doi.org/10.18434/M32189, acesso em 08 de agosto de 2020.

PAIVA, A. P. Metodologia de Superfície de Resposta e Análise de Componentes Principais em otimização de processo de manufatura com múltiplas respostas correlacionadas. **Tese de Doutorado em Engenharia Mecânica.** Universidade Federal de Itajubá(UNIFEI), 2006.

PAIVA, A.P.; FERREIRA, J.R.; BALESTRASSI, P.P. A multivariate hybrid approach applied to AISI 52100 hardened steel turning optimization. **Journal of Materials Processing Technology**, v .189. p. 26-35, 2007.

PAIVA, A.P.; GOMES, J.H.F.; PERUCHI, R.S.; LEME, R.C.; BALESTRASSI, P.P. A multivariate robust parameter optimization approach based on Principal Component Analysis with combined arrays. **Computer & Industrial Engineering**, v. 74, p. 186-198, 2014.

PICKLE, S.M.; ROBINSON, T.J.; BIRCH, J.B.; ANDERSON-COOK, C.M. A semiparametric approach to robust parameter design. **Journal of Statistical Planning and Inference**, v. 138, p. 114–131, 2008.

PLANTE, R.D. Process capability: a criterion for optimizing multiple response product and process design. **IIE Transactions**, v. 33, p. 497-509, 2001.

RENCHER, A.C.; CHRISTENSEN, W.F. **Methods of Multivariate Analysis**. 3ed. Department of Statistics, Brigham Young University, Provo, UT: John Wiley & Sons, 758p., 2012.

REZAEI, N.; AHMADI, A.; KHAZALI, A.; AGHAEI, J. Multiobjective Risk-Constrained Optimal Bidding Strategy of Smart Microgrids: An IGDT-Based Normal Boundary Intersection Approach. **IEEE Transactions on Industrial Informatics**, v. 15, n.3, p. 1532- 1543, 2019.

SADEGHIFAR, M.; SEDAGHATI, R.; JOMAA, W.; SONGMENE, V. Finite element analysis and response surface method for robust multi-performance optimization of radial turning of hard 300M steel. **The International Journal of Advanced Manufacturing Technology**, v. 94, p. 2457–2474, 2018.

SANCHEZ-GOMEZ, J.M.; VEGA-RODRÍGUEZ, M.A.; PÉREZ, C.J. Comparison of automatic methods for reducing the Pareto front to a single solution applied to multidocument text summarization, **Knowledge-based systems**, v. 174, p. 123-136, 2019.

SHIN, S.; SAMANLIOGLU, F.; CHO, B.R.; WIECEK, M.M. Computing trade-offs in robust design: perspectives of the mean squared error. **Computers & Industrial Engineering**, v. 60, p. 248-255, 2011.

SONG, Z.; LIU, S.; WANG, X.; HU, Z. Optimization and prediction of volume shrinkage and warpage of injection-molded thin-walled parts based on neural network. **The International Journal of Advanced Manufacturing Technology**, v. 109, p. 755–769, 2020.

TAGUCHI, G. **Introduction to Quality Engineering. Asian Productivity Organization**, UNIPUB, White Plains, NY, 1991.

TAGUCHI, G. **System of Experimental Design: Engineering Methods to Optimize Quality and Minimize Cost**, UNIPUB, White Plains, NY, 1987

TAGUCHI, G.; WU, Y. **Introduction to Off-Line Quality Control**. Central Japan Quality Control Association, Nagoya, Japan, 1980.

TANG, L.C.; XU, K. A unified approach for dual response surface optimization. **Journal of Quality Technology**, v. 34, p. 437-447, 2002.

VAHIDINASAB, V.; JADID, S. Normal boundary intersection method for suppliers'strategic bidding in electricity markets: An environmental/economic approach. **Energy Conversion and Management**, v. 51, p. 1111-1119, 2010.

VALLERIO, M.; HUFKENS, J.; IMPE, J.V.; LOGIST, F. An interactive decision-support system for multi-objective optimization of nonlinear dynamic processes with uncertainty. **Expert Systems with Applications**, v. 42, n. 21, p. 7710-7731, 2015.

VINING, G. G.; MYERS, R. H. Combining Taguchi and response surface philosophies: a dual response approach. **Journal of Quality Technology**, v. 22, p. 38-45, 1990.

VISINESCU, L. L.; EVANGELOPOULOS, N. Orthogonal rotations in latent semantic analysis: An empirical study. **Decision Support Systems**, v. 62. p. 131-143, 2014.

WU, F.C. Optimization of correlated multiple quality characteristics using desirability function. **Quality Engineering**, v. 17, p. 119-126, 2004.

XIONG, X.; LI, S.; WU, F. Robust parameter design for nonlinear signal–response systems using kriging models, **Engineering optimization**, v. 52, n. 8, p. 1344-1361, 2020.

ZERTI, A.; YALLESE, M.A.; MEDDOUR I.; BELHADI, S., HADDAD, A.; MABROUKI, T. Modeling and multi-objective optimization for minimizing surface roughness, cutting force, and power, and maximizing productivity for tempered stainless steel AISI 420 in turning operations. **The International Journal of Advanced Manufacturing Technology**, v. 102, p. 135–157, 2019.

ZHANG, J.; HOU, J.; FENG, Z.; ZENG, Q.; SONG, Q.; GUAN, S.; ZHANG, Z.; LI, Z. Robust modeling, analysis and optimization of entrained flow co-gasification of petcoke with coal using combined array design, **International Journal of Hydrogen Energy**, v. 45, p. 294-308, 2020.

ZHIQIANG, L.; TAIFU, L.; PENG, C.; SHILUN, Z. A multi-objective robust optimization scheme for reducing optimization performance deterioration caused by fluctuation of decision parameters in chemical processes, **Computers & Chemical Engineering**, v. 119, p. 1-12, 2018.

ZIMMERMANN, H.J. Fuzzy programming and linear programming with several objective functions. **Fuzzy Sets and Systems**. v. 1, p. 45-55, 1978.

ZITZLER, E.; THIELE, L.; LAUMANNS, M.; FONSECA, C.M.; DA FONSECA, V.G. Performance assessment of multiobjective optimizers: an analysis and review. **IEEE Transactions on Evolutionary Computation**, v.7, n.2, p. 117-132, 2003.

## **APÊNDICE A – Dados complementares da análise estatística do primeiro exemplo AISI 52100**

|                 |                 |                 | Carregamentos   |                 |              |                 |                 | Coeficientes    |                 |
|-----------------|-----------------|-----------------|-----------------|-----------------|--------------|-----------------|-----------------|-----------------|-----------------|
| Variável        | FA <sub>1</sub> | FA <sub>2</sub> | FA <sub>3</sub> | FA <sub>4</sub> | Comunalidade | FA <sub>1</sub> | FA <sub>2</sub> | FA <sub>3</sub> | FA <sub>4</sub> |
| $\mu(T)$        | $-0,899$        | $-0,182$        | $-0,133$        | 0.375           | 1,000        | $-1.450$        | 0.172           | $-0.082$        | $-0.754$        |
| $\mu(K_p)$      | $-0,435$        | $-0,187$        | $-0,303$        | 0,827           | 1,000        | 0.644           | 0.042           | 0.421           | 1.712           |
| $\sigma^2(T)$   | 0,137           | 0,362           | 0,880           | $-0,277$        | 1,000        | 0.075           | $-0.468$        | 1.466           | 0.472           |
| $\sigma^2(K_p)$ | 0,178           | 0,909           | 0,336           | $-0.172$        | 1,000        | $-0.189$        | 1.330           | $-0.514$        | 0.012           |
| Variância       | 1.0482          |                 | 1.0246 0.9965   | 0.9306          | 4,0000       |                 |                 |                 |                 |
| $%$ Var         | 0.262           | 0.256           | 0.249           | 0.233           | 1,000        |                 |                 |                 |                 |

**Tabela A.1** - Cargas de fator rotacionadas classificadas, comunalidades e coeficientes

**Tab***e***l***a* **A.2** *– Escores e* Resíduos de Análise Fatorial Rotacionada.

|                  |                  | Escores           |                   |                     |                     | Resíduos            |                     |
|------------------|------------------|-------------------|-------------------|---------------------|---------------------|---------------------|---------------------|
| eFA <sub>1</sub> | eFA <sub>2</sub> | e FA <sub>3</sub> | e FA <sub>4</sub> | res FA <sub>1</sub> | res FA <sub>2</sub> | res FA <sub>3</sub> | res FA <sub>4</sub> |
| $-2.1907$        | 1.3354           | $-1.0133$         | 0.9159            | $-0.0512$           | $-0.0017$           | $-0.0283$           | $-0.1178$           |
| 0.4261           | $-1.2244$        | 0.9260            | 2.3144            | 0.4848              | $-0.0571$           | 0.0291              | 0.2582              |
| $-0.0684$        | $-0.0737$        | $-0.3431$         | $-0.1157$         | $-0.3652$           | 0.0299              | $-0.0646$           | $-0.3475$           |
| 0.3823           | $-0.3488$        | 0.8766            | 0.1529            | $-0.2405$           | 0.0217              | $-0.0358$           | $-0.2048$           |
| $-0.7881$        | $-1.1208$        | $-0.1046$         | $-0.9087$         | 0.2261              | $-0.0225$           | 0.0270              | 0.1685              |
| 0.8830           | 0.3442           | 0.7609            | 0.7856            | 0.3508              | $-0.0306$           | 0.0558              | 0.3112              |
| $-0.1037$        | $-0.7679$        | 0.7705            | $-1.4992$         | $-0.4992$           | 0.0563              | $-0.0380$           | $-0.2945$           |
| 0.2240           | 2.8871           | 0.9738            | $-0.4681$         | 0.0368              | 0.0010              | 0.0195              | 0.0815              |
| 0.2635           | $-0.3681$        | $-1.0948$         | $-0.7565$         | $-0.4949$           | 0.0415              | $-0.0844$           | $-0.4595$           |
| 1.3110           | $-0.4480$        | $-0.8906$         | 0.3077            | 0.5526              | $-0.0384$           | 0.1198              | 0.6046              |
| $-0.2140$        | $-0.6963$        | $-0.4002$         | $-0.5819$         | 0.4155              | $-0.0383$           | 0.0594              | 0.3449              |
| 0.5054           | 0.3662           | 1.1498            | 0.1525            | $-0.3939$           | 0.0395              | $-0.0462$           | $-0.2904$           |
| $-2.6098$        | $-0.7255$        | 0.8671            | 0.1919            | $-0.6256$           | 0.0682              | $-0.0554$           | $-0.3970$           |
| 0.3705           | 0.0134           | 1.7713            | $-0.4508$         | 0.6472              | $-0.0671$           | 0.0686              | 0.4514              |
| 0.0817           | 0.4695           | $-1.3986$         | 1.9008            | 0.0986              | 0.0041              | 0.0568              | 0.2350              |
| 0.4694           | 1.1332           | $-0.7681$         | $-0.9792$         | $-0.0769$           | $-0.0029$           | $-0.0436$           | $-0.1806$           |
| 1.0687           | $-0.4308$        | $-0.9421$         | 0.0461            | 0.5073              | $-0.0447$           | 0.0793              | 0.4452              |
| $-0.0107$        | $-0.3448$        | $-1.1405$         | $-1.0076$         | $-0.5722$           | 0.0413              | $-0.1191$           | $-0.6085$           |

| Termo        | FA <sub>1</sub> |       |          |             |            | FA <sub>2</sub> |       |                    |             |       |
|--------------|-----------------|-------|----------|-------------|------------|-----------------|-------|--------------------|-------------|-------|
|              | Coef.           | S.E.  | Tvalue   | $P_{value}$ | <b>VIF</b> | Coef.           | S.E.  | T <sub>value</sub> | $P_{value}$ | VIF   |
| Const.       | 0.659           | 0.403 | 1.640    | 0.146       |            | $-0.398$        | 0.028 | $-14.47$           | 0.000       |       |
| <b>Bloco</b> | 0.101           | 0.155 | 0.650    | 0.538       | 9.78       | $-0.012$        | 0.013 | $-0.90$            | 0.396       | 62.31 |
| V            | 0.533           | 0.133 | 4.020    | 0.005       | 8.50       | 0.299           | 0.011 | 28.00              | 0.000       | 67.42 |
| $\mathbf f$  | 0.505           | 0.133 | 3.790    | 0.007       | 8.41       | 0.274           | 0.011 | 25.71              | 0.000       | 66.84 |
| d            | 0.156           | 0.052 | 2.990    | 0.020       | 2.05       | 0.203           | 0.002 | 100.99             | 0.000       | 3.23  |
| $V^2$        | $-0.162$        | 0.203 | $-0.800$ | 0.451       | 4.88       | 0.083           | 0.016 | 5.23               | 0.001       | 22.65 |
| $f^2$        | $-0.631$        | 0.252 | $-2.500$ | 0.041       | 6.97       | 0.011           | 0.021 | 0.53               | 0.615       | 40.50 |
| $d^2$        | $-0.111$        | 0.158 | $-0.710$ | 0.503       | 7.13       | 0.445           | 0.011 | 39.66              | 0.000       | 31.04 |
| $V^*f$       | $-0.437$        | 0.175 | $-2.500$ | 0.041       | 4.13       | 0.559           | 0.016 | 35.43              | 0.000       | 23.63 |
| $V^*d$       | $-0.136$        | 0.176 | $-0.770$ | 0.465       | 5.03       | 0.994           | 0.016 | 62.51              | 0.000       | 24.94 |
| $f * d$      | $-0.261$        | 0.176 | $-1.480$ | 0.183       | 5.34       | 0.429           | 0.016 | 26.77              | 0.000       | 26.03 |

**Tab***e***l***a A.3* **-** Significância dos coeficientes dos modelos quadráticos completos FA1 *e* FA*<sup>2</sup>*

**Tab***e***l***a A.4* **-** Significância dos coeficientes dos modelos quadráticos completos FA*<sup>3</sup> e* FA*<sup>4</sup>*

| Termo        | FA <sub>3</sub> |       |             |             |            | FA <sub>4</sub> |       |             |             |            |
|--------------|-----------------|-------|-------------|-------------|------------|-----------------|-------|-------------|-------------|------------|
|              | Coef.           | S.E.  | $T_{value}$ | $P_{value}$ | <b>VIF</b> | Coef.           | S.E.  | $T_{value}$ | $P_{value}$ | <b>VIF</b> |
| Const.       | $-1.015$        | 0.074 | $-13.66$    | 0.000       |            | $-0.348$        | 0.401 | $-0.870$    | 0.414       |            |
| <b>Bloco</b> | 0.010           | 0.021 | 0.47        | 0.652       | 1.28       | 0.066           | 0.122 | 0.540       | 0.606       | 1.71       |
| V            | 0.514           | 0.017 | 30.37       | 0.000       | 1.21       | 0.459           | 0.107 | 4.290       | 0.004       | 1.72       |
| $\mathbf f$  | 0.232           | 0.018 | 12.82       | 0.000       | 1.34       | $-0.485$        | 0.113 | $-4.280$    | 0.004       | 1.83       |
| d            | 0.231           | 0.017 | 14.04       | 0.000       | 1.16       | $-0.725$        | 0.084 | $-8.620$    | 0.000       | 1.24       |
| $V^2$        | 0.520           | 0.032 | 16.07       | 0.000       | 1.67       | 0.055           | 0.182 | 0.300       | 0.773       | 1.73       |
| $f^2$        | 0.874           | 0.034 | 25.70       | 0.000       | 1.63       | 0.092           | 0.204 | 0.450       | 0.665       | 1.79       |
| $d^2$        | $-0.027$        | 0.032 | $-0.85$     | 0.423       | 1.70       | 0.305           | 0.164 | 1.860       | 0.106       | 1.98       |
| $V^*f$       | $-0.172$        | 0.022 | $-7.93$     | 0.000       | 1.42       | $-0.222$        | 0.132 | $-1.690$    | 0.135       | 1.38       |
| $V^*d$       | $-0.262$        | 0.022 | $-12.07$    | 0.000       | 1.64       | 0.128           | 0.132 | 0.970       | 0.365       | 1.92       |
| $f * d$      | 0.059           | 0.022 | 2.71        | 0.030       | 1.48       | 0.168           | 0.132 | 1.270       | 0.243       | 1.83       |

| Source                | FA <sub>1</sub> |           |           |             |             | FA <sub>2</sub> |           |                |             |             |  |
|-----------------------|-----------------|-----------|-----------|-------------|-------------|-----------------|-----------|----------------|-------------|-------------|--|
|                       | DF              | <b>SS</b> | <b>MS</b> | $F_{value}$ | $P_{value}$ | DF              | <b>SS</b> | MS             | $F_{value}$ | $P_{value}$ |  |
| Regression            | 10              | 1713.35   | 171.34    | 73.40       | 0.000       | 10              | 1108675   | 110867         | 61992.97    | 0.000       |  |
| <b>Blocks</b>         |                 | 0.98      | 0.98      | 0.42        | 0.538       |                 |           |                | 0.82        | 0.396       |  |
| Linear                | 3               | 1490.15   | 496.72    | 212.80      | 0.000       | 3               | 621256    | 207085         | 115794.35   | 0.000       |  |
| Square                | $\mathfrak{Z}$  | 15.69     | 5.23      | 2.24        | 0.171       | 3               | 3608      | 1203           | 672.50      | 0.000       |  |
| Interaction           | 3               | 62.56     | 20.85     | 8.93        | 0.009       | 3               | 48975     | 16325          | 9128.41     | 0.000       |  |
| <b>Residual Error</b> | 7               | 16.34     | 2.33      |             |             | 7               | 13        | $\overline{2}$ |             |             |  |
| Lack of fit           | 5               | 12.35     | 2.47      | 1.24        | 0.503       | 5               | 9         | $\overline{2}$ | 0.85        | 0.617       |  |
| Pure Error            | $\overline{2}$  | 3.99      | 1.99      |             |             | $\overline{2}$  | 4         | $\overline{2}$ |             |             |  |
| Total                 | 17              | 1729.69   |           |             |             | 17              | 1108687   |                |             |             |  |

**Tabela A.5** – ANOVA para FA1 e FA2

**Tabela A.6** – ANOVA para FA3 e FA4

| Source         | FA <sub>3</sub> |           |           |             |             | FA <sub>4</sub> |           |           |             |             |  |
|----------------|-----------------|-----------|-----------|-------------|-------------|-----------------|-----------|-----------|-------------|-------------|--|
|                | DF              | <b>SS</b> | <b>MS</b> | $F_{value}$ | $P_{value}$ | DF              | <b>SS</b> | <b>MS</b> | $F_{value}$ | $P_{value}$ |  |
| Regression     | 10              | 7892.19   | 789.22    | 325.72      | 0.000       | 10              | 323.18    | 32.32     | 13.22       | 0.001       |  |
| <b>Blocks</b>  |                 | 0.54      | 0.54      | 0.22        | 0.652       | 1               | 0.71      | 0.71      | 0.29        | 0.606       |  |
| Linear         | 3               | 4588.93   | 1529.64   | 631.30      | 0.000       | 3               | 293.05    | 97.68     | 39.96       | 0.000       |  |
| Square         | 3               | 2608.54   | 869.51    | 358.86      | 0.000       | 3               | 11.28     | 3.76      | 1.54        | 0.287       |  |
| Interaction    | 3               | 905.23    | 301.74    | 124.53      | 0.000       | 3               | 18.82     | 6.28      | 2.57        | 0.137       |  |
| Residual Error | 7               | 16.96     | 2.42      |             |             | 7               | 17.11     | 2.45      |             |             |  |
| Lack of fit    | 5               | 13.1      | 2.62      | 1.36        | 0.476       | 5               | 13.20     | 2.64      | 1.35        | 0.478       |  |
| Pure Error     | 2               | 3.86      | 1.93      |             |             | $\overline{2}$  | 3.92      | 1.96      |             |             |  |
| Total          | 17              | 7909.16   |           |             |             | 17              | 340.29    |           |             |             |  |

## **APÊNDICE B – Dados complementares da análise estatística do segundo exemplo AISI H13**

|                 |                 | Carregamentos   | Coeficientes    |                 |              |                 |                 |                 |                 |
|-----------------|-----------------|-----------------|-----------------|-----------------|--------------|-----------------|-----------------|-----------------|-----------------|
| Variável        | FA <sub>1</sub> | FA <sub>2</sub> | FA <sub>3</sub> | FA <sub>4</sub> | Comunalidade | FA <sub>1</sub> | FA <sub>2</sub> | FA <sub>3</sub> | FA <sub>4</sub> |
| $\mu(T)$        | 0.433           | $-0.121$        | $-0.125$        | $-0.884$        | 1,000        | $-0.637$        | $-0.026$        | 0.267           | $-1.477$        |
| $\mu(K_p)$      | 0.915           | $-0.034$        | $-0.031$        | $-0.400$        | 1,000        | 1.392           | 0.122           | $-0.164$        | 0.689           |
| $\sigma^2(T)$   | $-0.039$        | 0.652           | 0.744           | 0.140           | 1,000        | $-0.058$        | $-4.383$        | 5.211           | $-0.168$        |
| $\sigma^2(K_p)$ | $-0.053$        | 0.756           | 0.640           | 0.125           | 1,000        | 0.012           | 5.100           | $-4.455$        | $-0.059$        |
| Variância       | 1.0302          | 1.0129          | 0.9798          | 0.9771          | 4,0000       |                 |                 |                 |                 |
| % Var           | 0.258           | 0.253           | 0.245           | 0.244           | 1,000        |                 |                 |                 |                 |

**Tabela B.1** - Cargas de fator rotacionadas classificadas, comunalidades e coeficientes

**Tab***e***l***a B***.2** *– Escores e* Resíduos de Análise Fatorial Rotacionada.

|                  |                  | Escores          |                  |                     |                     | Resíduos |                     |                     |
|------------------|------------------|------------------|------------------|---------------------|---------------------|----------|---------------------|---------------------|
| eFA <sub>1</sub> | eFA <sub>2</sub> | eFA <sub>3</sub> | eFA <sub>4</sub> | res FA <sub>1</sub> | res FA <sub>2</sub> |          | res FA <sub>3</sub> | res FA <sub>4</sub> |
| $-0.2344$        | 0.3316           | 1.0611           | $-2.0776$        | $-0.2323$           | $-0.0156$           |          | 0.0576              | $-0.2978$           |
| $-0.6606$        | 0.5743           | $-0.9353$        | 0.6605           | $-0.3537$           | $-0.0259$           |          | 0.0668              | $-0.3220$           |
| $-0.3003$        | 0.4827           | $-0.9014$        | $-0.8413$        | $-0.0830$           | $-0.0068$           |          | 0.0122              | $-0.0557$           |
| $-0.8200$        | 0.0899           | 0.8907           | 0.8960           | 0.3942              | 0.0277              |          | $-0.0912$           | 0.4681              |
| 1.4894           | $-0.0659$        | 0.9411           | $-1.2177$        | $-0.3999$           | $-0.0292$           |          | 0.0911              | $-0.4674$           |
| 0.4917           | 0.2091           | $-0.5380$        | 1.8933           | 0.0195              | 0.0007              |          | $-0.0110$           | 0.0637              |
| 0.9663           | 1.2804           | $-0.7060$        | $-0.3569$        | 0.2294              | 0.0142              |          | $-0.0645$           | 0.3379              |
| $-1.2061$        | 0.8398           | 1.8258           | 0.6409           | 0.1662              | 0.0086              |          | $-0.0567$           | 0.3046              |
| 1.9647           | $-0.6649$        | 1.2952           | $-0.8408$        | 0.5130              | 0.0363              |          | $-0.1161$           | 0.5911              |
| $-0.9446$        | $-0.8747$        | 1.9613           | 1.1522           | $-0.3664$           | $-0.0204$           |          | 0.1140              | $-0.6057$           |
| 1.9287           | 1.4797           | $-0.4762$        | 1.4602           | 0.5550              | 0.0395              |          | $-0.1320$           | 0.6815              |
| $-0.8986$        | 2.0473           | 0.2021           | $-0.3236$        | $-0.5402$           | $-0.0362$           |          | 0.1322              | $-0.6827$           |
| $-1.5957$        | $-0.0137$        | $-1.3292$        | $-1.2075$        | 0.0774              | 0.0064              |          | $-0.0107$           | 0.0480              |
| $-0.2178$        | 0.3035           | $-0.6812$        | $-0.5265$        | $-0.0022$           | $-0.0001$           |          | 0.0090              | $-0.0597$           |
| 0.0557           | $-1.2002$        | $-0.5315$        | 0.1847           | 0.0260              | 0.0034              |          | $-0.0079$           | 0.0436              |
| 0.0340           | $-1.2036$        | $-0.5385$        | 0.2318           | 0.0043              | 0.0000              |          | $-0.0149$           | 0.0907              |
| 0.0952           | $-1.1952$        | $-0.5266$        | 0.1465           | 0.0654              | 0.0083              |          | $-0.0030$           | 0.0054              |
| $-0.0787$        | $-1.2090$        | $-0.4966$        | 0.0027           | $-0.1085$           | $-0.0055$           |          | 0.0270              | $-0.1384$           |

| Termo                | FA <sub>1</sub> |       |          |             |            | FA <sub>2</sub> |        |             |             |            |  |  |
|----------------------|-----------------|-------|----------|-------------|------------|-----------------|--------|-------------|-------------|------------|--|--|
|                      | Coef.           | S.E.  | Tvalue   | $P_{value}$ | <b>VIF</b> | Coef.           | S.E.   | $T_{value}$ | $P_{value}$ | <b>VIF</b> |  |  |
| Const.               | 0.030           | 0.026 | 1.15     | 0.279       |            | $-1.204$        | 0.0001 | $-22081.94$ | 0.000       |            |  |  |
| V                    | $-0.604$        | 0.098 | $-6.14$  | 0.000       | 2.91       | $-0.046$        | 0.0065 | $-6.99$     | 0.000       | 4.23       |  |  |
| f                    | $-0.515$        | 0.100 | $-5.14$  | 0.001       | 2.88       | 0.191           | 0.0067 | 28.74       | 0.000       | 4.22       |  |  |
| d                    | 0.433           | 0.038 | 11.34    | 0.000       | 4.48       | 0.096           | 0.0029 | 32.72       | 0.000       | 29.68      |  |  |
| $\rm V$ <sup>2</sup> | 0.144           | 0.103 | 1.40     | 0.194       | 3.51       | 0.151           | 0.0065 | 23.00       | 0.000       | 4.83       |  |  |
| $f^2$                | 0.169           | 0.126 | 1.34     | 0.213       | 4.63       | 1.048           | 0.0083 | 126.22      | 0.000       | 6.89       |  |  |
| $d^2$                | $-0.344$        | 0.025 | $-13.97$ | 0.000       | 4.36       | 0.476           | 0.0018 | 271.21      | 0.000       | 29.32      |  |  |
| $V^*f$               | $-0.173$        | 0.131 | $-1.32$  | 0.220       | 4.59       | $-0.170$        | 0.0089 | $-19.05$    | 0.000       | 7.38       |  |  |
| $V^*d$               | $-0.278$        | 0.133 | $-2.09$  | 0.066       | 4.70       | $-0.002$        | 0.0088 | $-0.22$     | 0.827       | 7.16       |  |  |
| f*d                  | $-0.234$        | 0.138 | $-1.69$  | 0.125       | 5.17       | 0.290           | 0.0093 | 31.17       | 0.000       | 8.03       |  |  |

**Tab***e***l***a B.3* **-** Significância dos coeficientes dos modelos quadráticos completos FA1 *e* FA*<sup>2</sup>*

**Tab***e***l***a B.4* **-** Significância dos coeficientes dos modelos quadráticos completos FA*<sup>3</sup> e* FA*<sup>4</sup>*

| Termo       | FA <sub>3</sub> |       |             |             |            | FA <sub>4</sub> |       |                    |             |            |  |  |
|-------------|-----------------|-------|-------------|-------------|------------|-----------------|-------|--------------------|-------------|------------|--|--|
|             | Coef.           | S.E.  | $T_{value}$ | $P_{value}$ | <b>VIF</b> | Coef.           | S.E.  | T <sub>value</sub> | $P_{value}$ | <b>VIF</b> |  |  |
| Const.      | $-0.524$        | 0.004 | $-119.90$   | 0.000       |            | 0.141           | 0.011 | 13.39              | 0.000       |            |  |  |
| $\mathbf V$ | 0.130           | 0.026 | 4.98        | 0.001       | 2.56       | 0.948           | 0.136 | 6.99               | 0.000       | 2.65       |  |  |
| $\mathbf f$ | 0.123           | 0.026 | 4.66        | 0.001       | 2.51       | $-0.125$        | 0.137 | $-0.91$            | 0.388       | 2.60       |  |  |
| d           | 0.187           | 0.009 | 20.83       | 0.000       | 1.14       | 0.235           | 0.047 | 4.98               | 0.001       | 1.15       |  |  |
| $V^2$       | 0.761           | 0.028 | 27.40       | 0.000       | 3.23       | 0.008           | 0.145 | 0.05               | 0.958       | 3.45       |  |  |
| $f^2$       | 0.137           | 0.033 | 4.18        | 0.002       | 3.96       | 0.151           | 0.169 | 0.90               | 0.393       | 4.21       |  |  |
| $d^2$       | $-0.170$        | 0.006 | $-28.67$    | 0.000       | 1.07       | $-0.354$        | 0.030 | $-11.64$           | 0.000       | 1.11       |  |  |
| $V^*f$      | 0.975           | 0.033 | 29.86       | 0.000       | 3.51       | $-0.387$        | 0.168 | $-2.30$            | 0.047       | 3.66       |  |  |
| $V^*d$      | 0.157           | 0.034 | 4.59        | 0.001       | 3.90       | $-0.046$        | 0.177 | $-0.26$            | 0.803       | 4.09       |  |  |
| $f^*d$      | 0.106           | 0.035 | 3.03        | 0.014       | 4.12       | $-0.235$        | 0.181 | $-1.30$            | 0.227       | 4.27       |  |  |

| Source         | FA <sub>1</sub> |         |           |             |             | FA <sub>2</sub> |         |        |             |             |  |
|----------------|-----------------|---------|-----------|-------------|-------------|-----------------|---------|--------|-------------|-------------|--|
|                | DF              | SS      | <b>MS</b> | $F_{value}$ | $P_{value}$ | DF              | SS      | MS     | $F_{value}$ | $P_{value}$ |  |
| Regression     | 9               | 546.340 | 61        | 33.61       | 0.000       | 9               | 5064794 | 562755 | 321341.55   | 0.000       |  |
| Linear         | 3               | 297.704 | 99        | 54.94       | 0.000       | 3               | 3807    | 1269   | 724.70      | 0.000       |  |
| Square         | 3               | 360.240 | 120       | 66.48       | 0.000       | 3               | 186963  | 62321  | 35586.26    | 0.000       |  |
| Interaction    | 3               | 20.231  |           | 3.73        | 0.054       | 3               | 2547    | 849    | 484.82      | 0.000       |  |
| Residual Error | 9               | 16.255  | 2         |             |             | 9               | 16      | 2      |             |             |  |
| Lack of fit    | 5               | 12.269  | 2         | 2.46        | 0.202       | 5               | 12      | 2      | 2.35        | 0.215       |  |
| Pure Error     | 4               | 3.986   | 0.997     |             |             | 4               | 4       |        |             |             |  |
| Total          | 18              | 562.595 |           |             |             | 18              | 5064810 |        |             |             |  |

**Tabela B.5** – ANOVA para FA1 e FA2

**Tabela B.6** – ANOVA para FA3 e FA4

| Source                | FA <sub>3</sub> |         |        |             |             | FA <sub>4</sub> |        |        |             |             |
|-----------------------|-----------------|---------|--------|-------------|-------------|-----------------|--------|--------|-------------|-------------|
|                       | DF              | SS      | MS     | $F_{value}$ | $P_{value}$ | DF              | SS     | MS     | $F_{value}$ | $P_{value}$ |
| Regression            | 9               | 5800.62 | 644.51 | 328.91      | 0.000       | 9               | 776.82 | 86.31  | 43.94       | 0.000       |
| Linear                | 3               | 1051.53 | 350.51 | 178.87      | 0.000       | 3               | 454.35 | 151.45 | 77.10       | 0.000       |
| Square                | 3               | 3656.1  | 1218.7 | 621.93      | 0.000       | 3               | 267.09 | 89.03  | 45.32       | 0.000       |
| Interaction           | 3               | 2491.91 | 830.64 | 423.89      | 0.000       | 3               | 29.52  | 9.84   | 5.01        | 0.026       |
| <b>Residual Error</b> | 9               | 17.64   | 1.96   |             |             | 9               | 17.68  | 1.96   |             |             |
| Lack of fit           | 5               | 12.87   | 2.57   | 2.16        | 0.237       | 5               | 12.92  | 2.58   | 2.17        | 0.237       |
| Pure Error            | 4               | 4.76    | 1.19   |             |             | 4               | 4.76   | 1.19   |             |             |
| Total                 | 18              | 5818.26 |        |             |             | 18              | 794.50 |        |             |             |

# **APÊNDICE C – Artigo Publicado**

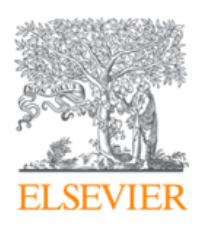

Applied Mathematical Modelling Volume 106, June 2022, Pages 822-843

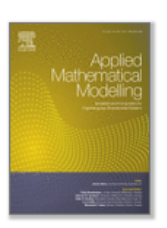

# Multi-objective optimization algorithm for analysis of hardened steel turning manufacturing process

Leandro Framil Amorim &  $\boxtimes$ , Anderson Paulo de Paiva, Pedro Paulo Balestrassi, João Roberto Ferreira

Institute of Industrial Engineering and Management, Federal University of Itajubá, Minas Gerais, Brazil

Received 19 October 2021, Revised 11 February 2022, Accepted 13 February 2022, Available online 19 February 2022, Version of Record 11 March 2022.

<https://doi.org/10.1016/j.apm.2022.02.011>